# Computational Methods in Population Genetics

Dirk Metzler

January 29, 2016

## Contents

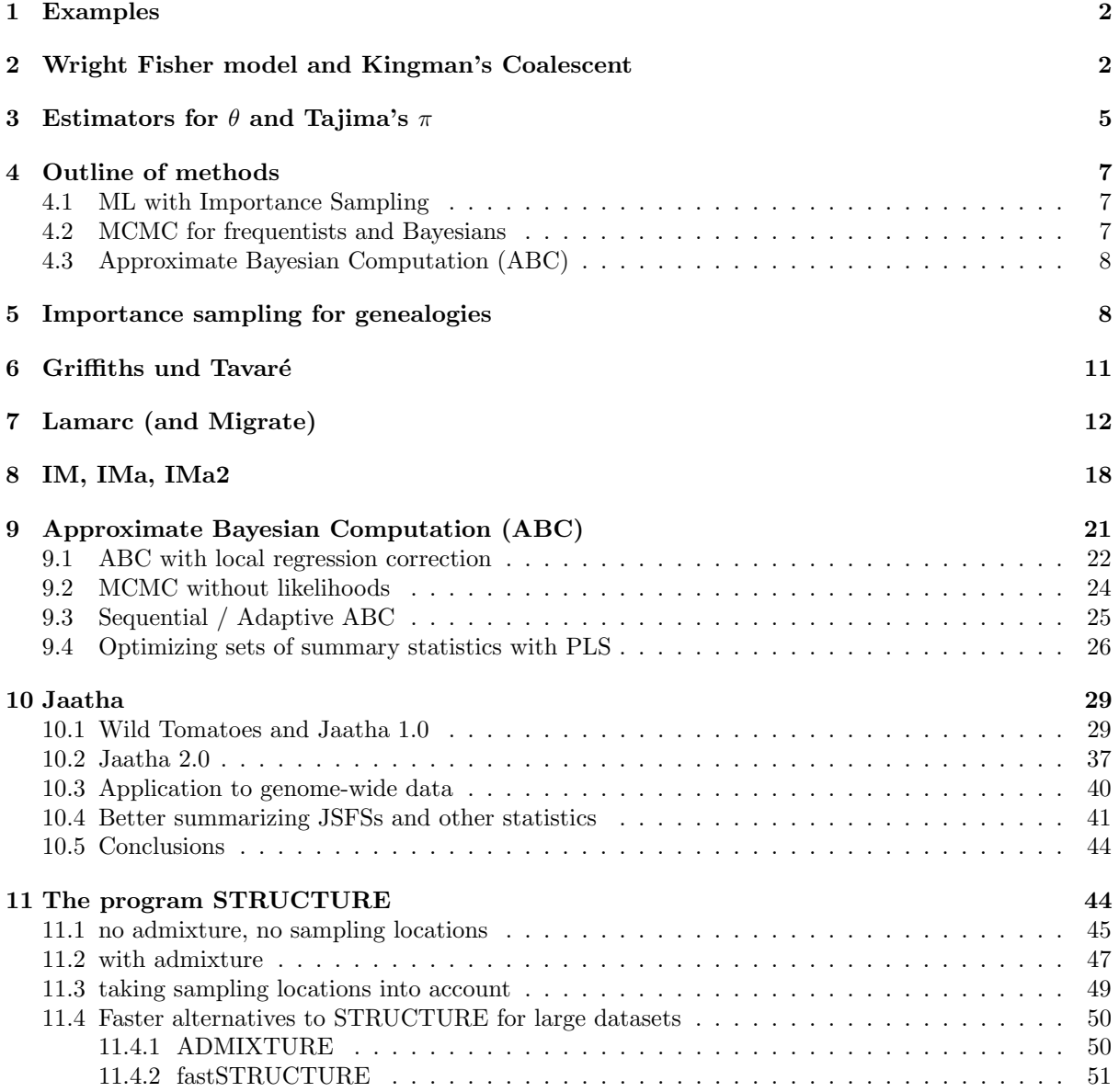

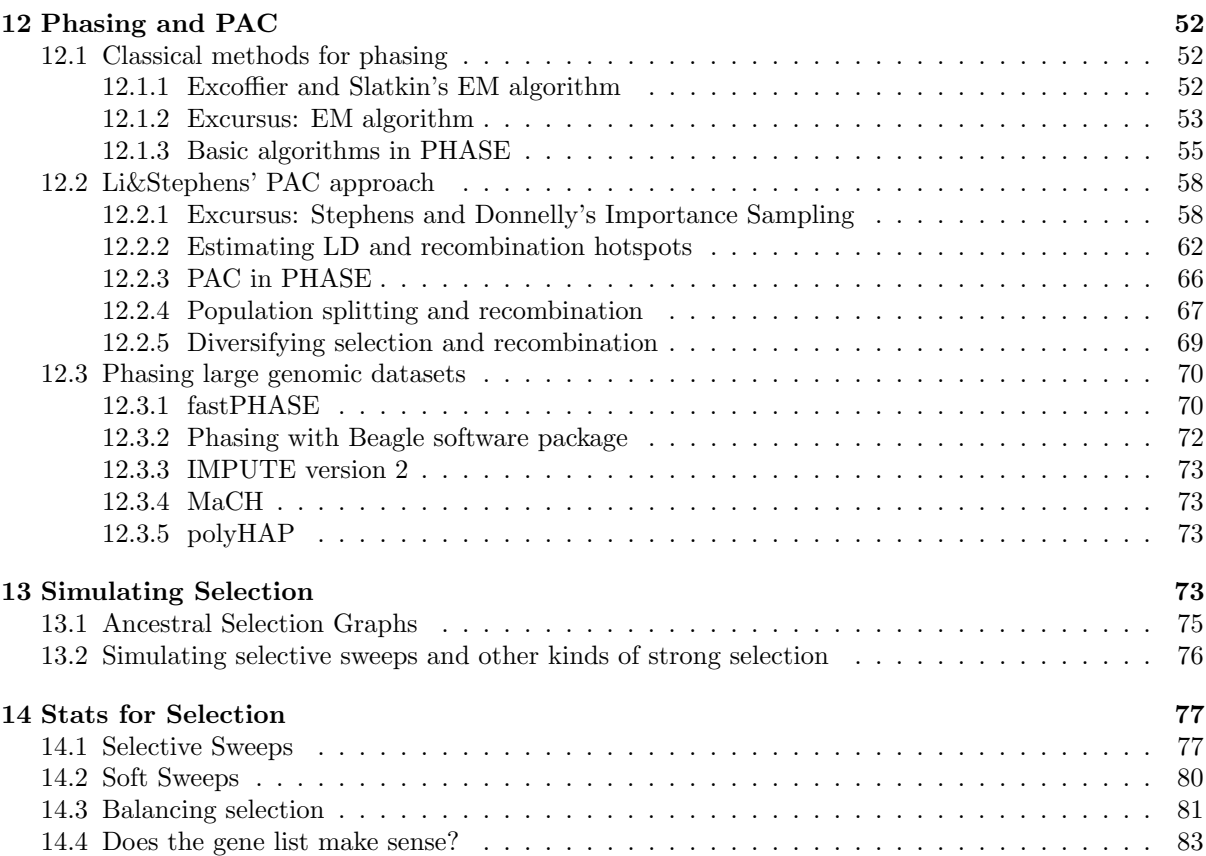

## <span id="page-1-0"></span>1 Examples

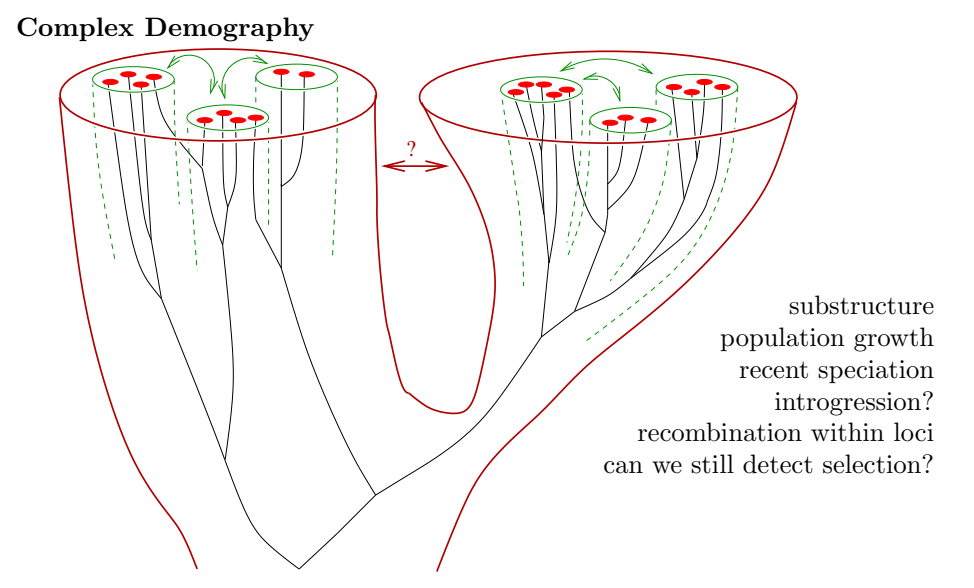

## <span id="page-1-1"></span>2 Wright Fisher model and Kingman's Coalescent

Basic assumptions of the Wright Fisher model

- non-overlapping generations
- constant population size
- panmictic
- neutral (i.e. no selection)
- no recombination
- N diploid individuals  $\rightsquigarrow$  population of 2N haploid alleles (in case of autosomal DNA)

#### Wright Fisher model

Each allele chooses an ancestor in the generation before.

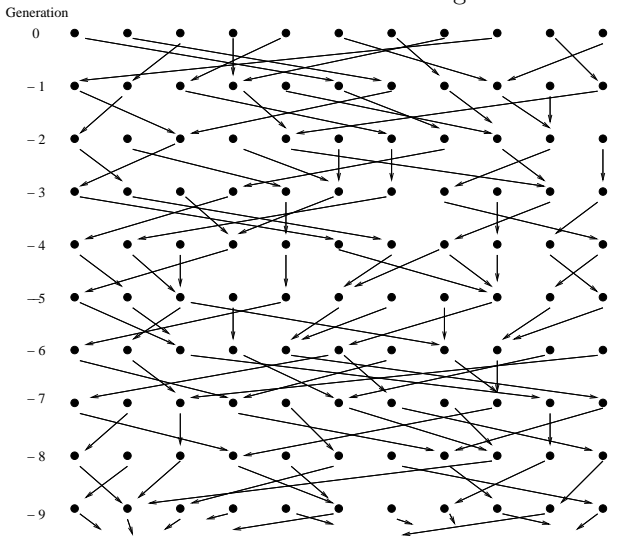

Samples are assumed to be taken purely randomly from the population.

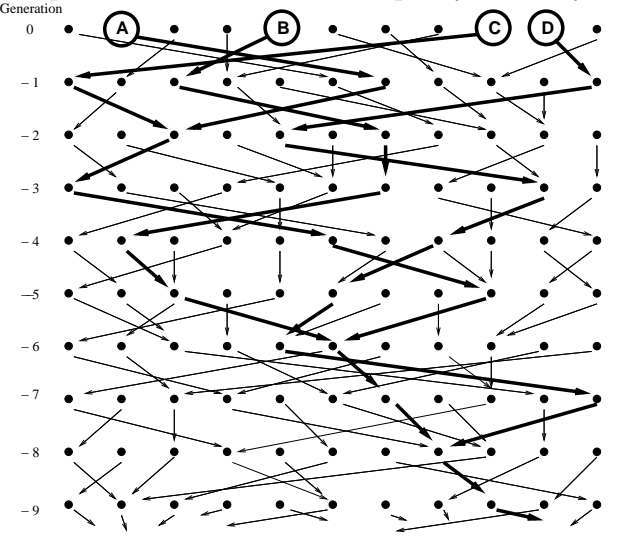

This induces a specific random distribution for the genealogies of the sampled alleles.

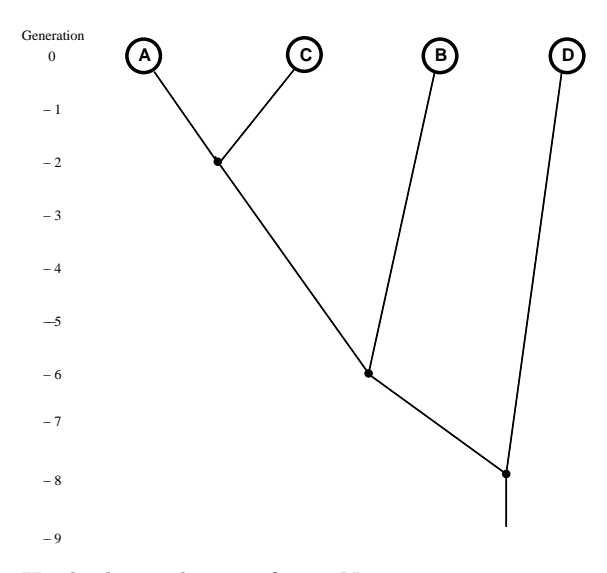

Haploid population of size  $N_e$ Average time until two ancestral lineages coalesce:  $N_e$  generations. Scale time: (1 time unit) = ( $N_e$  generations)  $\Rightarrow$  pairwise coalescence rate = 1  $\mu :=$  mutation rate per generation

## $\theta := 2N_e \cdot \mu$

is the expected number of mutations between 2 random individuals Let  $N_e \longrightarrow \infty$ 

### The Kingman Coalescent

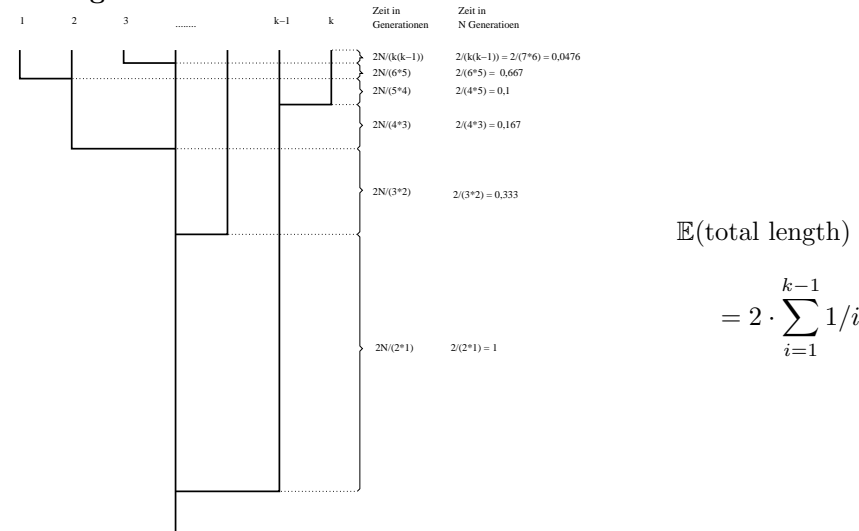

typical coalescent trees for  $n = 8$ :

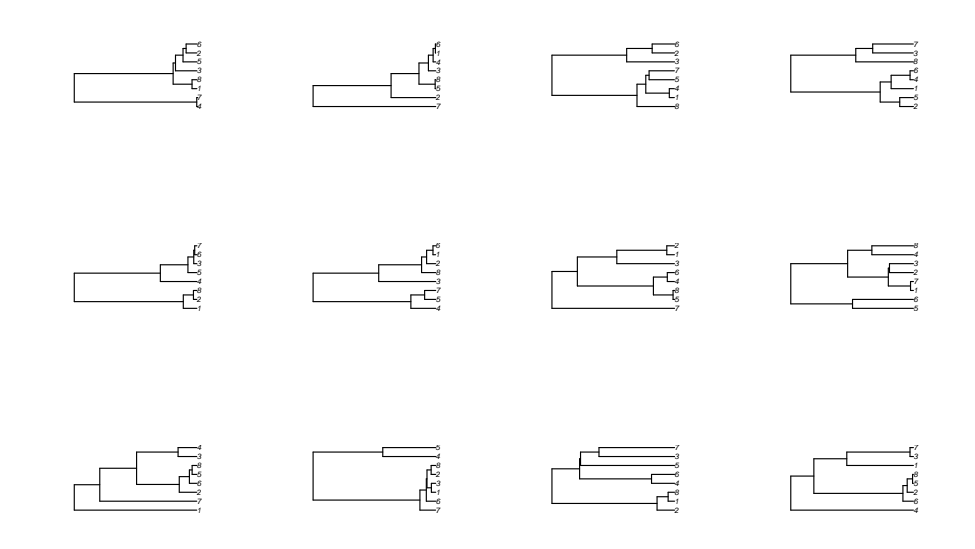

simulated coalescent tree with  $n = 500$ :

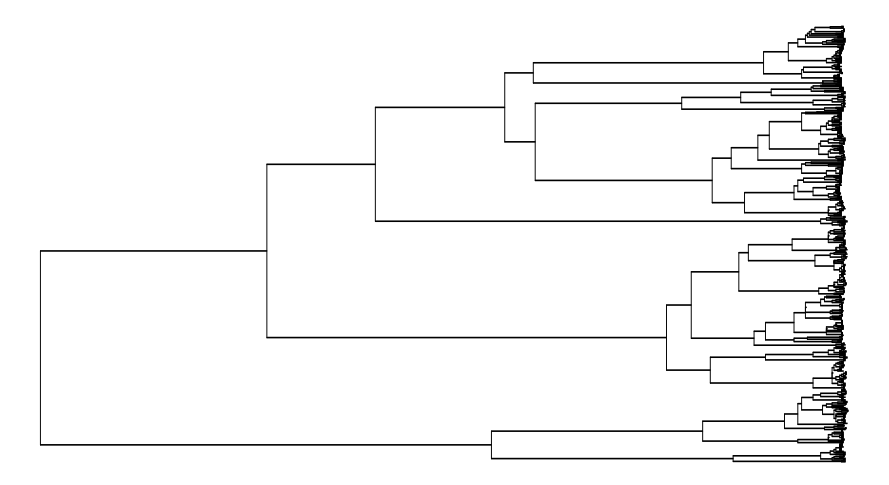

## <span id="page-4-0"></span>3 Estimators for  $\theta$  and Tajima's  $\pi$

#### Two estimators of  $\theta$

 $\theta_{\pi}$  ("Tajima's  $\pi$ ") Average number of pairwise differences.

$$
\theta_W
$$
 ("Watterson's  $\theta$ ") =  $\frac{\text{number of mutations}}{\sum_{i=1}^{k-1} 1/i}$ 

Both are unbiased estimators of  $\theta$ , i.e.  $\mathbb{E}\theta_W = \mathbb{E}\theta_{\pi} = \theta$ . Example: Ward et al. (1991) sampled 360 bp sequences from mtDNA control region of  $n = 63$  Nuu Chah Nulth and observed 26 mutations.

$$
\theta_W = \frac{26}{\sum_{i=1}^{63} 1/i} = 5.5123
$$

This corresponds to 0.0153 Mutations per base and per  $2 \cdot N_e$  generations. Assuming a mutation rate  $\hat{\mu} \approx 6.6 \cdot 10^{-6}$  per generation per site this leads to an effective population size of

$$
\widehat{N_e} = \frac{\theta_W/360}{2 \cdot \widehat{\mu}} \approx 1150 \text{ females}
$$

How precise is this estimation?

$$
\text{var}(\theta_W) = \frac{\theta}{\sum_{i=1}^n 1/i} + \theta^2 \cdot \frac{\sum_{i=1}^n 1/i^2}{\left(\sum_{i=1}^n 1/i\right)^2}
$$

**Theorem 1** Any unbiased estimator of  $\theta$  has variance at least

$$
\frac{\theta}{\sum_{k=1}^{n-1} \frac{1}{k+\theta}}.
$$

(Here, we assume that the estimation is based on a single locus without recombination).

For the Nuu Chah Nulth data we get:

$$
\theta_W = 5.5123
$$

$$
\sigma_{\theta_W} = 3.42
$$

Confidence range? ( $2\sigma$ -rule would leed to negative values...)

Conclusion:  $N_e$  could perhaps also be 200 or 3000 females.

How can we improve this estimate? Sample more individuals? How many individuals  $n$  would we need to get  $\sigma_{\theta_W} = 0.1 \cdot \theta$ ? From the formula for var $\theta_W$  follows that we need  $n \approx 2 \cdot e^{100/\theta}$ . For  $\theta = 5$ , this is  $n \approx 10^9$ . For  $\theta = 1$ , this is  $n \approx 10^{43}$ . number of water molecules on earth $\approx 10^{47}$  number of seconds since big bang $\approx 4.3 \cdot 10^{17}$ 

Solution: sample many loci!

## References

[Fel06] J. Felsenstein (2006) Accuracy of Coalescent Likelihood Estimates: Do We Need More Sites, More Sequences, Or More Loci? Mol. Biol. Evol., 23.3: 691-700.

How to sample if

- one read is 600 bp long
- costs for developing a new locus is 40\$
- costs for collecting a sample is 10 or 0.10\$
- costs for a single read is 6\$
- you can spend 1000\$
- true  $\theta$  is 1.8 (per locus)

Optimal sampling scheme:  $n = 7$  or  $n = 8$ , respectively, individuals and 11 loci. With this sampling scheme we get:

$$
\sigma_{\theta_W} \approx 0.2 \cdot \theta
$$
 and  $\sigma_{\theta_{\pi}} \approx 0.22 \cdot \theta$ 

(all this is based on infinte-sites assumptions)

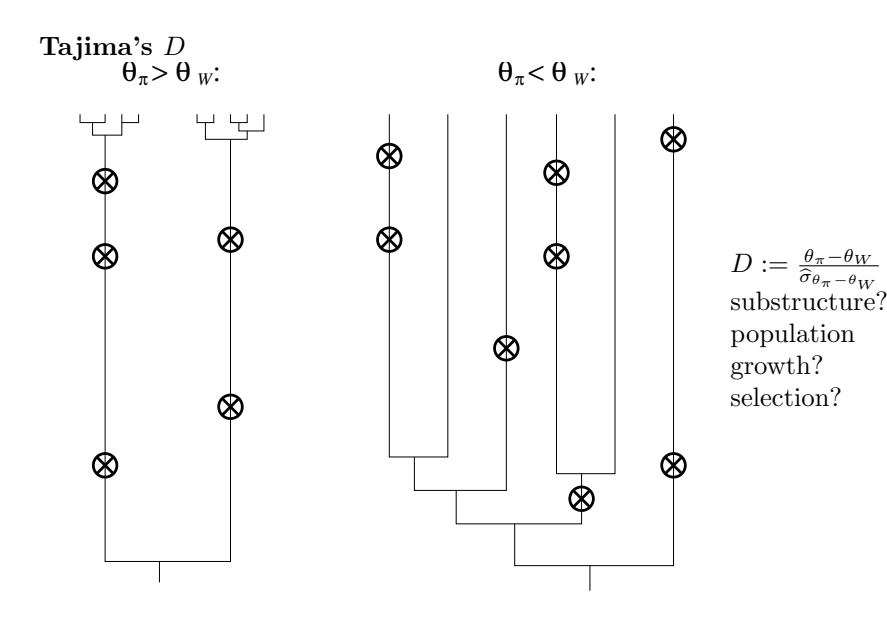

## <span id="page-6-0"></span>4 Outline of methods

## <span id="page-6-1"></span>4.1 ML with Importance Sampling

### The Likelihood

 $\psi = (\psi_i)_i$  vector of model parameters

 $D$  sequence data

$$
L_D(\psi) = \Pr_{\psi}(D) = \int_{\text{all Genealogies } G} \Pr_{\psi}(D \mid G) \cdot P_{\psi}(dG).
$$

#### Importance Sampling

Draw  $G_1, \ldots, G_k$  (approx.) i.i.d. with density  $Q$  and approximate

$$
\int \Pr_{\psi}(D \mid G) \; P_{\psi}(dG) \approx \frac{1}{k} \sum_{i=1}^{k} \frac{\Pr_{\psi}(D \mid G_i) \cdot P_{\psi}(G_i)}{Q(G_i)}.
$$

efficient for  $\psi$  with

$$
\Pr_{\psi}(D \mid G_i) \cdot P_{\psi}(G_i) \approx Q(G_i)
$$

Methods differ in their choice of Q.

#### Griffiths & Tavaré (1994)

Q: Generate G backwards in time, greedy proportional to coalescence and mutation probabilities. Choose between all allowed events.

Good for infinite sites models, inefficient if back-mutations are allowed.

#### <span id="page-6-2"></span>4.2 MCMC for frequentists and Bayesians

#### Felsenstein, Kuhner, Yamato, Beerli,. . .

For some initial  $\psi_0$ , sample Genealogies G approx. i.i.d. according to  $Pr_{\psi_0}(G | D)$  by Metropolis-Hastings MCMC.

Coalescent is a natural prior for G! Two flavours:

for frequentists: use  $G_1, \ldots, G_k$  for Importance Sampling

Optimize approx. Likelihood  $\rightarrow \psi_1$ Iterate with  $\psi_0$  replaced by  $\psi_1$ 

for Baysians: Then sample  $\psi$  conditioned on Genealogies and iterate to do Gibbs-sampling from  $Pr(\psi, G | D).$ 

#### Problems of full-data methods

- usual runtime for one dataset: several weeks or months
- complex software, development takes years
- most programs not flexible, hard to write extensions

#### <span id="page-7-0"></span>4.3 Approximate Bayesian Computation (ABC)

#### Pritchard et al. (1999)

Approximate Bayesian Computation

- 1. Select summary statistics  $S = (S_i)_i$  and compute their values  $s = (s_i)_i$  for given data set
- 2. Choose tolerance  $\delta$
- 3. repeat until k accepted  $\psi'$ :
	- Simulate  $\psi'$  from prior distribution of  $\psi$
	- Simulate genealogy G according to  $Pr_{\psi'}(G)$ .
	- $\bullet$  Simulate data and compute values  $s'$  of  $S$
	- accept  $\psi'$  if  $||s s'|| \leq \delta$

Only possible if a few summary statistics suffice. We will later discuss refinements and extensions of this approach.

#### Beaumont, Zhang, Balding (2002)

- "[...] the MCMC-based method is consistently superior to the summary-statistics-based methods and highlights that it is well worth making the effort to obtain full-data inferences if possible."
- "[...] there are advantages to the use of summary statistics, both in the ease of implementation and in the time to obtain the results  $\lbrack \ldots \rbrack$ "

"Further research is needed to find a more rigorous way for choosing summary statistics, including the use of orthogonalization and 'projection-pursuit' methods"

## <span id="page-7-1"></span>5 Importance sampling for genealogies

D: data set of DNA sequences sampled from a population. In case of a structured population sampling locations are known.

Aim: Estimate parameters  $\Theta := (\theta_i, M_{ij})_{ij}$ .

Maximum-Likelihood (ML) approach: Find the set of parameter values that maximizes the likelihood:

$$
\widehat{\Theta} := \arg\max_{\Theta} \mathsf{Pr}_{\Theta}(D)
$$

How to compute the likelihood?

$$
L_D(\Theta) = \Pr_{\Theta}(D) = \sum_G \Pr_{\Theta}(G) \cdot \Pr_{\Theta}(D \mid G).
$$

More precisely:

$$
L_D(\Theta) = \Pr_{\Theta}(D) = \int_{\text{all genealogies } G} \Pr_{\Theta}(D \mid G) \ P_{\Theta}(G) dG
$$

where  $P_{\Theta}(G)$  is the density of the (structured) coalescent distribution at the genealogy G.

What does this mean?

And what is  $dG$ ?

Let's first ask: What is the  $dx$  in

$$
\int_0^1 x^2 dx
$$

 $\overline{?}$ 

 $dx$  is used in an ambigous way. This is sloppy but intuitive.

It means "a small environment around  $x$ ", but also the size of this environment.

To explain this we be a little bit less sloppy for a few minutes and write  $dx$  for the environment and dx for its size.

For some small  $n \in \mathbb{N}$  and  $x \in \mathbb{R}$  we can define  $dx = \left[x - \frac{1}{2n}, x + \frac{1}{2n}\right]$ . Then,  $dx = 1/n$ . We can approximate  $\int_0^1 x^2 dx$  by

$$
\sum_{x \in \{\frac{1}{n}, \frac{2}{n}, \dots, \frac{n}{n}\}} x^2 \cdot \frac{1}{n} = \sum_{x \in \{\frac{1}{n}, \frac{2}{n}, \dots, \frac{n}{n}\}} x^2 \cdot dx \stackrel{n \to \infty}{\to} \int_0^1 x^2 dx
$$

dx is always meant to be "infinitesimally small", i.e.  $dx \to 0$ 

#### What is a probability density?

 $P(x)$  is the probability density of a random variable X in x if

$$
\Pr(X \in \mathsf{d}x) \approx P(x) \cdot dx
$$

and the "≈" becomes a "=" for "infinitesimally small" dx. This is again sloppy and intuitive.It actually means that

$$
\lim_{dx \to 0} \frac{\Pr(X \in \text{d}x)}{dx} = P(x)
$$

It then follows that

$$
\Pr(X \in [a, b]) = \int_{a}^{b} P(x) dx.
$$

#### Examples

The density of the exponential distribution with rate  $\lambda$  at x is

$$
\lambda e^{-\lambda x}.
$$

The density of the normal distribution with mean value  $\mu$  and standard deviation  $\sigma$  is

$$
\frac{1}{\sigma\sqrt{2\pi}}\cdot e^{-\frac{(x-\mu)^2}{2\sigma^2}}.
$$

Now for  $dG$ 

Let  $dG$  be a small environment around the genealogy G. This means,  $dG$  consists of all genealogies G' that have the same topology as G and if  $\tau_1, \ldots, \tau_n$  are the points in time where coalescent events or migrations of lineages or the like occurr in G, and  $\tau'_1, \ldots, \tau'_n$  are the corresponding points in time for G', then

$$
\forall_{k\leq n}|\tau_k-\tau_k'|\leq\varepsilon.
$$

Thus, the volume dG of dG can be defined to be  $(2\varepsilon)^n$ . The density  $P_{\Theta}(G)$  is then defined by

$$
\mathsf{Pr}_{\Theta}(G' \in \mathsf{d}G) \approx P_{\Theta}(G) \cdot dG
$$

where  $Pr_{\Theta}(G' \in dG)$  is the probability that a genealogy G' that was generated according to the probability distribution of a structured coalecent with parameter values Θ results to be in the environment  $dG$  of  $G$ , or, more precisely:

$$
\xrightarrow{\Pr_{\Theta}(G' \in \mathsf{d}G)} \xrightarrow{dG \to 0} P_{\Theta}(G)
$$

The equation

$$
L_D(\Theta) = \Pr_{\Theta}(D) = \int_{\text{all genealogies}} \Pr_{\Theta}(D \mid G) \ P_{\Theta}(G) dG
$$

should now make some more sense to us. But how can we compute it? We use Importance Sampling. How can we compute the integral  $\int_a^b h(x)dx$  of this function h?

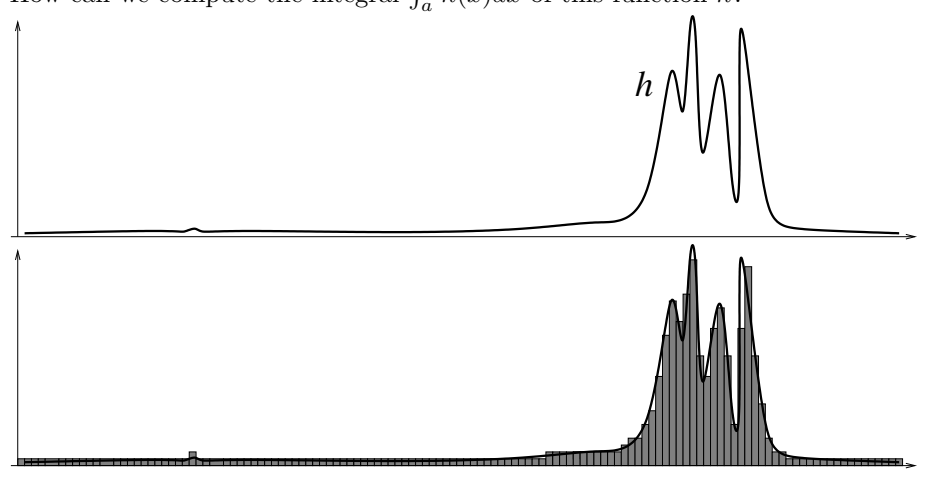

Approximation by a step function: If  $x_1, \ldots, x_k$  are the means of the partition intervals and  $c = \frac{b-a}{k}$ is their width, then

$$
\int_{a}^{b} h(x) \, dx \approx \sum_{i=1}^{k} c \cdot h(x_i) = \frac{b-a}{k} \sum_{i=1}^{k} h(x_i).
$$

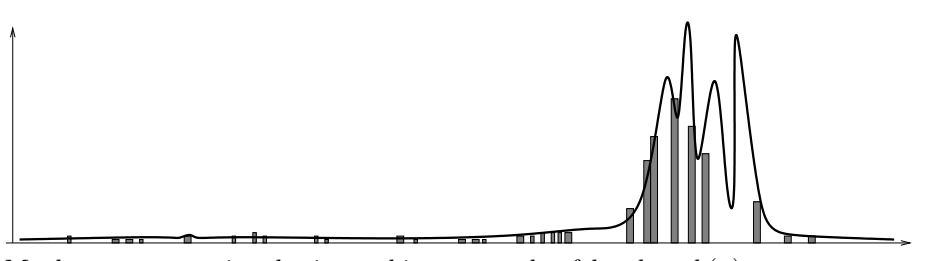

Maybe save some time by just taking a sample of k values  $h(x)$ .

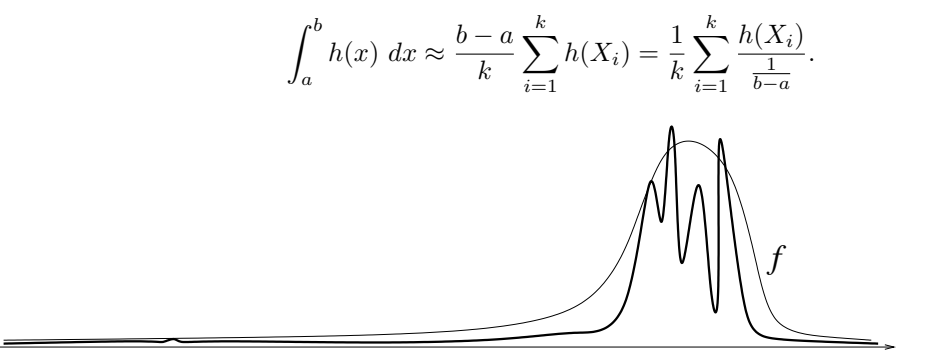

Maybe we know a function  $f$  that approximates  $h$ 

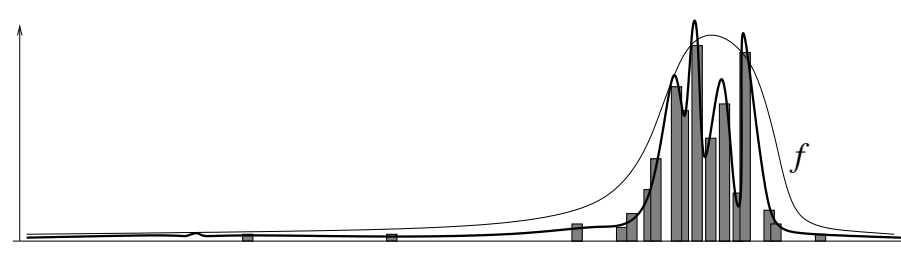

We can sample more from the relevant range but we have to correct this by the Importance-Sampling formula:

$$
\int h(x) \ dx \approx \frac{1}{k} \sum_{i=1}^{k} \frac{h(X_i)}{q(X_i)}
$$

where  $X_1, \ldots, X_k$  are independent samples from a distribution whose density q is proportional to f. The closer  $f$  is to  $h$ , the better the approximation.

#### Sketch of proof of the IS formula

$$
\int_{a}^{b} h(x)dx = \int_{a}^{b} \frac{h(x)}{q(x)} \cdot q(x)dx
$$

$$
= \mathbb{E}_{q} \frac{h(X)}{q(X)}
$$

$$
= \frac{1}{k} \cdot \sum_{i=1}^{k} \frac{h(X_{i})}{q(X_{i})},
$$

where  $\mathbb{E}_q$  is the expectation value under the assumption that X has probability density q, and  $X_1, \ldots, X_k$ are independently sampled with probability density q.

Importance Sampling for computing the likelihood of for a range of parameter values Θ: Generate genealogies  $G_1, \ldots, G_k$  (more or less) independently according to a probability density  $Q(G_i)$ . Then,

$$
L_D(\Theta) = \int_{\text{all genealogies } G} \Pr_{\Theta}(D|G) \cdot P_{\Theta}(G) dG
$$

$$
\approx \frac{1}{k} \sum_{i=1}^k \frac{\Pr_{\Theta}(D|G_i) \cdot P_{\Theta}(G_i)}{Q(G_i)}.
$$

Method differ in their choice of  $Q$  and will be most efficient if

$$
Q(G) \approx \Pr_{\Theta}(D|G) \cdot P_{\Theta}(G).
$$

## <span id="page-10-0"></span>6 Griffiths und Tavaré

## References

[1] Griffiths und Tavaré (1994) Ancestral Inference in Population Genetics Statistical Science 9(3): 307-319. [http://www.stats.ox.ac.uk/](http://www.stats.ox.ac.uk/~griff/software.html)∼griff/software.html

Start with an initial guess  $\Theta_0$ . Define the history of a sample to be  $H = (H_1, H_2, \ldots, H_\ell)$ , where the historical events  $\mathcal{H}_k$  can be

- 1. lineages  $i$  and  $j$  coalesce
- 2. mutation on lineage  $i$

3. lineage  $i$  from island  $a$  traces back to island  $b$ 

and  $H_1, H_2, \ldots, H_\ell$  goes from present to past.

For the Importance Sampling procedure, many histories  $H^{(1)}, H^{(2)}, \ldots, H^{(M)}$  are generated. For each history  $H^{(i)}$  are sampled  $H_1^{(i)}, H_2^{(i)}, \ldots$  step by step from the tips to the root of the tree. Given the data, not all events are possible. E.g., lineages cannot coalesce if they are of different allelic type. If the infinite-site mutation model is used (to make the Griffith-Tavaré scheme efficient), not all mutations are

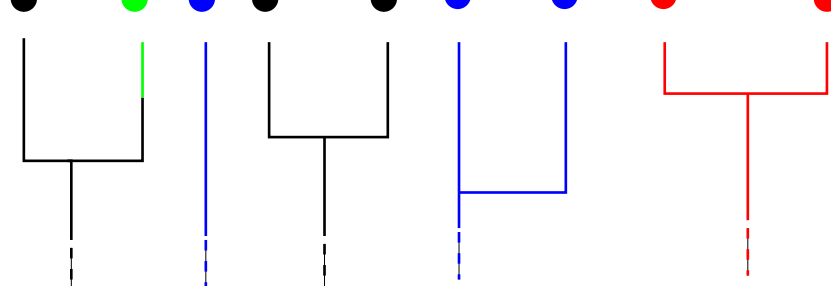

allowed.

Let  $b_{ij}(\theta_0)$  be the probability of the jth event  $h = H_j^{(i)}$  in the *i*th sampled history  $H^{(i)}$  and let  $(a_{ijk}(\theta_0))_k$  be the series of rates of all events that would have been allowed for this step. Then, the probability to choose h was  $b_{ij}(\theta_0)/\sum_k a_{ijk}(\theta_0)$ . Thus,  $\prod_j b_{ij}(\theta_0)/\sum_k a_{ijk}(\theta_0)$  is the importance-sampling probability  $Q_{\theta_0}(H^{(i)})$  of the entire history  $H^{(i)}$ . According to the importance-sampling formula we get for all  $\theta$  that are not too far from  $\theta_0$ :

$$
L_{(D)}(\theta) \approx \frac{1}{M} \sum_{i=1}^{M} \prod_{j} \frac{b_{ij}(\theta) \cdot \sum_{k} a_{ijk}(\theta_0)}{\sum_{k} a_{ijk}(\theta) \cdot b_{ij}(\theta_0)}
$$

- Advantage over MCMC: Histories are sampled really independent of each other.
- Disadvantage: For finite-sites models many different mutation events are allowed in each step, which makes the method very inefficient. Stephens and Donnelly (2000) found a solution for this, which we will discuss later in the semester.

## <span id="page-11-0"></span>7 Lamarc (and Migrate)

#### Rate parameters and time scales

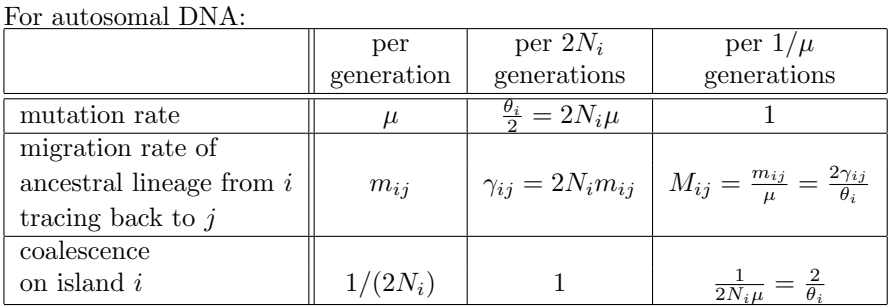

Number of alleles on island  $i$  that choose their parent allele on island  $j$ :

$$
2N_i \cdot m_{ij} = \gamma_{ij}
$$

Combining IS with MCMC

## References

- [1] M. Kuhner, J. Yamato, J. Felsenstein (1995) Estimating effective population size and mutation rate from sequence data using Metropolis-Hasings sampling. Genetics 140: 1421–1430
- [2] P. Beerli, J. Felsenstein (2001) Maximum likelihood estimation of a migration matrix and effective population sizes in n subpopulations by using a coalescent approach. PNAS **98.8**:  $4563-4568$ 
	- MIGRATE-N <http://popgen.sc.fsu.edu/Migrate/Migrate-n.html>
	- LAMARC <http://evolution.genetics.washington.edu/lamarc/lamarc.html>

#### LAMARC strategy

Begin with initial parameter guess  $\Theta_0 = (\theta_1^{(0)}, \theta_2^{(0)}, \dots, M_{12}^{(0)}, M_{12}^{(0)}, M_{23}^{(0)}, \dots)$ , repeat the following steps for  $i = 0, 1, 2, ..., m - 1$ 

- 1. Metropolis-Hastings MCMC sampling of genealogies  $G_1, G_2, \ldots, G_k$  (approx.) according to the posterior density  $p_{\Theta_i}(G|D)$  given the data D. What is Metropolis-Hastings MCMC?
- 2. importance sampling:

$$
\frac{L_D(\Theta)}{L_D(\Theta_i)} \approx \frac{1}{k} \sum_{j=1}^{k} \frac{p_{\Theta}(G_j)}{p_{\Theta_i}(G_j)} =: F_{\Theta_i}(\Theta)
$$

Why is this justified as importance sampling?

3.  $\Theta_{i+1} := \arg \max_{\Theta} F_{\Theta_i}(\Theta)$ 

and hope that  $\Theta_m \approx \widehat{\Theta} = \arg \max_{\Theta} L_D(\Theta)$ 

#### Justification of step 2

$$
\frac{L_D(\Theta)}{L_D(\Theta_i)} \approx \frac{\frac{1}{k} \sum_{j=1}^k \frac{\Pr_{\Theta}(D|G_j) \cdot p_{\Theta}(G_j)}{p_{\Theta_i}(G_j|D)}}{\Pr_{\Theta_i}(D)} \quad \text{(importance sampling)}
$$
\n
$$
= \frac{1}{k} \sum_{j=1}^k \frac{\Pr_{\Theta}(D|G_j) \cdot p_{\Theta}(G_j)}{p_{\Theta_i}(G_j|D) \cdot \Pr_{\Theta_i}(D)}
$$
\n
$$
= \frac{1}{k} \sum_{j=1}^k \frac{\Pr_{\Theta}(D|G_j) \cdot p_{\Theta}(G_j)}{p_{\Theta_i}(G_j, D)}
$$
\n
$$
= \frac{1}{k} \sum_{j=1}^k \frac{\Pr_{\Theta}(D|G_j) \cdot p_{\Theta}(G_j)}{\Pr_{\Theta_i}(D|G_j) \cdot p_{\Theta_i}(G_j)} = \frac{1}{k} \sum_{j=1}^k \frac{p_{\Theta}(G_j)}{p_{\Theta_i}(G_j)}
$$

The last equation follows from  $Pr_{\Theta}(D|G_j) = Pr_{\Theta_i}(D|G_j)$ , which holds since the mutation rate is always 1 and thus the D is independent of  $\Theta$  when G is given.

#### Markov-Chain Monte Carlo (MCMC)

**MCMC:** construct Markov chain  $X_0, X_1, X_2, ...$  with stationary distribution  $Pr(G | D)$  and let it converge.

Markov property:

$$
\forall_{i,x}:\quad \Pr(X_{i+1}=x|X_i)=\Pr(X_{i+1}=x|X_i,X_{i-1},\ldots,X_0)
$$

In words: The probabilty for the next state may depend on the current state but not additionally on the past.

"Equilibrium" or "Stationary distribution" p:

$$
\forall_{i,x}:\quad p(x) = \sum_{y} p(y) \cdot \Pr(X_{i+1} = x | X_i = y)
$$

In words: If you choose an element of the state space according to  $p$  and go one step, the probability to be in x is  $p(x)$  not only in the first step but also in the second step and consequently in any further step.When you are once in equilibrium, you'll be forever.

**Theorem 2** If  $X_0, X_1, X_2, \ldots$  is a aperiodic, irreducible Markov chain on a finite state space S with equilibrium p, it will converge against the equilibrium p in the following sense:

$$
\forall_{x,y}:\quad \Pr\left(X_n=x|X_0=y\right) \stackrel{n\to\infty}{\longrightarrow} p(x)
$$

Irreducible means:

$$
\forall_{x,y}\exists_i \forall_m: \quad \Pr(X_{i+m} = x | X_m = y) > 0
$$

Aperiodic means:

$$
\forall_{x,y,m}:\quad \gcd\left(\{k\in\mathbb{N}|\Pr(X_{k+m}=x|X_m=y)>0\}\right)=1,
$$

where gcd means "greatest common divisor".

(let's watch a Tcl/Tk simulation of a Markov chain)

"Equilibrium" or "Stationary distribution" p:

$$
\forall_{i,x}:\quad p(x) = \sum_{y} p(y) \cdot \Pr(X_{i+1} = x | X_i = y)
$$

Stronger condition than equilibrium: reversibility (or "detailed balance")

$$
p(x) \cdot \Pr(X_{i+1} = y | X_i = x) = p(y) \cdot \Pr(X_{i+1} = x | X_i = y)
$$

In words: If you start in equilibrium, and it is reversible, a move from  $x$  to  $y$  is as probable as a move from  $y$  to  $x$ .

Alternative explanation: If you watch a movie of the process starting in a reversible equilibrium, the probability of what you see does not change if you watch the movie backwards.

Given the probability distribution  $Pr(.|D)$ , how can we construct a Markov chain that converges against it?

One possibility: Metropolis-Hastings

Given current state  $X_i = x$  propose y with Prob.  $Q(x \rightarrow y)$ Accept proposal  $X_{i+1} := y$  with probability

$$
\min\left\{1,\frac{Q(y\to x)\cdot\Pr(y\mid D)}{Q(x\to y)\cdot\Pr(x\mid D)}\right\}
$$

otherwise  $X_{i+1} := X_i$ 

(All this also works with continuous state space, with some probabilities replaced by densities.)

#### Why Metropolis-Hastings works

Let's assume that  $\frac{Q(y\rightarrow x)\cdot Pr(y\mid D)}{Q(x\rightarrow y)\cdot Pr(x\mid D)} \leq 1$ . (Otherwise swap x and y in the following argument). Then, if we start in x, the probability  $Pr(x \to y)$  to move to y (i.e. first propose and then accept this) is

$$
Q(x \to y) \cdot \frac{Q(y \to x) \cdot Pr(y \mid D)}{Q(x \to y) \cdot Pr(x \mid D)} = Q(y \to x) \frac{Pr(y \mid D)}{Pr(x \mid D)}
$$

If we start in y, the probability  $Pr(y \to x)$  to move to x is

$$
Q(y \to x) \cdot 1,
$$

since our assumption implies  $\frac{Q(x \to y) \cdot Pr(x \mid D)}{Q(y \to x) \cdot Pr(y \mid D)} \geq 1$ .

This implies that the reversibility condition

$$
Pr(x | D) \cdot Pr(x \rightarrow y) = Pr(y | D) \cdot Pr(y \rightarrow x)
$$

is fulfilled. This implies that  $Pr(. | D)$  is an equilibrium of the Markov chain that we have just constructed, and the latter will converge against it.(let's watch a simulation in R)

#### Applying Metropolis-Hastings

- You are never in equilibrium (your target distribution), but you can get close if you run enough steps.
- You can take more than one sample from the same chain, but you should run enough steps between the sampling steps to make the sampled objects only weakly dependent.
- Your initial state may be "far from equilibrium" (i.e. very improbable). So you should run the chain long enough before you start sampling ("burn-in").

#### Lamarc's Metropolis-Hastings step

Target distribution density:  $p_{\Theta}(G|D)$ , where  $\Theta$  is the current set of parameter values, G is the genealogy and  $D$  is the data.

Proposal chain: Remove a randomly picked branch and let the ancestral lineage of the isolated subtree coalesce with the rest accoring to  $\Theta$ .

$$
\Rightarrow
$$

$$
\frac{Q(G' \to G)}{Q(G \to G')} = \frac{p_{\Theta}(G)}{p_{\Theta}(G')}
$$

 $\Rightarrow$  The MH acceptance probability is:

$$
\min\left\{1,\frac{Q(G'\to G)\cdot p_{\Theta}(G'|D)}{Q(G\to G')\cdot p_{\Theta}(G|D)}\right\} = \min\left\{1,\frac{p_{\Theta}(G)\cdot p_{\Theta}(G',D)/Pr(D)}{p_{\Theta}(G')\cdot p_{\Theta}(G,D)/Pr(D)}\right\}
$$

$$
= \min\left\{1,\frac{p_{\Theta}(G)\cdot \Pr(D|G')\cdot p_{\Theta}(G')}{p_{\Theta}(G')\cdot \Pr(D|G)\cdot p_{\Theta}(G)}\right\}
$$

$$
= \min\left\{1,\frac{\Pr(D|G')}{\Pr(D|G)}\right\}
$$

How to compute  $Pr(D|G)$ ? Felsenstein's pruning!

We assume that all sites evolve independent of each other. ⇒

$$
\Pr(D|G) = \prod_i \Pr(D_i|G),
$$

where  $D_i$  is the *i*-th column in the alignment.

How to compute  $Pr(D_i|G)$ ? For any nucleotides (or amino acids) x, y let  $p_x$  be the frequency of x and  $Pr_{x\rightarrow y}(\ell)$  be the probability that a child node has type y, given that the parent node had type x and the branch between the two nodes has length  $\ell$ . Let's first assume that  $D_i$  knows the nucleotides at the inner nodes of  $G$ :<br>**A C T** 

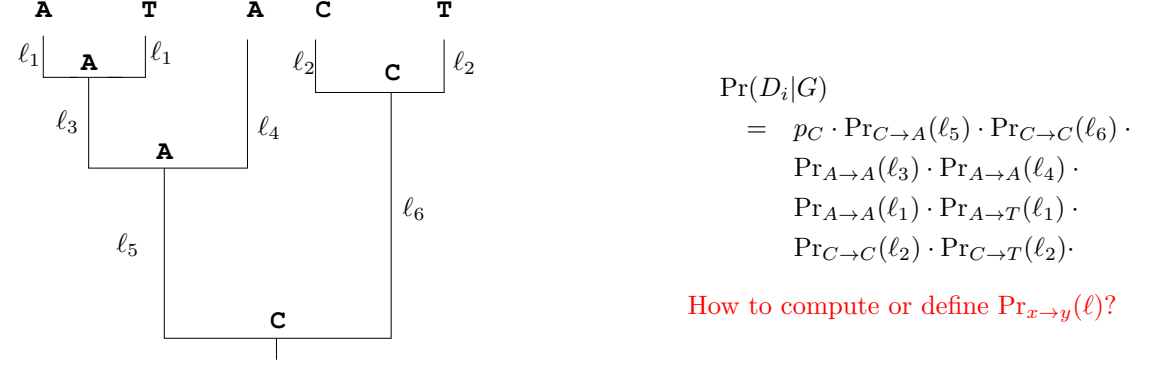

#### Jukes-Cantor model for DNA evolution

- All nucleotide frequencies are  $p_A = p_C = p_G = p_T = 0.25$ .
- "mutation events" happen at rate  $\lambda$  and let the site forget its current type and select a new one randomly from  ${A, C, G, T}$ . (New one can be the same as old one.)

⇒

$$
\Pr_{x \to y}(\ell) = \begin{cases} = & \left(1 - e^{-\lambda \ell}\right) \cdot \frac{1}{4} & \text{if } x \neq y \\ = & e^{-\lambda \ell} + \left(1 - e^{-\lambda \ell}\right) \cdot \frac{1}{4} & \text{if } x = y \end{cases}
$$

(More sophisticated sequence evolution models in the phylogenetics part of the lecture.)

#### Felsenstein's pruning algorithm

How to compute  $Pr(D_i|G)$  if (as usual) the data do only contain the nucleotides for the tips of the tree?

For any node k of the genealogy and any nucleotide (or amino acid) x define  $w_k(x)$  to be the probability that, given the nucleotide (or a.a.) in k is x, the tipps that stem from k get the nucleotides (or a.a.) given in  $D_i$ . Then

$$
\Pr(D_i|G) = \sum_{x \in \{A, C, G, T\}} p_x \cdot w_r(x),
$$

where r is the root of the genealogy, and for any node k with child nodes i and j and corresponding branch lengths  $\ell_i$  and  $\ell_j$  we get:

$$
w_k(x) = \left(\sum_{y \in \{A, C, G, T\}} \mathrm{Pr}_{x \to y}(\ell_i) \cdot w_i(y)\right) \cdot \left(\sum_{z \in \{A, C, G, T\}} \mathrm{Pr}_{x \to y}(\ell_j) \cdot w_j(z)\right)
$$

#### Felsenstein's pruning algorithm

If b is a tip of G, then  $w_b(x)$  is 1 if x is the nucleotide at b in  $D_i$ , and  $w_b(x)$  is 0 otherwise.

With the recursion for  $w_k(x)$  given above, we can compute  $w_k(x)$  for all x and all k starting with the tips and ending in the root r.

From the  $w_r(.)$  we can compute  $Pr(D_i|G)$ .

#### Ancestral Recombination Graph

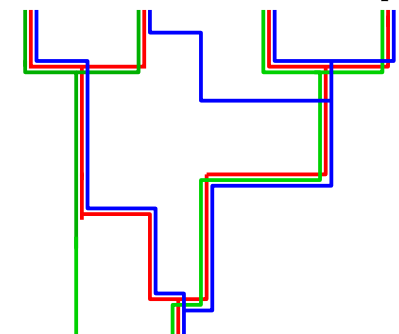

When recombination occurs, ancestral lineages for the left and the right part of the sequence split up. Each site has a tree-shaped ancestry, and these trees have complex stochastic dependencies.

LAMARC can also sample Ancestral Recombination Graphs instead of trees.

### References

- [1] I. J. Wilson, D. J. Balding (1998) Genealogical inference from microsatellite data. Genetics 150: 499-510
	- assign data to inner nodes
	- when choosing new parent node take mutation probs into account
	- more intelligent proposals but larger state space
	- may be superior for microsatellite data

#### LAMARC Search Strategies

initial chains: several short chains to optimize driving values

final chain: longer chain to narrow the final interval

burn-in: discard e.g. first 5% of each chain

symptom of too few chains: parameters are still changing directionally

θ0 θ2 θ3 θ4 θ5 θ6 θ7 θ1

symptom of too short chains: parameters leap wildly from chain to chain

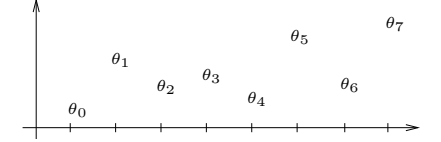

#### $(MC)<sup>3</sup>=MCMCMC$

 $\lambda$ 

=Metropolis-Coupled MCMC= MCMC with "heated chains".

If  $\beta_i \in (0,1]$  is heat parameter for chain i, then chain i samples from distribution  $p^{\beta_i}: x \mapsto$  $p^{\beta_i}(x)$ ·const, with  $\beta_1 = 1$ .

The usual MH acceptance prob. for chain  $i$  is

$$
\min\left\{1,\frac{p(y)^{\beta_i}}{p(x)^{\beta_i}}\cdot\frac{Q_{y\to x}}{Q_{x\to y}}\right\}.
$$

Sometimes a swap between the current state  $x_i$  of chain i and the current state  $x_j$  of chain j is proposed. The acceptance with probability

$$
\min\left\{1,\frac{p(x_i)^{\beta_i}}{p(x_j)^{\beta_i}}\cdot\frac{p(x_j)^{\beta_j}}{p(x_i)^{\beta_j}}\right\}
$$

fulfills the requirements of both chaines (check this!).

#### Bayesian Lamarc

Aim: sample parameter values Θ (and Genealogies) according to the posterior probability distribution  $Pr(\Theta|D)$  (or  $Pr(\Theta, G|D)$ ) given the data D.

- needs priors  $Pr(\Theta)$  for the parameters
- Gibbs sampling scheme: iterate uptdate of the  $\Theta$ , given D and G, and update of G, given  $\Theta$  and D.

#### Gibbs samping

Assume we want to sample from a joint distribution  $Pr(A = a, B = b)$  of two random variables, and for each pair of possible values  $(a, b)$  for  $(A, B)$  we have Markov chains with transition probabilities  $P_{h\rightarrow h'}^{(A=a)}$  $b_{b\rightarrow b'}^{(A=a)}$  and  $P_{a\rightarrow a'}^{(B=b)}$  that converge against  $Pr(B=b|A=a)$  and  $Pr(A=a|B=b)$ .

Then, any Markov chain with transition law

$$
P_{(a,b)\to(a',b')} = \begin{cases} \frac{1}{2}P_{a\to a}^{(B=b)} + \frac{1}{2}P_{b\to b}^{(A=a)} & \text{if } a = a' \text{ and } b = b' \\ & \frac{1}{2}P_{a\to a'}^{(B=b)} & \text{if } a \neq a' \text{ and } b = b' \\ & \frac{1}{2}P_{b\to b'}^{(A=a)} & \text{if } a = a' \text{ and } b \neq b' \\ & 0 & \text{else} \end{cases}
$$

#### Priors in Bayesian Lamarc

When new values for  $\Theta$  are to be proposed,

- e.g. the new values of  $\theta$  and the recombination rate are chosen according to a exponential prior that is uniform on the log scaled interval  $[10^{-5}, 10]$  and the
- growth rate q is chosen uniformly from  $[-500, 1000]$ .
- For the MH acceptance step use a U that is uniform on  $[0, 1]$  and accept if

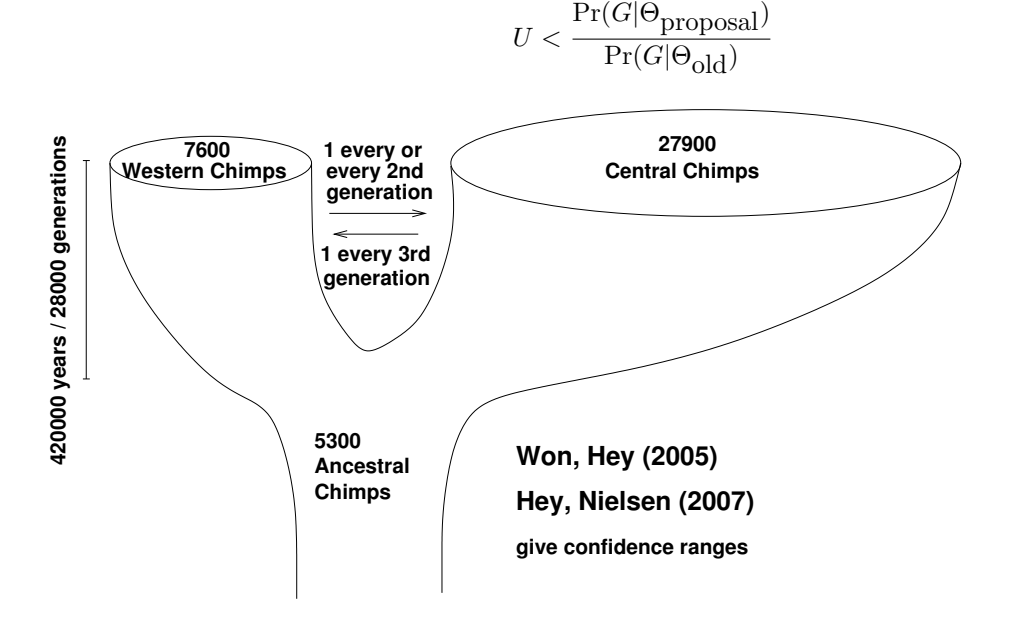

## <span id="page-17-0"></span>8 IM, IMa, IMa2

## References

- [1] Nielsen, R. and J. Wakeley 2001. Distinguishing migration from isolation: a Markov chain Monte Carlo approach.Genetics 158:885-896
- [2] Hey, J., and R. Nielsen. 2004. Multilocus methods for estimating population sizes, migration rates and divergence time, with applications to the divergence of Drosophila pseudoobscura and D. persimilis. Genetics 167:747-760
- [3] Hey, J., and R. Nielsen. 2007. Integration within the Felsenstein equation for improved Markov chain Monte Carlo methods in population genetics.PNAS 104:27852790.
- [4] Hey J. 2010. Isolation with Migration Models for More Than Two Populations. Mol Biol Evol 27: 905-20

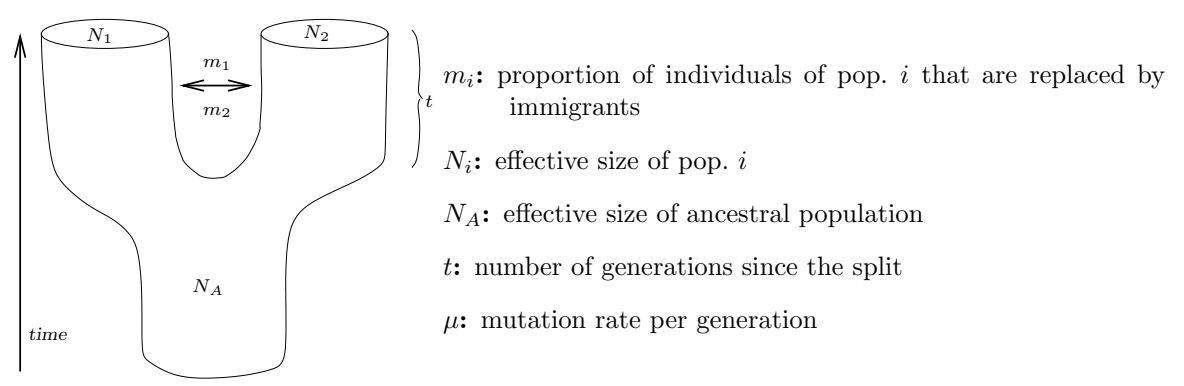

Asymptotics and rescaled parameters:

$$
N_i \rightarrow \infty \qquad 2N_i m_i \rightarrow M_i
$$
  

$$
N_2/N_1 \rightarrow r \qquad 4N_1 \mu \rightarrow \theta
$$
  

$$
N_A/N_1 \rightarrow a \qquad t/(2N_1) \rightarrow \tau
$$
  

$$
\Theta = (\theta, r, a, \tau, M_1, M_2)
$$

IM is an implementation of a Bayesian sampler with flat priors, e.g.

$$
M_i \sim \text{Unif}([0,10]), \qquad \qquad \tau \sim \text{Unif}([0,10])
$$
  

$$
\log(r) \sim \text{Unif}([-10,10]), \qquad \log(a) \sim \text{Unif}([-10,10])
$$

Proposals  $G^*$  for genealogy updates like in Lamarc with MH acceptance probability

$$
\min\left\{1,\frac{\Pr(D|\Theta_i,G^*)}{\Pr(D|\Theta_i,G_i)}\right\},\
$$

where  $G_i$  is the current genealogy and  $\Theta_i$  is the current vector of parameter values in MCMC step i.

Proposals for parameter updates: Given the current value  $\lambda$  of some parameter, the new value is proposed from Unif $[\lambda - \Delta, \lambda + \Delta]$ . MH acceptance probability:

$$
\min\left\{1,\frac{p(G_i|\Theta^*)}{p(G_i|\Theta_i)}\right\}
$$

IM can handle datasets of unlinked loci (but NO intralocus-recombination!).

 $D = (D^1, \ldots, D^n)$ ,  $D^i$ : data from locus i.  $G = (G^1, \ldots, G^n)$ ,  $G^i$ : genealogy of locus i (including topology, branch lengths, migration times, coalescent times)

$$
p(\Theta|D) = \frac{p(\Theta)}{\Pr(D)} \cdot \prod_{i=1}^{n} \int_{G^i} \Pr(D^i|G^i, \Theta) \cdot p(G^i|\Theta) dG^i
$$

additional parameters: locus-specific mutation scalars  $u_i$  with constraint  $\prod_i u_i = 1$ . Updating  $(u_1, \ldots, u_n)$ : choose i and j and propose

$$
u_i^* = x \cdot u_i \text{ and } u_j^* = u_j/x,
$$

where  $\log(x) \sim \text{Unif}(-\delta, \delta)$ .

In IMa, some MCMC steps are replaced by faster numerical computation. We discuss this first in a 1-population model with sample size m.

- Let  $\tau_k$  be the time while the number of lineages is k, measured in  $1/\mu$  generations.
- $\Rightarrow$  coalescence rate is  $2/\theta$
- $\Rightarrow p(G|\Theta) = \left(\frac{2}{\theta}\right)^{m-1} \cdot \exp(-2 \cdot f_m/\theta),$
- where  $f_m := \sum_{i=2}^m \tau_i \cdot i \cdot (i-1)$

Assume a flat prior  $\theta \sim$  Unif(0,  $\theta_{max}$ ). This implies

$$
p(G) = \int_0^{\theta_{\text{max}}} p(\theta) \cdot p(G|\theta) d\theta = \frac{2}{\theta_{\text{max}} f_m^{m-2}} \cdot \Gamma(m-2, 2f_m/\theta_{\text{max}}),
$$

where  $\Gamma(a, b) = \int_b^{\infty} x^{a-1} e^{-x} dx$  is the "incomplete Gamma-function".

This implies

$$
p(\theta|G) = \frac{p(G|\theta) \cdot p(\theta)}{p(G)} = \frac{(2f_m/\theta)^{m-2} \exp(-2f_m/\theta)}{\theta \cdot \Gamma(m-2, 2f_m/\theta_{\text{max}})}
$$

Hence, given  $f_m$ , the posterior probability can be computed and the expression above gives a smooth curve.

- works in a similar way for models with subpopulations with migration
- for the split time  $\tau$  a standard MH step is required
- population growth not allowed in IMa (other than IM)
- $\bullet$  "branch sliding" proposals for  $G$ : move randomly chosen branch a random distance. Current migration events are removed and replaced by a Poisson number of migration events conditioned on odd or even.

#### Likelihood Ratio Testing with IMa

Let

$$
\widehat{\Theta}_0 = \arg \max p(\Theta|D)
$$
 in the general model

and

 $\widehat{\Theta}_r = \arg \max p(\Theta|D)$  in a restricted model, e.g. without migration.

Since we use uniform priors for all parameters (some log-scaled), we get

$$
\frac{p(\Theta_0|D)}{p(\Theta_r|D)} = \frac{\Pr(D|\Theta_0) \cdot p(\Theta_0)}{\Pr(D|\Theta_r) \cdot p(\Theta_r)} = \frac{L_D(\Theta_0)}{L_D(\Theta_r)}
$$

Hence,  $\widehat{\Lambda} = \log \left( \frac{\widehat{p}(\Theta_0|D)}{\widehat{p}(\Theta_r|D)} \right)$  $\widehat{p}(\Theta_r|D)$ ) is an approximation of the log likelihood-ratio and thus,  $2\hat{\Lambda}$  is approximately  $\chi_d^2$ -distributed under the null hypothesis of the restricted model, where d is the number of additional parameters in the general model.However, this approximation is only appropriate for extremely large datasets. IMa assesses the significance of  $\Lambda$  by comparing it to values of  $\Lambda$  from simulations based on the null hypothesis (restricted model).

#### Bayes factors

Other authors use so-called Bayes factors to decide between two models  $M_1$  and  $M_2$ :

$$
B_{M_1,M_2} = \frac{\Pr(D|M_1)}{\Pr(D|M_2)},
$$

where

$$
\Pr(D|M) = \int p(D, \Theta|M) d\Theta
$$
  
= 
$$
\int \Pr(D|M, \Theta) \cdot p(\Theta|M) d\Theta
$$
  

$$
\approx \left(\frac{1}{m} \sum_{j=1}^{m} \frac{1}{Pr(D|\Theta_j, M)}\right)^{-1},
$$

where  $\Theta_1, \ldots, \Theta_m$  are the samples from an MCMC run.

#### Why harmonic mean estimator for  $Pr(D)$ ?

Let  $\theta_1, \ldots, \theta_m$  be (approx.) independent samples according to  $p(\theta|D)$ . Then,

$$
1 = \int p(\theta)d\theta \approx \frac{1}{m} \sum_{i=1}^{m} \frac{p(\theta_i)}{p(\theta_i|D)} \quad \text{(importance sampling)}
$$

$$
= \frac{1}{m} \sum_{i=1}^{m} \frac{p(\theta_i)}{\frac{\Pr(D|\theta_i) \cdot p(\theta_i)}{\Pr(D)}} \quad \text{(Bayes formula)}
$$

$$
= \Pr(D) \cdot \frac{1}{m} \sum_{i=1}^{m} \frac{1}{\Pr(D|\theta_i)}.
$$

$$
\Rightarrow
$$

$$
\Pr(D) \approx \frac{1}{\frac{1}{m} \sum_{i=1}^{m} \frac{1}{\Pr(D|\theta_i)}}
$$

Advantages of Bayes factors:

- can also support the restriced model while tests can only support the general model by statistically rejecting the restricted one.
- can also compare non-nested models

Problems:

- Prior has influence even for large amount of data
- harmonic mean estimator can have infinite variance (more sophisticated methods exist)
- Tests and Bayesian model selection can lead to opposite results (Lindley's paradox).

## <span id="page-20-0"></span>9 Approximate Bayesian Computation (ABC)

Problems of full-data methods:

- usual runtime for one dataset: several weeks or months
- complex software, development takes years
- most programs not flexible, hard to write extensions

## References

- [PSPL+99] J.K. Pritchard, M.T. Seielstad, A. Perez-Lezaun and M. W. Feldman (1999) Population growth of human Y chromosomes: a study of Y chromosome microsatellites. Mol. Biol. Evol. 16(12):1791–1798
- [BZB02] M.A. Beaumont, W. Zhang, D.J. Balding (2002) Approximate Bayesian Computation in Population Genetics. Genetics 162:2025–2035
- [MMPT03] P. Marjoram, J. Molitor, V. Plagnol, S. Tavaré (2003) Markov chain Monte Carlo without likelihoods. Proc. Natl. Acad. Sci. USA 100:15324–15328
- [WCE09] D. Wegmann, C. Leuenberger, L. Excoffier (2009) Efficient approximate Bayesian computation coupled Markov chain Monte Carlo without likelihood. Genetics 182:1207

#### Pritchard et al. (1999)

- Compute MRCA of human Y chromosome in population models with growth.
- Find strong signal of population expansion in all populations.
- Explanations: recent expansion from a small ancestral population in the last 120,000 years or natural selection on the Y chromosome.
- data: 8 microsatellite loci from 445 humans
- Try various microsatellite mutation models
- Use summary statistics:
	- 1. mean accross loci in the variance of repeat numbers
	- 2. mean effective heterozygosity
	- 3. number of distinct haplotypes

#### Pritchard et al. (1999)

Approximate Bayesian Computation

- 1. Select summary statistics  $S = (S_i)_i$  and compute their values  $s = (s_i)_i$  for given data set
- 2. Choose tolerance  $\delta$
- 3. repeat until k accepted parameter combinations  $\Theta'$ :
	- (a) Simulate  $\Theta'$  from prior distribution of  $\Theta$
	- (b) Simulate genealogy G according to  $Pr_{\Theta'}(G)$ .
	- (c) Simulate data and compute values  $s'$  of  $S$
	- (d) accept  $\Theta'$  if  $||s s'|| \leq \delta$

Only possible if a few summary statistics suffice. Otherwise acceptance will be rare.

#### <span id="page-21-0"></span>9.1 ABC with local regression correction

Ideas of Beaumont, Zhang, Balding (2002):

• combine ABC with local regression:

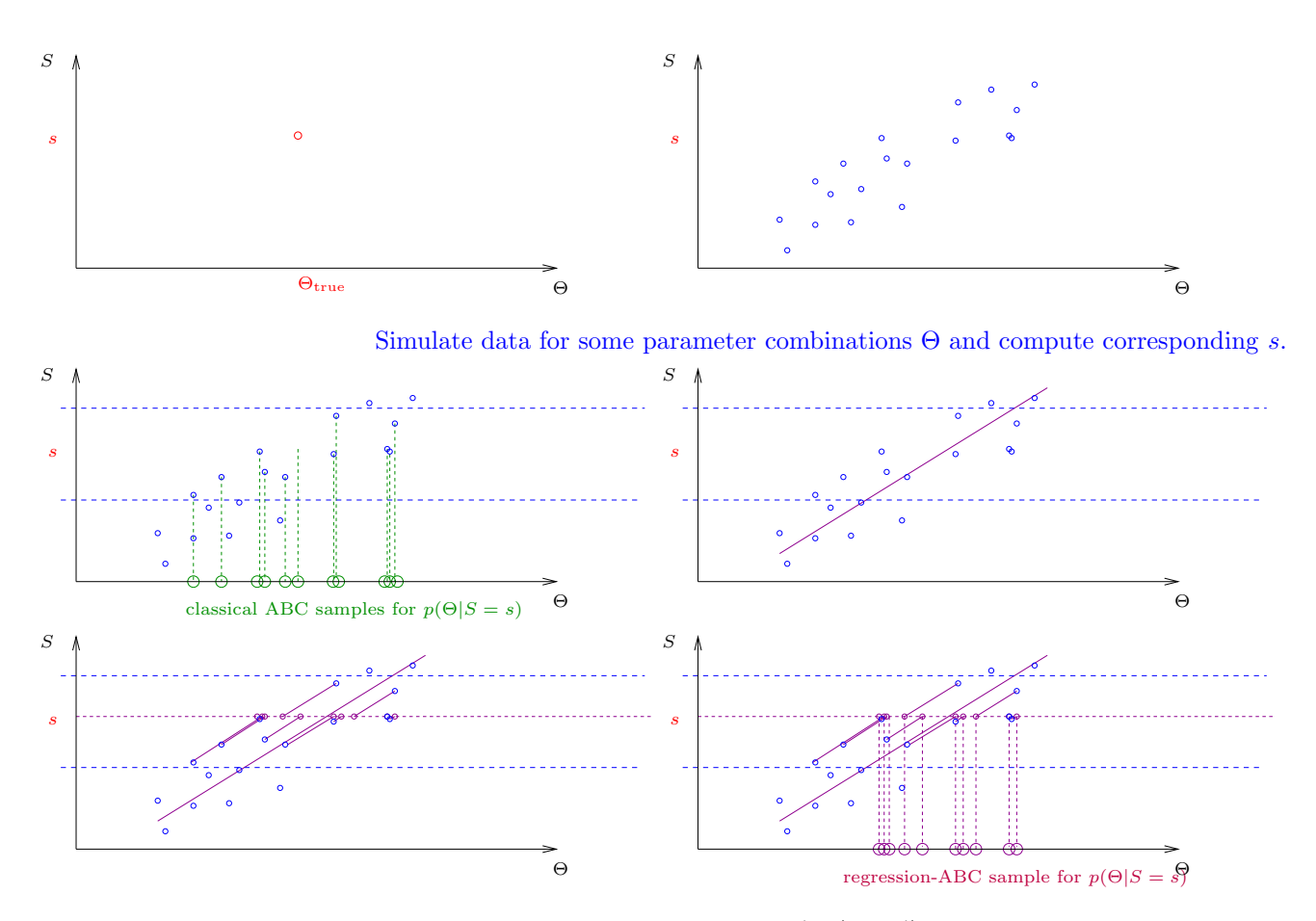

• Accept in a wider range but put a smaller weight on s' if  $|s - s'|$  is large.

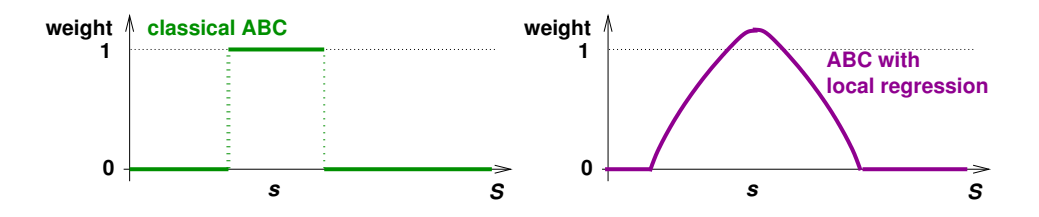

Epanechnikov-Kernel

$$
K_{\delta}(t) = \begin{cases} c \cdot \left(1 - \left(\frac{t}{\delta}\right)^2\right) / \delta & \text{for } t \le \delta \\ 0 & \text{for } t > \delta \end{cases}
$$

where  $c$  is a the normalizing constant:

$$
c = 1 / \int_{-\delta}^{\delta} \left( 1 - \left(\frac{x}{\delta}\right)^2 \right) / \delta \ dx
$$

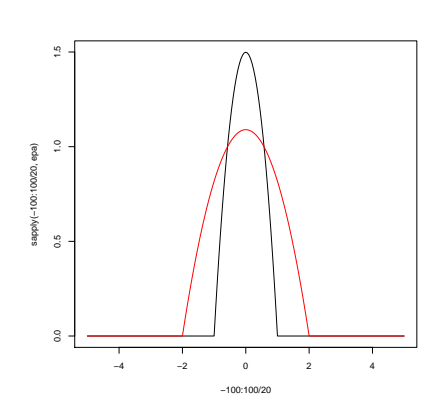

Epanechnikov-Kernels with

 $\delta = 1$ and  $\delta = 2$ 

#### Beaumont, Zhang, Balding (2002)

Simulate pairs  $(\Theta^{(i)}, s^{(i)})$  and fit local regression model, i.e. find  $\alpha$  and  $\beta$  to minimize

$$
\sum_{i} \left(\Theta^{(i)} - \alpha - (s^{(i)} - s)^{T} \beta\right)^{2} \cdot K_{\delta}(\Vert s^{(i)} - s \Vert),
$$

where  $||v|| = \sqrt{\sum_i v_i^2}$  (or some other vector norm).  $\text{Consider}$   $\mathbf{Q}^{(i)}$ 

$$
\Theta_*^{(i)} = \Theta^{(i)} - (s^{(i)} - s)^T \widehat{\beta}
$$

as random sample from  $Pr(\Theta | S = s)$ . Posterior density estimation:

> $\widehat{p}(\Theta_0 \mid S = s) = \frac{\sum_i K_{\Delta}(\Theta_*^{(i)} - \Theta_0) \cdot K_{\delta}(\|s - s^{(i)}\|)}{\sum_i K_{\delta}(\|s - s^{(j)}\|)}$  $\sum_j K_\delta(\|s-s^{(j)}\|)$

where  $\Delta$  = density estimation bandwidth.

#### Solution of the local regression problem

Solution for j-th parameter:  $(\widehat{\alpha}, \widehat{\beta_1}, \ldots, \widehat{\beta_k}) = (X^T W X)^{-1} X^T W \Theta^{(j)}$ , where  $\Theta^{(j)} =$  $\sqrt{ }$  $\overline{\phantom{a}}$  $\Theta_1^{(j)}$  $\Theta_2^{(j)}$ <br>:  $\Theta_m^{(j)}$  $\setminus$ : Values of the  $j$ -th parameter from  $m$  simulations,  $s = (s^{(1)}, \ldots, s^{(k)})$ : Vector of summary statistics for observed data,  $s_i = (s_i^{(1)}, \ldots, s_i^{(k)})$ : Vector of summary statistics from *i*-th simulation,

$$
X = \begin{pmatrix} 1 & s_1^{(1)} - s^{(1)} & \cdots & s_1^{(k)} - s^{(k)} \\ 1 & s_2^{(1)} - s^{(1)} & \cdots & s_2^{(k)} - s^{(k)} \\ \vdots & \vdots & \ddots & \vdots \\ 1 & s_m^{(1)} - s^{(1)} & \cdots & s_m^{(k)} - s^{(k)} \end{pmatrix} \text{ and }
$$
  
W is diagonal matrix with diagonal entries  $K_{\delta}(||s_1 - s||), \ldots, K_{\delta}(||s_m - s||).$ 

#### Beaumont, Zhang, Balding (2002)

ABC with local regression

- 1. Select summary statistics  $S = (S_i)_i$  and compute their values  $s = (s_i)_i$  for given data set
- 2. Choose tolerance  $\delta$  and bandwidth  $\Delta$
- 3. repeat for  $i = 1, \ldots, m$ :
	- (a) Simulate  $\Theta^{(i)}$  from prior distribution of  $\Theta$
	- (b) Simulate genealogy G according to  $Pr_{\Theta^{(i)}}(G)$ .
	- (c) Simulate data and compute values  $s^{(i)}$  of S
- 4.  $(\widehat{\alpha}, \widehat{\beta}) = \arg \min_{\alpha, \beta} \sum_{i=1}^{m} (\Theta_i \alpha (s^i s)^T \beta)^2 \cdot K_{\delta}(||s^i s||)$ 5.

$$
\Theta_*^{(i)} := \Theta^{(i)} - (s^{(i)} - s)^T \widehat{\beta}
$$

#### 6. Approximate  $p(\Theta|S=s)$  by

$$
\frac{\sum_i K_\Delta(\Theta_*^{(i)} - \Theta) \cdot K_\delta(\|s - s^{(i)}\|)}{\sum_j K_\delta(\|s - s^{(j)}\|)}
$$

Summary statistics used by Beaumont et al. (2002) for microsatellite data:

- 1. mean accross loci in the variance of repeat numbers
- 2. mean effective heterozygosity
- 3. number of distinct haplotypes
- 4. mean accross loci of kurtosis of repeat numbers
- 5. variance accross loci of variance of repeat numbers
- 6. mean accross loci of maximum allele-frequency
- 7. multivariate kurtosis
- 8. linkage disequilibrium (LD) measured with Hudson's  $\Delta^2$

#### <span id="page-23-0"></span>9.2 MCMC without likelihoods

#### Marjoram et al. (2003) MCMC without likelihoods

Aim: For given data D with summary statistics  $S = s$  sample paramter vectors according to  $p(\Theta)$  | ||S−  $s|| \leq \varepsilon$ ).

- 1. If current parameter estimation is  $\Theta'$ , propose  $\Theta^*$  with probability  $Q_{\Theta'\to\Theta^*}$
- 2. Simulate data  $D^*$  according to  $\Theta^*$  and compute their summary statistics  $s^*$ .

3. If  $||s^* - s|| > \varepsilon$  reject proposal, else accept with probability

$$
\min\left\{1,\frac{p(\Theta^*)\cdot Q_{\Theta^*\to\Theta'}}{p(\Theta')\cdot Q_{\Theta'\to\Theta^*}}\right\}.
$$

4. repeat steps 1 to 4.

Application example: Nuu Chah Nulth data, n=63 samples of HVR-I.

Estimate  $\theta$  and time to the MRCA based on F84 substitution model.

Summary statistics: number of variable sites and number of haplotypes.

Simple approach: when updating parameters, generate entirely new tree. (will usually be rejected  $\rightsquigarrow$ inefficient.)

Compromise: keep some information about the tree an modify it slightly for next step:

- 1. tree topology
- 2. times of coalescence events
- 3. number of mutations between two coalescents events

#### <span id="page-24-0"></span>9.3 Sequential / Adaptive ABC

#### Sequential ABC

Basic idea: Run several iterations of ABC, always using the results from the previous run (posterior distribution of parameters) as priors for the new run.

Problem: priors are not allowed to depend on the data. Using posteriors as priors for the analysis of the same data is cheating!

Solution: Make some correction like in importance sampling to make sure that the initial prior is used for the final posterior.

#### Sequential/Adaptive ABC

## References

- [1] S.A. Sisson, Y. Fan, M.M. Tanaka (2007) Sequential Monte Carlo without likelihoodsPNAS 104: 1760–1765
- [2] M.A. Beaumont, J.-M. Cornuet, J.-M. Marin, C.P. Robert (2009) Adaptive approximate Bayesian Computation Biometrika 96: 983-990
- [3] S.A. Sisson, Y. Fan, M.M. Tanaka (2009) Correction for Sisson et al., Sequential Monte Carlo without likelihoods PNAS 106
- [4] J.-M. Marin, P. Pudlo, C.P. Robert, R.J. Ryder (2012) Approximate Bayesian computational methods Statistics and Computing 22: 1167-1180

#### Sequential/Adaptive ABC (ABC-PMC)

Proposed by Beaumont et al. (2009); PMC="Population Monte Carlo"

Notations for the description of the algorithm:

- $\theta_i^{(t)}$  *i*-the sampled parameter in iteration t (for simplicity assumed one-dimensional in following pseudocode, but can be parameter vector in general.)
- S vector of summary statistics
- $s<sub>o</sub>$  vector of summary statistics for original data
- $\varphi$  densitiv of standard normal distribution  $\mathcal{N}(0, 1)$  (can also be multivariate).
- $p(\theta)$  prior probability density
- $p(s|\theta)$  probability density of s given  $\theta$

 $\delta_1 > \delta_2 > \cdots > \delta_T$  decreasing thresholds

#### ABC-PMC

```
for i = 1, \ldots, N do
     repeat
             Draw \theta_i^{(1)} from prior and simulate s \sim p(S|\theta_i^{(1)})until ||s, s_0|| < \delta_1\omega_i^{(1)} := 1/N\tau_1 := \sqrt{2 \cdot \frac{1}{N-1} \sum_i \left( \theta_i^{(1)} - \overline{\theta^{(1)}} \right)^2}end for
for t = 2, ..., T do<br>for i = 1, ..., N do
           repeat
                   Draw \theta_i^* from (\theta_1^{(i-1)}, \ldots, \theta_N^{(i-1)}) with probability distribution (\omega_1^{(i-1)}, \ldots, \omega_N^{(i-1)})Draw \theta_i^{(t)} from \mathcal{N}(\theta_i^*, \tau_{t-1}^2) and simulate s \sim p(S|\theta_i^{(1)})until ||s, s_0|| < \delta_t\omega_i^{(t)}: \propto p(\theta_i^{(t)}) \left/ \sum_j \omega_j^{(t-1)} \cdot \varphi\left( \left(\theta_i^{(t)} - \theta_j^{(t-1)}\right) / \tau_{t-1} \right) \right.end for
      \tau_t := \sqrt{2 \cdot \frac{1}{N-1} \sum_i \left( \theta_i^{(t)} - \overline{\theta^{(t)}} \right)^2}end for
```
(: $\propto$  means "set proportional to", such that  $\sum_i \omega_i^{(t)} = 1$ .)

#### <span id="page-25-0"></span>9.4 Optimizing sets of summary statistics with PLS

#### Beaumont, Zhang, Balding (2002)

"[...] the MCMC-based method is consistently superior to the summary-statistics-based methods and highlights that it is well worth making the effort to obtain full-data inferences if possible."

[Note that "MCMC-based method" here refers to full-data methods]

"[...] there are advantages to the use of summary statistics, both in the ease of implementation and in the time to obtain the results  $\lbrack \ldots \rbrack$ "

"Further research is needed to find a more rigorous way for choosing summary statistics, including the use of orthogonalization and 'projection-pursuit' methods"

#### Wegmann et al. (2009)

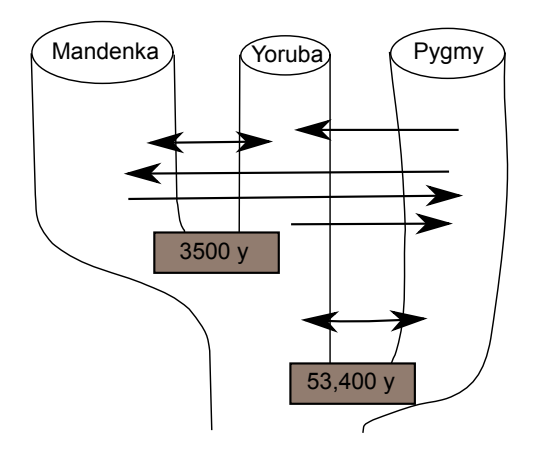

ABC estimations with microsatellite data.

#### Wegmann et al. (2009)

- combine MCMC-ABC with Beaumont et al.'s regression approach to sample from  $p(\Theta|||S-s|| \leq \varepsilon)$ .
- apply Box-Cox transformation to each summary statistic with respect to the parameter of interest, based on simulated data
- apply partial least squares (PLS) to find combinations of summary statistics that are informative wrt the parameter of interest
- leave-one-out cross validation to optimize number of PLS components used

Simulation studies show improvements compared to other ABC methods but IMa is still better.

Wegmann et al. "[..] would not recommend using an ABC approach if a full-likelihood method exists  $[...]$ ".

#### Box-Cox transformation

$$
X^{(\lambda)} = \begin{cases} \frac{(X+c)^{\lambda}-1}{\lambda} & \text{for } \lambda \neq 0\\ \ln(X+c) & \text{for } \lambda = 0 \end{cases}
$$

Idea: fit  $\lambda$  and c such that the residuals of the regression model  $Y = \alpha + \beta X$  look as normally distributed as possible.

#### Comparison PCA vs. PLS

Let S be the covariance matrix of the vectors  $x_1, \ldots, x_n$  (with  $x_i = (x_{i1}, \ldots, x_{im})$ ) that are normalized, that is  $\mu_{x_i} = 0$  and  $\sigma_{x_i} = 1$ . Then, the principal component directions  $v_1, \ldots, v_m$  satisfy:

$$
v_j = \arg \max_{\alpha} \left\{ \text{Var}\left(\sum_i x_i \alpha_i\right) \middle| \ ||\alpha|| = 1, \forall_{\ell < j} \ v_{\ell}^T S \alpha = 0 \right\}
$$

The PLS directions  $\varphi_1, \ldots, \varphi_m$  satisfy:

 $\varphi_j = \arg \max_\alpha \left\{ \text{Cor}^2(y, \sum_i x_i \alpha_i) \text{Var}(\sum_i x_i \alpha_i) \mid ||\alpha|| = 1, \forall \ell < j : \varphi_\ell^T S \alpha = 0 \right\} = \arg \max_\alpha \left\{ \text{Cov}^2(y, \sum_i x_i \alpha_i) \mid ||\alpha|| = 1, \forall \ell < j : \varphi_\ell^T S \alpha = 0 \right\}$ Note that the condition  $v_\ell^T S \alpha = 0$  just means that the new vector  $\sum_j \alpha_j \cdot x_j$  ist orthogonal on the previous ones  $\sum_k v_{\ell,k} x_k$  (for any  $\ell < j$ ).

To see this, note that from  $\mu_{x_k} = 0 = \mu_{x_j}$  follows

$$
S_{(k,j)} = \text{Cov}(x_k, x_j) = \frac{1}{m-1} \sum_i (x_{ki} - \mu_{x_k}) \cdot (x_{ji} - \mu_{x_j}) = \frac{\sum_i x_{ki} x_{ji}}{m-1}
$$

and thus

$$
v_{\ell}^T S \alpha = \sum_{k,j} v_{\ell,k} \frac{\sum_i x_{ki} x_{ji}}{m-1} \cdot \alpha_j = \frac{1}{m-1} \left\langle \sum_k v_{\ell,k} x_k , \sum_k \alpha_j x_j \right\rangle.
$$

(Remember that the scalar product  $\langle v, w \rangle = \sum_i v_i w_i$  of two vectors v and w has the geometric interpretation  $\langle v, w \rangle = ||v|| \cdot ||w|| \cdot \cos(\gamma)$ , where  $\gamma$  is the angle between the vectors. Thus,  $\langle v, w \rangle = 0$  holds if and only if  $v$  and  $w$  are orthogonal on each other.)

The scalar product will also be useful on the next slide, on which the algorithm to compute PLS is shown.

The slope of a regression line with response variable y and explanatory variable x (both of length m) can be expressed as

$$
b = \text{Cov}(x, y) / \sigma_x^2
$$

and the intercept is  $a = \mu_y - b \cdot \mu_x$ .

If y is centered and x is normalized such that  $\mu_x = \mu_y = 0$  and  $\sigma_x = 1$ , we obtain the regression line

$$
y = a + bx = 0 + \frac{\text{Cov}(x, y)}{1}x = \frac{\sum (x_i - \mu_x)(y_i - \mu_y)}{m - 1}x
$$
  
=  $\frac{\sum x_i y_i}{m - 1}x = \frac{\langle x, y \rangle}{m - 1}x$ .

#### partial least squares (PLS)

Aim: find combinations of explanatory variables  $x_1, \ldots, x_m$  that have highest covariance with variable y.

let y be centered and  $x_j$  be normalized, i.e.  $\mu_y = 0$ ,  $\mu_{x_j} = 0$ ,  $\sigma_{x_j} = 1$ .

- 1.  $((m-1)$ -fold of) univariate regression coefficient:  $\varphi_j := \langle x_j, y \rangle := \sum_i x_{ji} y_i \implies y \approx \frac{1}{m-1} \cdot \varphi_j \cdot x_j$
- 2. first partial least squares direction:  $z_1 := \sum_j \varphi_j \cdot x_j$
- 3. first regression coefficient:  $\delta := \frac{\langle z_1, y \rangle}{\langle z_1, z_1 \rangle} \Rightarrow y \approx \delta \cdot z_1$
- 4. now orthogonalize  $x_1, x_2, \ldots, x_m$  with respect to  $z_1: x_j^{(2)} := x_j \frac{\langle z_1, x_j \rangle}{\langle z_1, z_1 \rangle}$  $\frac{\langle z_1, x_j \rangle}{\langle z_1, z_1 \rangle} \cdot z_1$
- 5. and compute the residuals:  $y^{(2)} := y \delta \cdot z_1$

repeat 1-5 with  $x_j$  and y replaced by  $x_j^{(2)}$  and  $y^{(2)}$ .  $\leadsto z_2, x_j^{(3)}, y^{(3)}$ 

iterate to get  $z_1, z_2, \ldots, z_m$ .

#### PLS for multiple response variables

Wegmann et al. (2009) PLS for multiple response variables (here: summary statistics), implemented in the command plsr in the R package pls.

Several possible generalizations of PLS exist for multiple response variables  $y_1, \ldots, y_q$ , e.g. SIMPLS: For all  $i = 1, ..., m$  let  $\varphi_i$  be the vector  $\alpha$ , for which  $z_i := x_1 \alpha_1 + \cdots + x_n \alpha_n$  maximizes

$$
\sum_{j=1}^{q} \text{Cov}^2(z_i, y_j)
$$

subject to the conditions that  $||\alpha|| = 1$  and that  $\forall_{k \leq i} : \langle z_i, z_k \rangle = 0$ .

## References

[BS06] A.-L. Boulesteix, K. Strimmer (2006) Partial least squares: a versatile tool for the analysis of high-dimensional genomic dataBriefings in Bioinformatics 8.1: 32–44

## <span id="page-28-0"></span>10 Jaatha

#### <span id="page-28-1"></span>10.1 Wild Tomatoes and Jaatha 1.0

Tomato Data Solanum peruvianum, Canta, Peru

Solanum chilense, Moquegua, Peru

Complex Demography

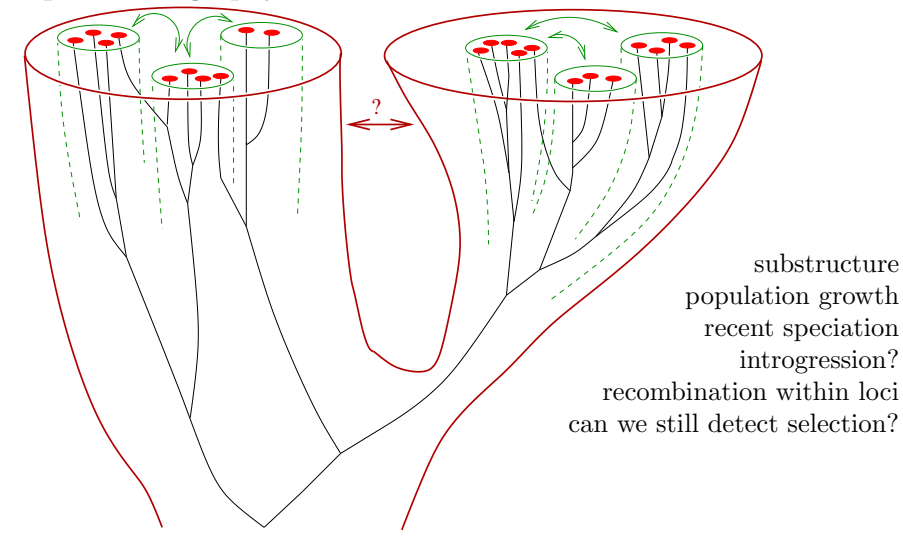

#### Jaatha

JSFS associated approximation of the ancestry

Malayalam word for "past".

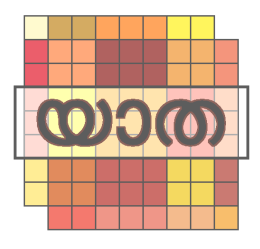

Strategy: Compare data to data that has been simulated with various combinations of parameter values.

#### Demographic Model

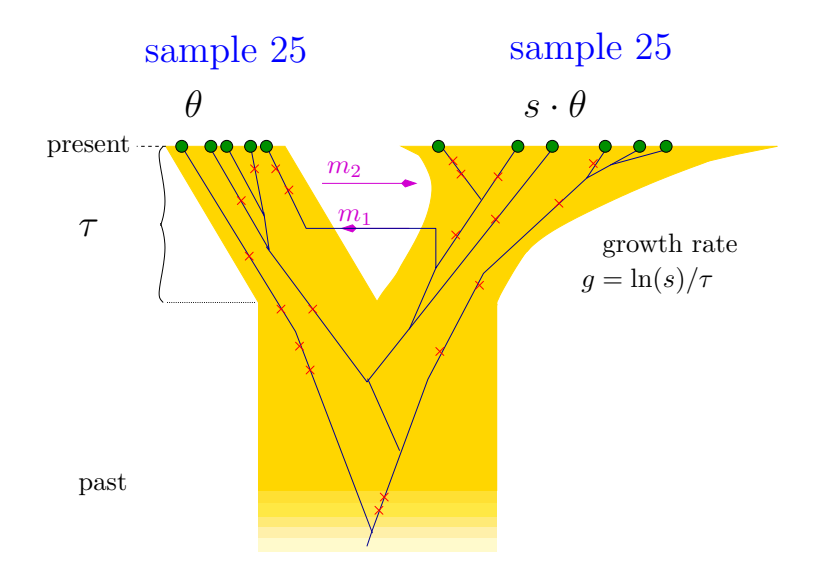

Summarizing the JSFS

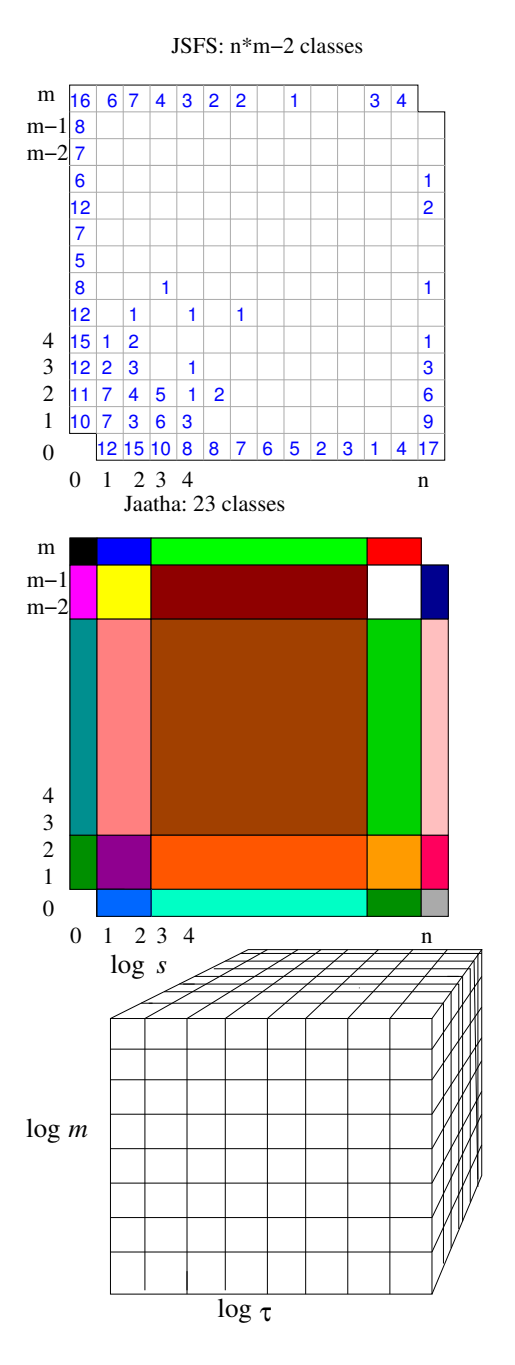

 $JSFS =$ Joint Site Frequency Spectrum *Comparison of summaries*: A. Tellier, P. Pfaffelhuber, B. Haubold, L. Naduvilezhath, L. Rose, T. Städler, W. Stephan, D. Metzler (2011) Estimating parameters of speciation models based on refined summaries of the joint site frequency spectrum. PLoS ONE 6(5): e18155. doi:10.1371/journal.pone.0018155

How do the 23 summary statistics depend on the parameters? Linearize on each of the 8x8x8 cuboids.

## Simple methods in continuous parameter space

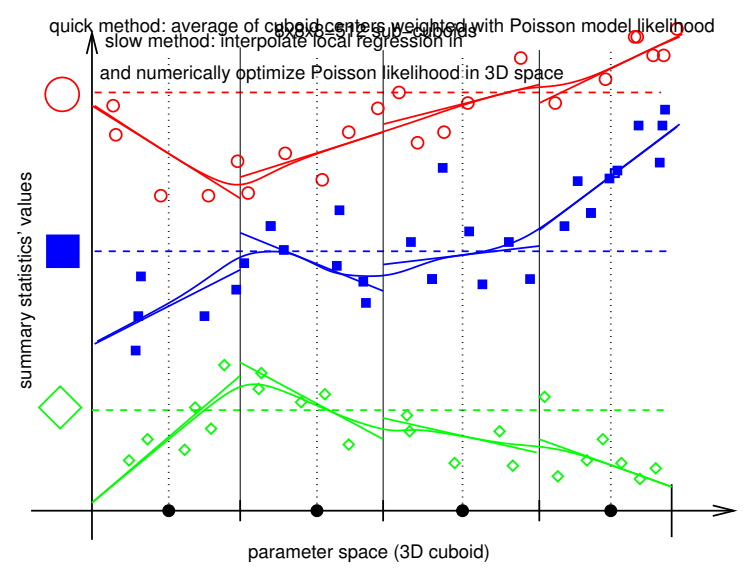

How to get from  $E$  to Likelihoods?

Composite Likelihood Approach  $\Rightarrow$  23 summary statistics are independently Poisson distributed.

This means, if  $s_1, s_2, \ldots, s_{23}$  are the observed summary statistics and  $\lambda_1, \lambda_2, \ldots, \lambda_{23}$  their expectations, the composite likelihood is

$$
\frac{\lambda_1^{s_1} \cdot e^{-\lambda_1}}{s_1!} \cdot \frac{\lambda_2^{s_2} \cdot e^{-\lambda_2}}{s_2!} \cdots \frac{\lambda_{23}^{s_{23}} \cdot e^{-\lambda_{23}}}{s_{23}!}
$$

#### Runtime

Given model with 4 parameters and sample sizes for two populations, simulate data and fit local linear models. 3-5 days

Analyse dataset with quick method: 1-3 seconds

Analyse dataset with slow method: 15 minutes

Compromise "J-Med": <15 seconds

L. Naduvilezhath, L. Rose, D. Metzler (2011) Jaatha: A Fast Composite Likelihood Approach to Estimate Demographic parameters. Molecular Ecology, 20(13): 2709–2723

#### Demographic Models

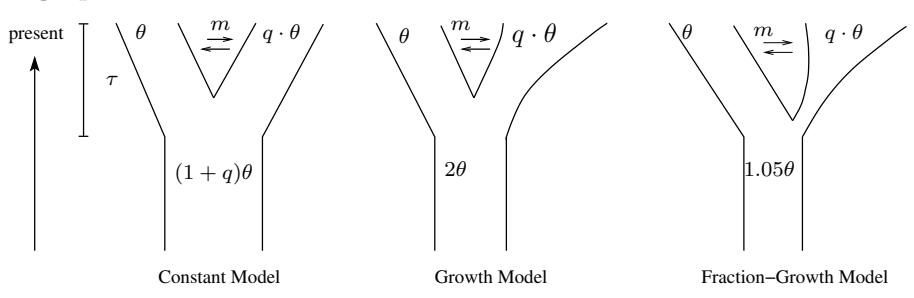

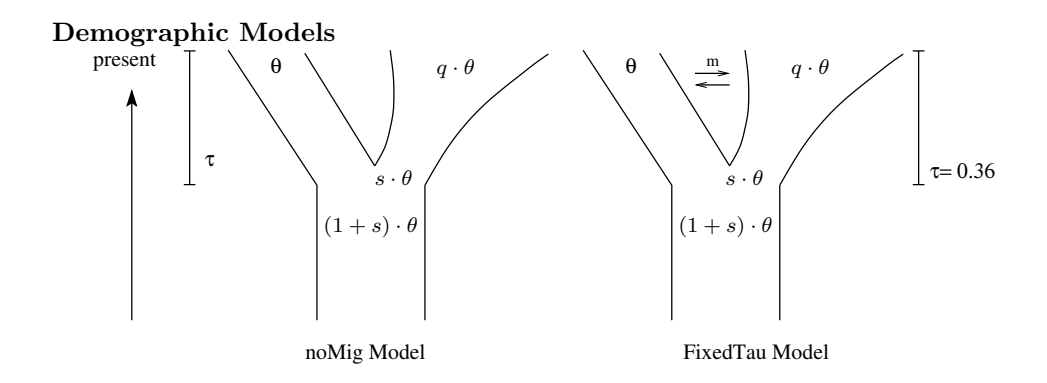

Tomato data: parameter estimations and bootstrap confidence intervals

7 loci, varying from 0.8 to 1.9 kb in size, sampled 23 individuals (i.e. 46 sequences) per species

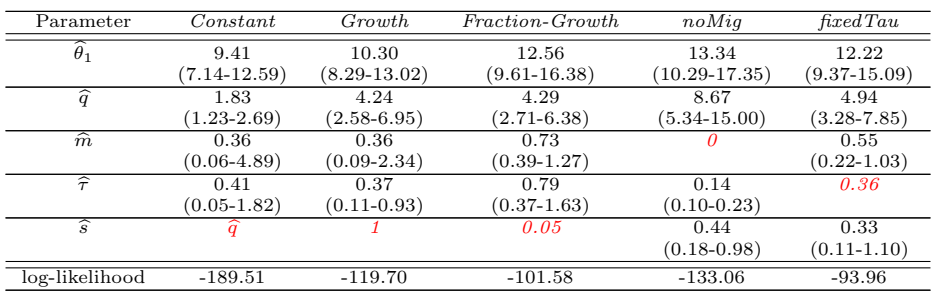

#### Growth model: Tomato estimates vs. simulation study **A J4−7 Loci**

**B J4−1000 Loci**

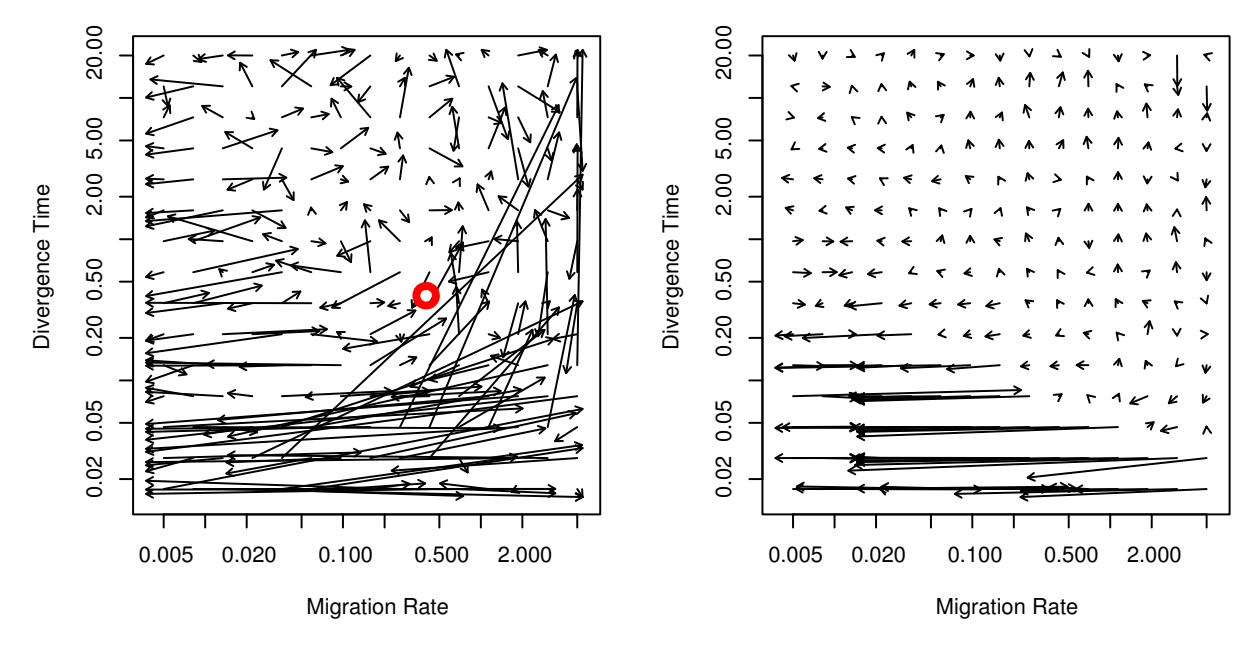

#### parametric bootstrap

- Simulated data according to NoMig model with ML parameter values
- Estimated parameters from simulated data with other models
- Only few ( $\approx$  5 out of 1000) estimated migration rates were as high as for tomato data

• log likelihood-ratios "Mig-NoMig"  $<$  25 (most  $<$  0) for simulated data,  $>$  30 for tomato data with models "fraction-growth" and "growth"

### Jaatha vs. ∂a∂i

## References

- [1] R.N. Gutenkunst, R.D. Hernandez, S.H. Williamson, C.D. Bustamante (2009) Inferring the joint demographic history of multiple populations from multidimensional SNP frequency data PLoS Genetics
	- also a composite likelihood approach
	- computes expected JSFS by diffusion approximation
	- uses full JSFS
	- is slower than Jaatha but should estimate much more accurately

#### 100 datasets with 100 loci

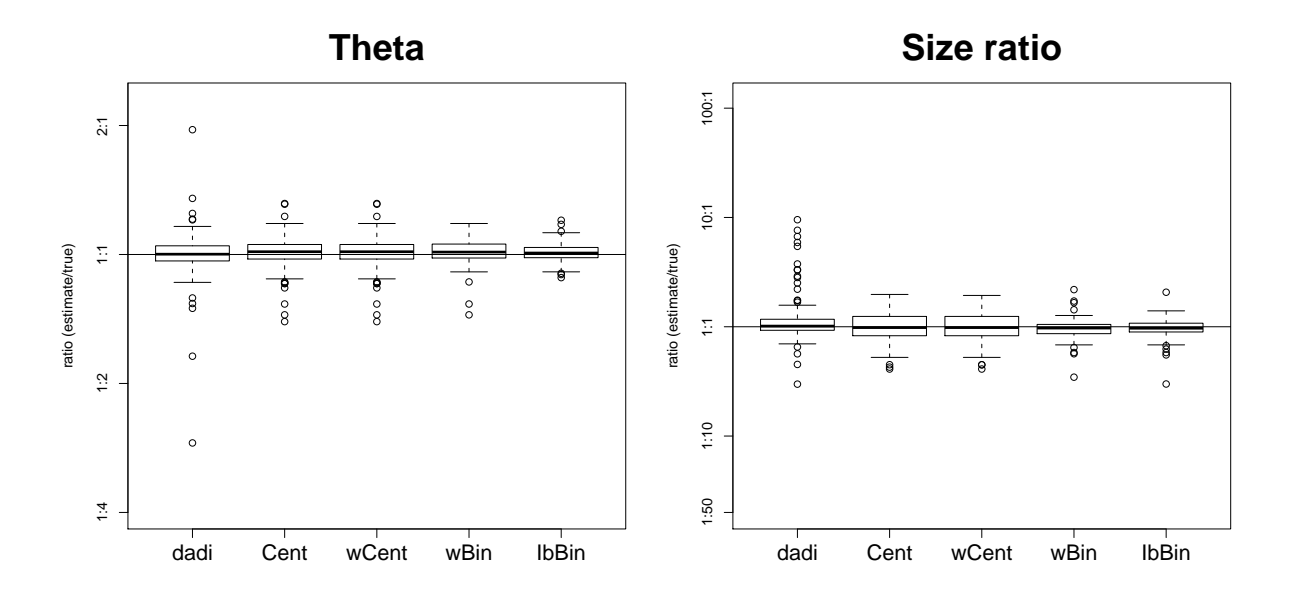

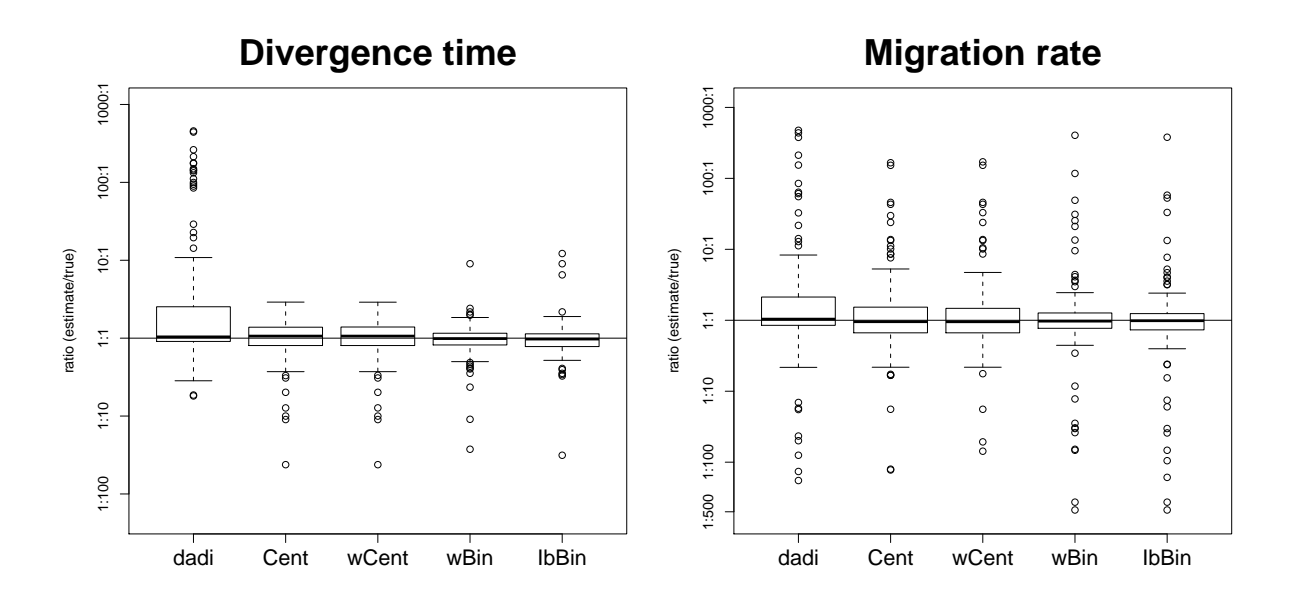

100 datasets with 7 loci

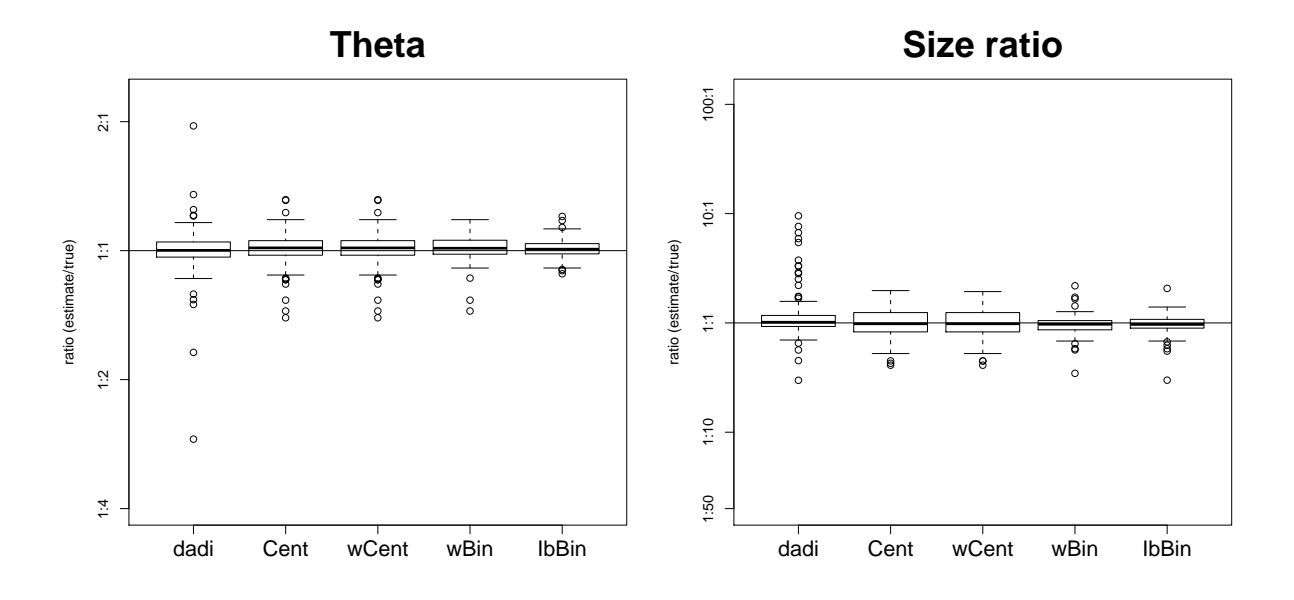

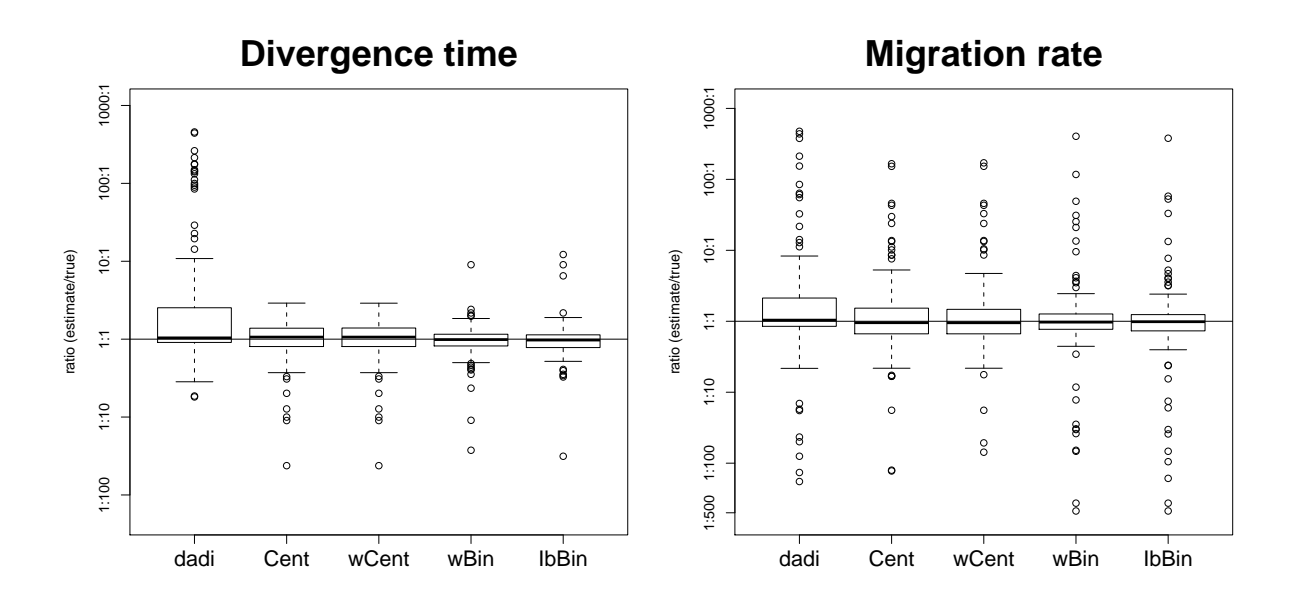

### Jaatha vs. ∂a∂i vs. IM

#### Simulation Study

- Growth model, equally-sized founder populations
- 100 loci, no recombination within loci
- $\theta \in [5, 20]$  (per locus)
- size ratio  $q \in [0.05, 20]$
- divergence time  $\tau \in [0.01, 20]$
- migration rate  $m \in [0.05, 5]$
- IM runs for 10 datasets, stopped after 5 weeks

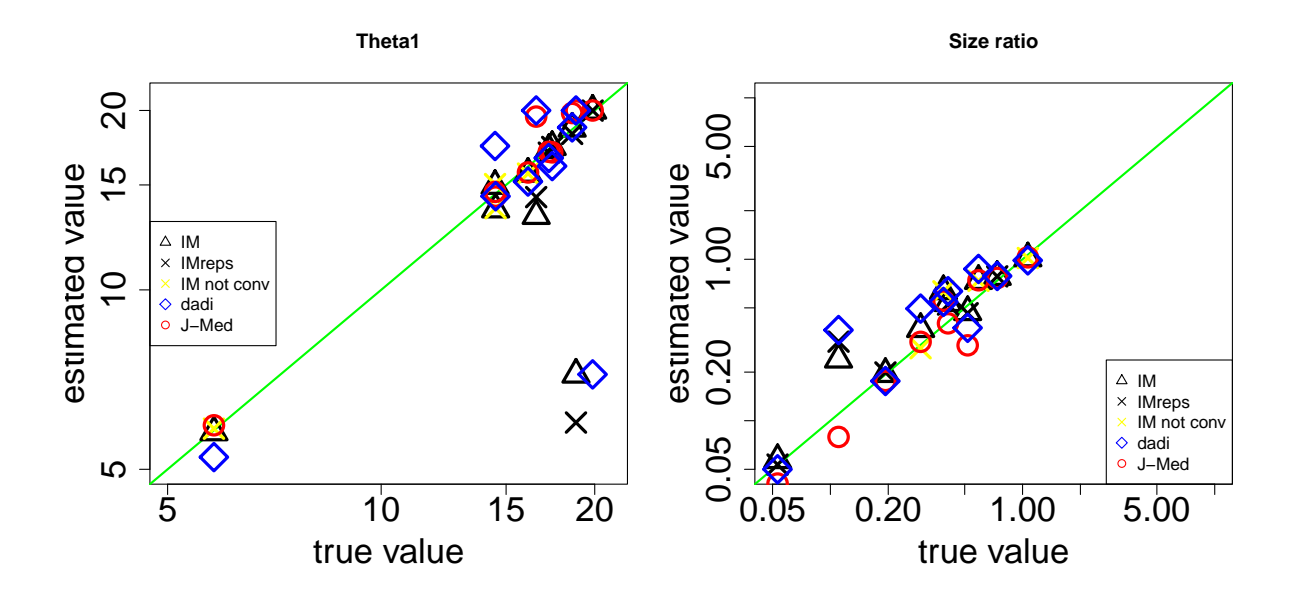
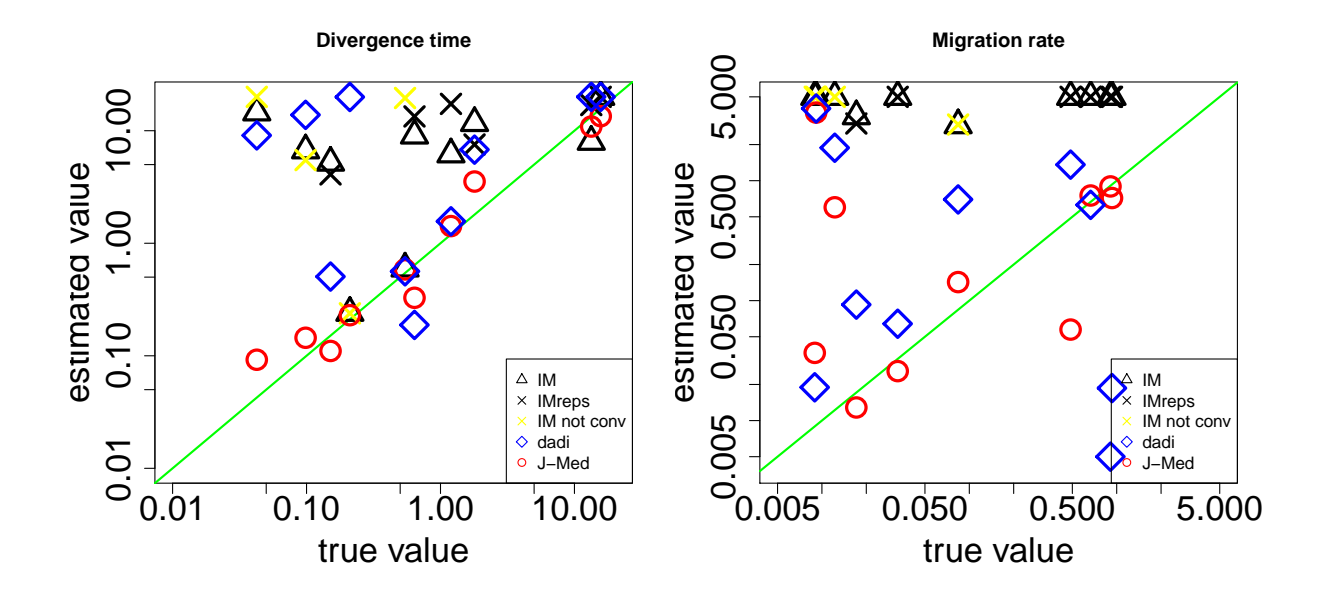

## 10.2 Jaatha 2.0

## Jaatha 2.0

- R package
- Also for more than 4 parameters
- Training data are simulated when needed

Lisha A. Mathew, Paul R. Staab, Laura E. Rose, Dirk Metzler (2013) Why to account for finite sites in population genetic studies and how to do this with Jaatha 2.0. Ecology and Evolution

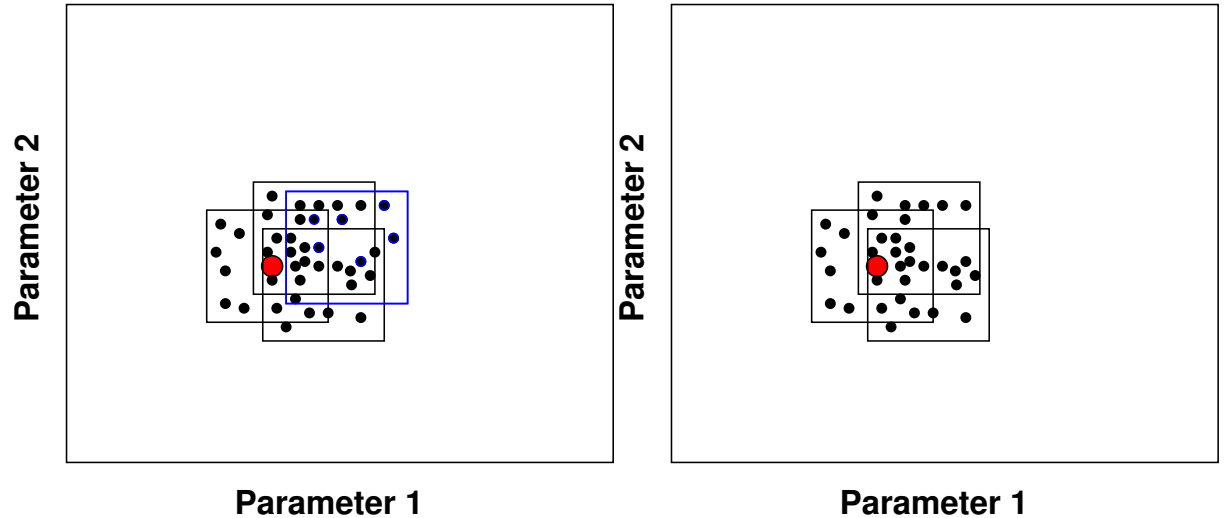

#### Simulations with 7 or 200 loci

First experiment with infinite-sites model, demographic parameters inspired by tomato data:

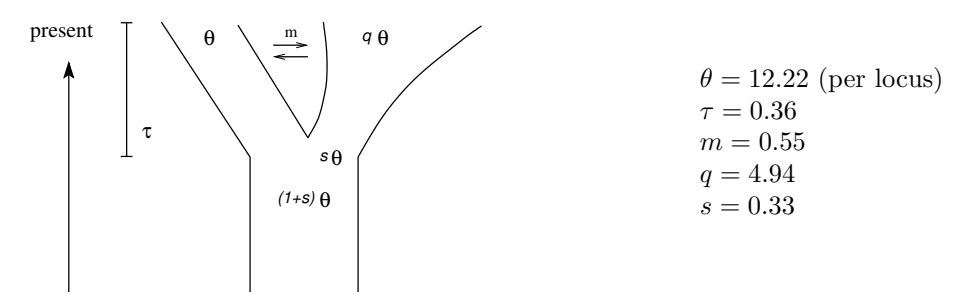

Recombination rate between 5 and 20 per locus; 25 sampled sequences per population and locus

## Simulation Results with 7 loci

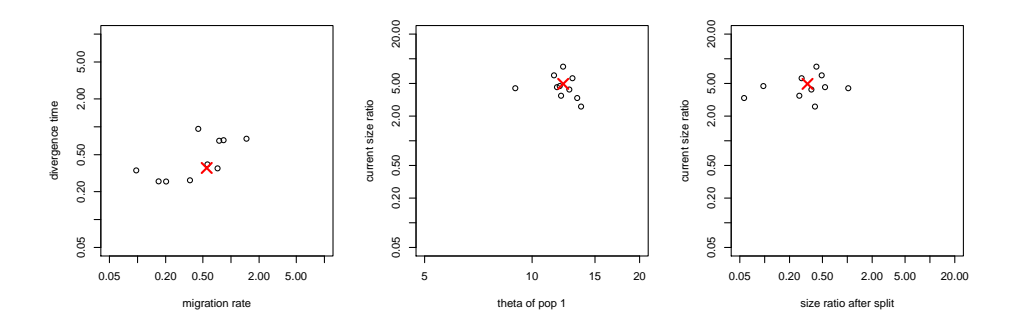

Simulation Results with 200 loci

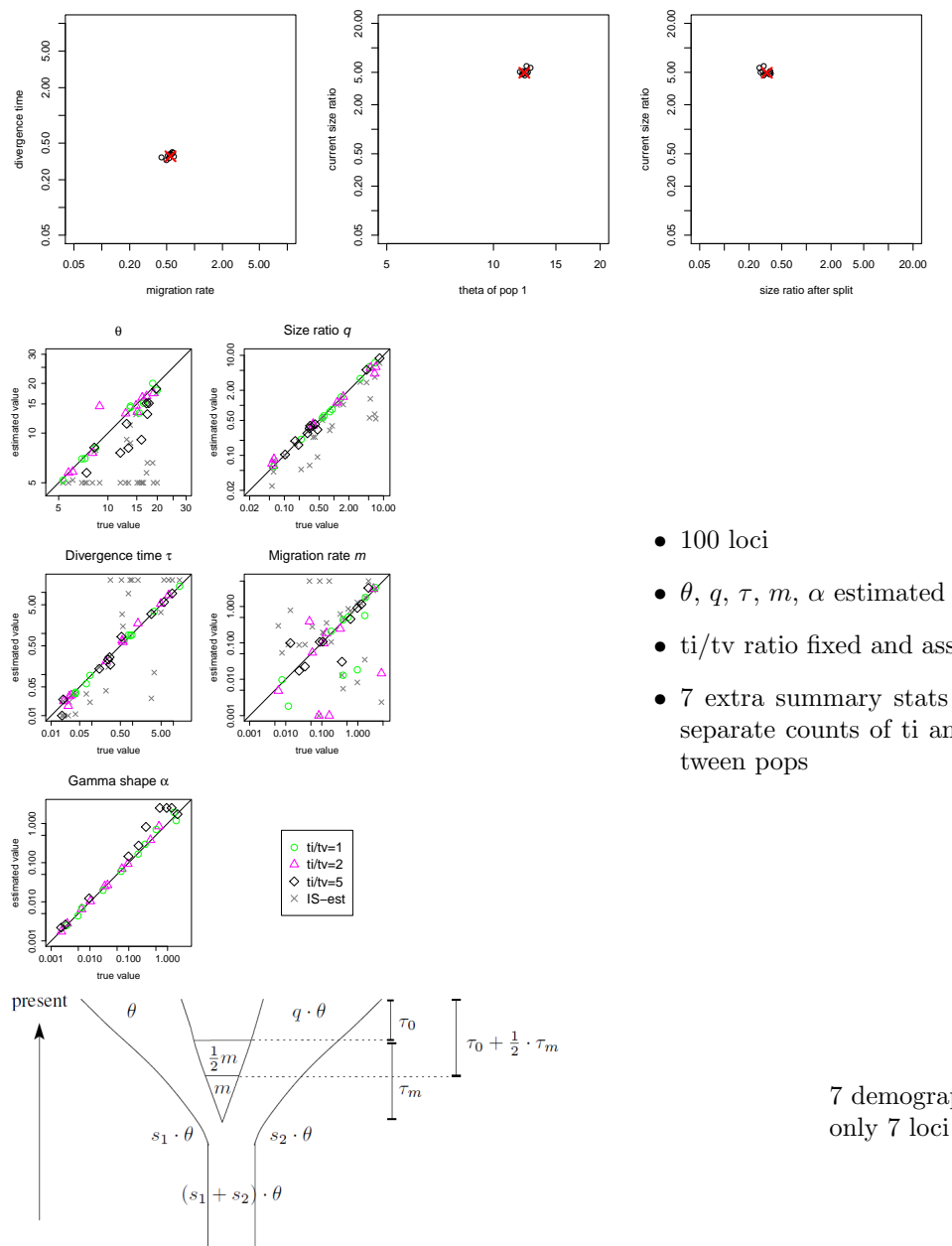

- $\theta$ , q,  $\tau$ , m,  $\alpha$  estimated simultaneously
- $\bullet\,$ ti/tv ratio fixed and assumed to be known
- 7 extra summary stats for double hits and separate counts of ti and tv within and be-

7 demographic parameters, only 7 loci

- $\tau_0$  very small, suggesting ongoing gene flow
- estimation quite imprecise
- $\bullet\,$  infinite-sites estimation substantially different from finite-sites estimations
- However, gene flow is significant (simulation-based composite-likelihood ratio test)

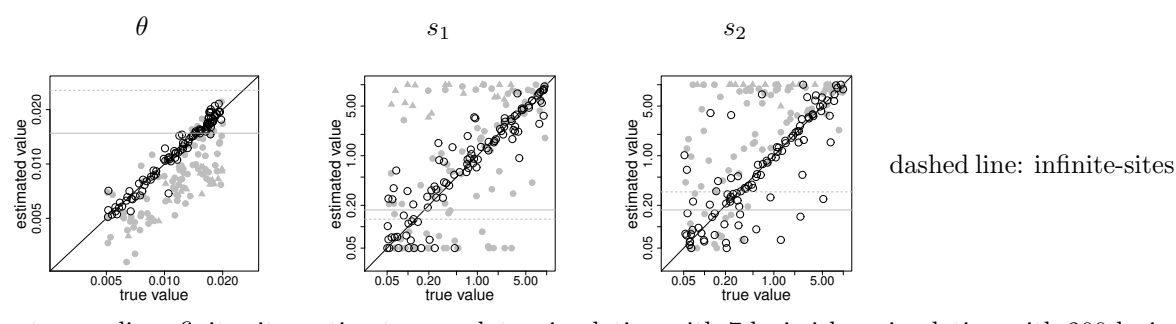

estimate grey line: finite-sites estimate grey dots: simulation with 7 loci cirles: simulation with 200 loci triangles:  $\tau_m$  estimated  $\geq 15$ 

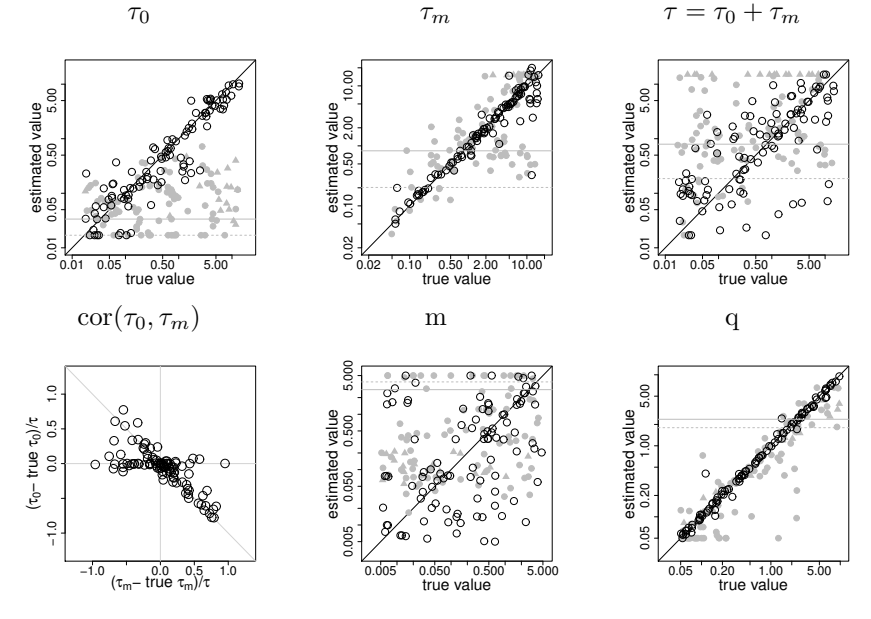

## 10.3 Application to genome-wide data

NGS data of Arabidopsis thaliana

- 1.1 million SNPs (after filtering out ambiguous)
- 12 individuals from Spain, 12 from Italy, 5 from Novosibirsk (outgroup)

Model assumptions

- split of southern European populations, constant migration, constant sizes
- Finite-sites, estimate ti/tv
- separately for first or second codon position or UTR (FS), third codon position (Th), and noncoding (NC).

|                                                                                                    |      | $m_{\parallel}$ | $\alpha$ | $\theta_{site}$                                          |
|----------------------------------------------------------------------------------------------------|------|-----------------|----------|----------------------------------------------------------|
| complete data set                                                                                         |      |                 |          | $0.16$   3.45   $2.\overline{87}$   $3.54 \cdot 10^{-3}$ |
| $1^{\rm st}$ or $2^{\rm nd}$ codon pos or UTR $\vert 0.12 \vert 2.81 \vert 4.83 \vert 2.73 \cdot 10^{-3}$ |      |                 |          |                                                          |
| $3rd$ codon pos                                                                                           |      |                 |          | $0.19$   3.31   1.53   3.70 $\cdot$ 10 <sup>-3</sup>     |
| non-coding                                                                                                | 0.18 |                 |          | $3.33$   2.26   4.31 $\cdot$ 10 <sup>-3</sup>            |

Parameter estimates for A. thaliana using FSM. Jaatha's estimates using the HKY model for the mutation rate  $\theta$ , time  $\tau$  of the split of both demes, the subsequent migration rate m between populations, and the rate heterogeneity parameter  $\alpha$ . The parameter  $\tau$  is scaled in 2N<sub>e</sub> generations, m is twice the number of immigrants to each deme per generation, and  $\theta$  is 2N<sub>e</sub> times the mutation rate per base.

Significance of population structure: for 100 simulated panmictic populations  $\tau$  was always estimated smaller.

## Jaatha for microsatellites?

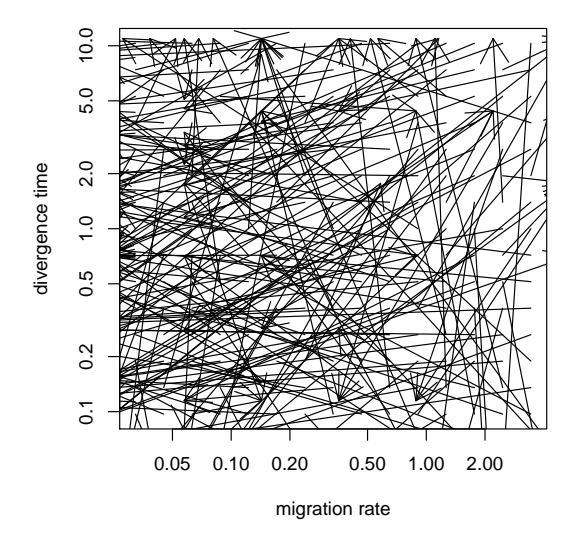

still under development

# 10.4 Better summarizing JSFSs and other statistics

Fitting only the middle area

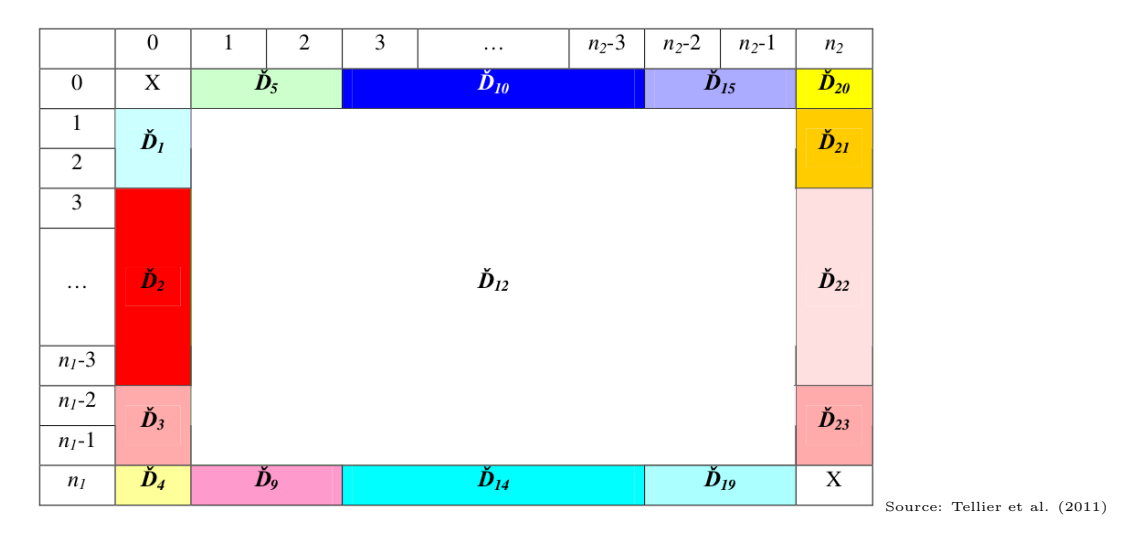

- Keep border as it is
- Use a learning method that depends on the position and the parameters in the middle area

Smooth GLM fit of JSFS

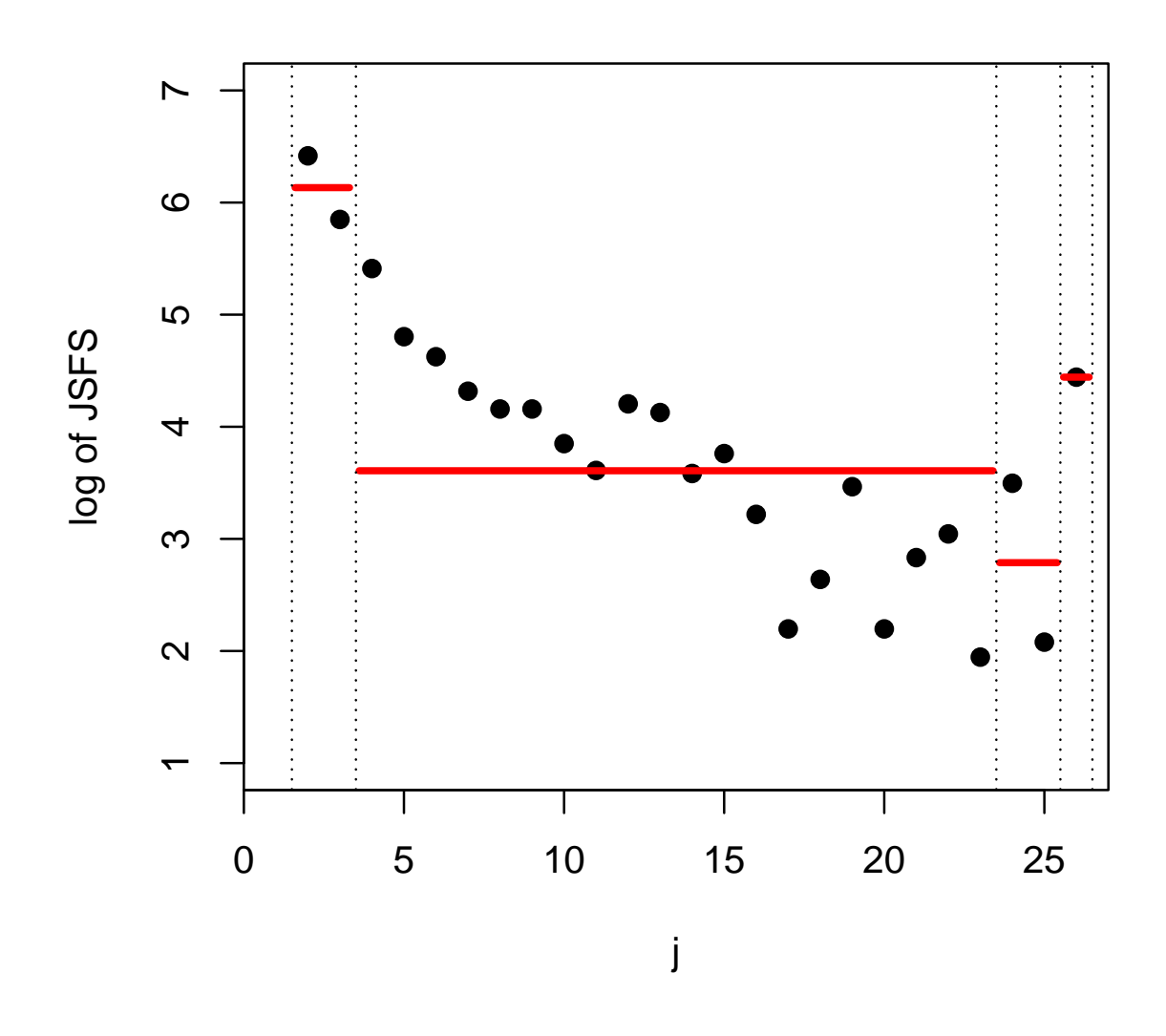

Taking sums

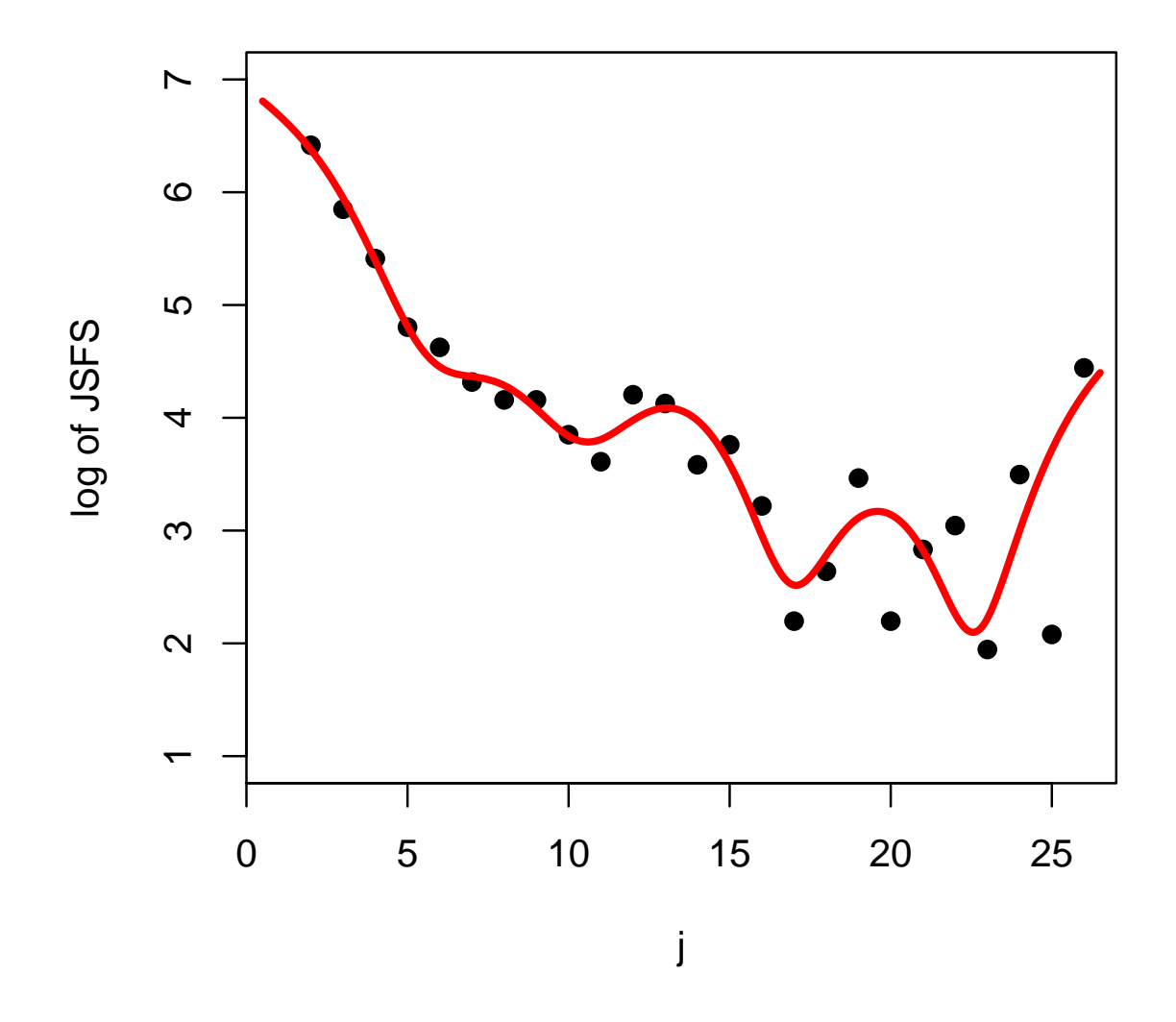

## Fitting a function

## Summary statisics with linkage

Idea: Group loci by how often the 4-gamete condition is violated

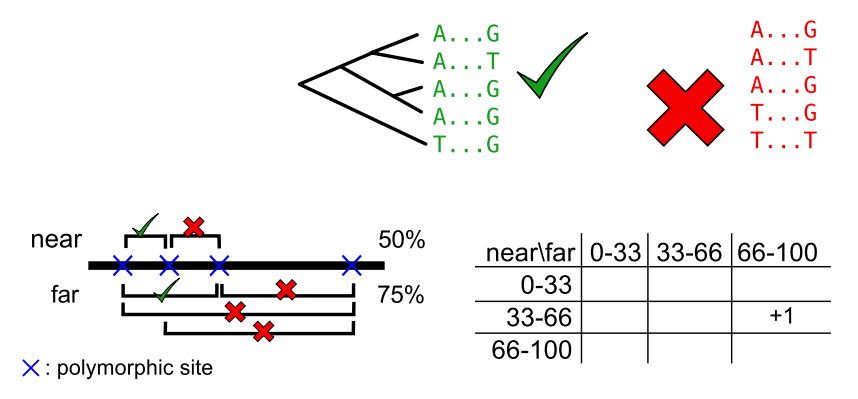

 $\leadsto$  Novel summary statisitics based on spectrum of loci

# 10.5 Conclusions

### Conclusions

- intra-locus recombination difficult to handle rigorosly but allows for composite-likelihood approximations
- more loci needed for getting reasonable estimates
- small datasets require different methods and different sets of summary statistics than large datasets
- not always appropriate to use time-consuming methods for small datasets
- very large datasets can also be analysed with simple methods if not too many parameters to be estimated
- improving choice of summary statistics or smooth estimators for JSFS may be more important than numerics

Next steps

- improve methods to optimize sets of summary statistics or other estimators for for data arrays
- efficient simulator for approximate ancestral recombination graph
- generate Next-Generation Sequencing (NGS) data (with Laura Rose)
- built-in error correction for NGS data
- meta-parameter models for genome-scale data
- find sets of summary statistics to detect balancing selection

# 11 The program STRUCTURE

## examples

# References

- [1] M. Linnenbrink, J. Wang, E.A. Hardouin, S. Künzel, D. Metzler, J.F. Baines (2013) The role of biogeography in shaping diversity of the intestinal microbiota in house mice Molecular Ecology 22(7): 1904–1916. (have a look at Fig 1)
- [2] B.M. vonHoldt et al. (2011) A genome-wide perspective on the evolutionary history of enigmatic wolf-like canids Genome Research 21(8): 1294–1305. [http://www.ncbi.nlm.nih.gov/pmc/](http://www.ncbi.nlm.nih.gov/pmc/articles/PMC3149496/figure/F4/) [articles/PMC3149496/figure/F4/](http://www.ncbi.nlm.nih.gov/pmc/articles/PMC3149496/figure/F4/)

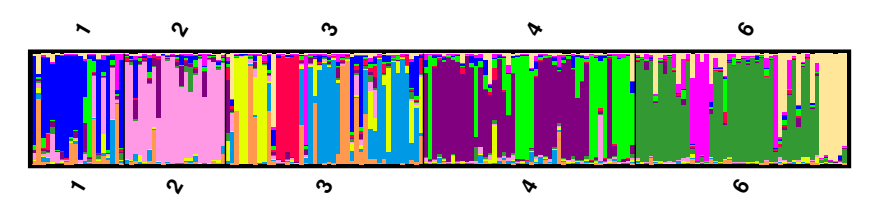

# References

- [PSD00] Pritchard, Stephens, Donnelly (2000) Inference of Population Structure Using Multilocus Genotype Data Genetics 155: 945–959
- [FSP03] Falush, Stephens, Pritchard (2003) Inference of Population Structure Using Multilocus Genotype Data: Linked Loci and Correlated Allele Frequencies. Genetics 164: 1567-1587
- [FSP07] Falush, Stephens, Pritchard (2007) Inference of population structure using multilocus genotype data: dominant markers and null alleles. Mol. Ecol. Notes
- [HFSP09] Hubisz, Falush, Stephens, Pritchard (2009) Inferring weak population structure with the assistance of sample group information. Mol. Ecol. Resources 9: 1322-1332

### 11.1 no admixture, no sampling locations

Structure: A program for model-based clustering of genotypes (Microsatellites, SNPS, AFLPs, . . . )

 $N$  diploid individuals,  $L$  loci,  $K$  (sub)populations

unknown which individuals belong to which population, even if sampling locations are known, i.e. subpopulations may not correspond to sampling locations.

known is the genotype of individual each i at locus  $\ell$ :

$$
X = (x_{\ell}^{(i,1)}, x_{\ell}^{(i,2)})_{i \le N, \ell \le L}
$$

unknown are the populations from which individual  $i$  originates:

$$
Z = (z^{(i)})_{i \leq N}
$$

and the frequencies of allele j at locus  $\ell$  in population k:

 $P = (p_{k\ell i})_{k \leq K, \ell \leq L, j \leq J_{\ell}}$ 

Assumption 1: each population is in Hardy-Weinberg equilibrium

Assumption 2: linkage equilibrium between loci

Bayesian approach: approximate sample from

$$
Pr(Z, P \mid X) \propto Pr(Z) \cdot Pr(P) \cdot Pr(X \mid Z, P)
$$

Priors for origin population of individual i:

$$
\Pr(z^{(i)} = k) = 1/K
$$

Dirichlet prior for allele frequencies in each population:

$$
p_{k\ell} \sim \mathcal{D}(\lambda_1, \lambda_2, \dots, \lambda_{J_\ell})
$$
 with  $\lambda_1 = \lambda_2 = \dots = \lambda_{J_\ell} = 1$ 

(uniform distribution on all distributions)

 $Pr(X|Z, P)$ :

$$
\Pr(x_{\ell}^{(i,a)}=j)=p_{z^{(i)}\ell j}
$$

 $\mathcal{L}$ 

## Dirichlet distribution

If  $Y \sim \mathcal{D}(\alpha_1, \ldots, \alpha_k)$  then

$$
Pr(Y = (y_1, \dots, y_k)) = c(\alpha) \cdot \prod_{i=1}^k y_i^{\alpha_i - 1}
$$

if all  $y_i \geq 0$  and  $\sum_i y_i = 1$ , else 0.

$$
\mathbb{E}(Y) = \frac{(\alpha_1, \dots, \alpha_k)}{\sum_i \alpha_i}
$$

**100 samples from D(1,1,1)**

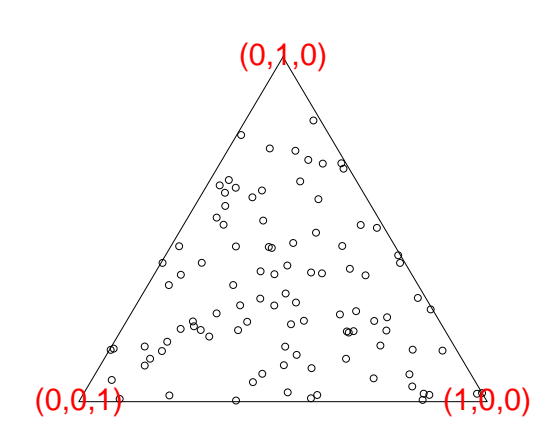

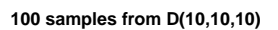

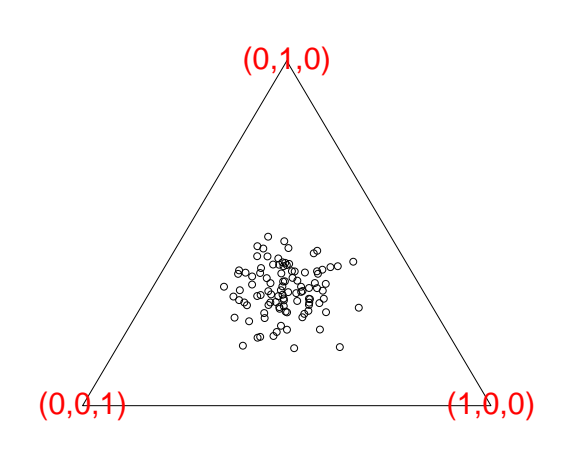

**100 samples from D(0.1,0.1,0.1)**

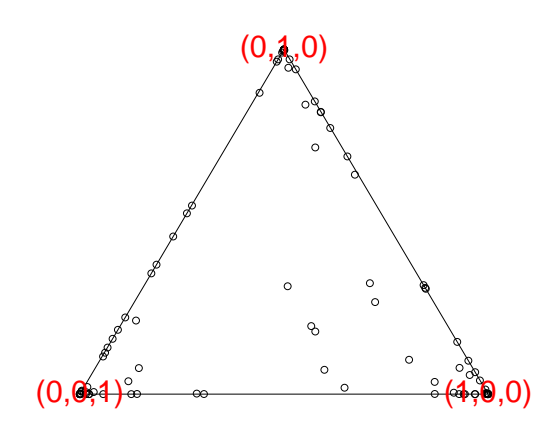

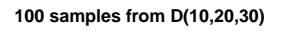

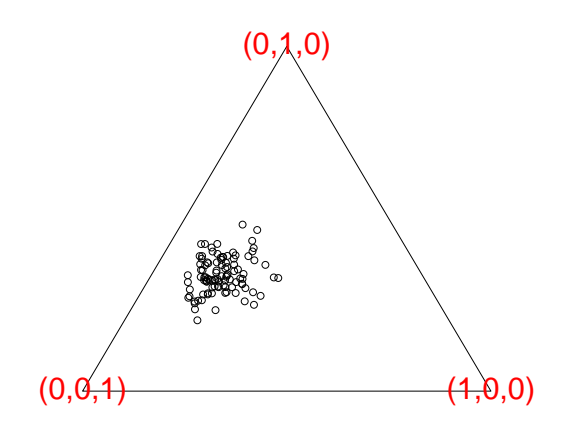

Important property of Dirichlet distributions

Let  $N = (n_1, \ldots, n_K)$  multinomially distributed with (unknown) probabilities  $P = (p_1, \ldots, p_K)$ , i.e.

$$
Pr(N = (n_1, ..., n_m)) = \frac{(n_1 + n_2 + \dots + n_k)!}{n_1! \cdot n_2! \cdots n_k!} \prod_{i=1}^k p_i^{n_i}.
$$

If the prior distribution of P is  $\mathcal{D}(\lambda_1,\ldots,\lambda_k)$ , then the posterior distribution of P given  $N = (n_1,\ldots,n_k)$ is

$$
\mathcal{D}(\lambda_1+n_1,\ldots,\lambda_k+n_k).
$$

(Exercise!)

MCMC method for sampling from  $Pr(Z, P|X)$ : Start with  $Z^{(0)}$  (e.g. sampled from prior) and iterate 2 steps for  $m = 1, 2, 3, ...$ :

1. Sample  $P^{(m)}$  from  $Pr(P|X, Z^{(m-1)})$ 

$$
p_{k\ell.}|X,Z \sim \mathcal{D}(\lambda_1+n_{k/\ell},\ldots,\lambda_{J_\ell}+n_{k/J_\ell}),
$$

where  $n_{k/j} = # \{(i, a)|x_i^{(i, a)} = j \text{ and } z^{(i)} = k\}$ . (using the important property of the Dirichlet distribution.)

2. Sample  $Z^{(m)}$  from  $Pr(Z|X, Z^{(m-1)}, P^{(m)})$ 

$$
\Pr(z^{(i)} = k | X, P) = \frac{\Pr(x^{(i)} | P, z^{(i)} = k)}{\sum_{k'=1}^{K} \Pr(x^{(i)} | P, z^{(i)} = k')},
$$
  
using 
$$
\Pr(x^{(i)} | P, z^{(i)} = k) = \prod_{\ell=1}^{L} p_{k\ell x_{\ell}^{(i,1)}} \cdot p_{k\ell x_{\ell}^{(i,2)}}.
$$

### 11.2 with admixture

admixture: present individuals stem from k populations that were admixed recently.

 $Q: \; \left(q_k^{(j)}\right)$  $\binom{(j)}{k}$  $j \leq N, k \leq K$  = proportion of individual j's genome originating from population k  $Z: \; \left( z^{(i,a)}_\ell \right)$  $\binom{(i,a)}{\ell}$  = population of origin of allele copy  $x_{\ell}^{(i,a)}$  $_{\ell}$ 

$$
\Pr\left(x_{\ell}^{(i,a)}=j\Big| \ Z, P, Q\right) = p_{z_{\ell},l_j}^{(i,a)}, \qquad \Pr\left(z_{\ell}^{(i,a)}=k\Big| \ P, Q\right) = q_k^{(i)}
$$

Prior on Q:

$$
q^{(i)} = (q_1^{(i)}, \dots, q_k^{(i)}) \sim \mathcal{D}(\alpha, \dots, \alpha),
$$

where  $\alpha$  is also random with prior  $\alpha \sim \text{unif}([0, \alpha_{\text{max}}]).$ 

Note:

$$
\begin{array}{rcl} \alpha = 0 & \Leftrightarrow & \text{no admixture} \\ \alpha \rightarrow \infty & \Leftrightarrow & \text{all completely admixed} \end{array}
$$

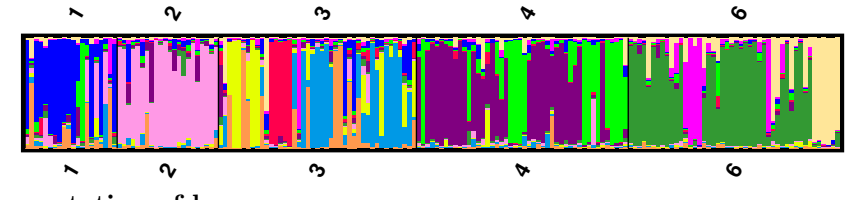

[.5cm] **Interpretation** of bars

without admixture: probabilities of subpopulations to be the origin of individual with admixture: relative contributions of subpopulations to the genome of the individual

#### MCMC for case of admixture

Start with initial  $P^{(0)}$ ,  $Q^{(0)}$ ,  $Z^{(0)}$  and  $\alpha^{(0)}$  and iterate for  $m = 1, 2, ...$ :

1. Sample  $P^{(m)}$  and  $Q^{(m)}$  from  $Pr(P,Q|X,Z^{(m-1)})$ :

update  $p_{z,\ell}^{(i,a)}$  $z_{\ell,\ell_j}^{(i,a)}$  based on the number of  $\ell$  copies of type j that come from population k

$$
n_{klj} = \left\{ (i, a) | x_{\ell}^{(i, a)} = j \text{ and } z_{\ell}^{(i, a)} = k \right\}
$$

and sample  $q^{(i)}|X, Z$  according to

$$
\mathcal{D}\left(\alpha + \#\left\{(\ell,a): z_{\ell}^{(i,a)} = 1\right\}, \ldots, \alpha + \#\left\{(\ell,a): z_{\ell}^{(i,a)} = K\right\}\right)
$$

2. Sample  $Z^{(m)}$  from  $Pr(Z|X, P^{(m)}, Q^{(m)})$  according to:

$$
\Pr\left(\left.z^{(i,a)}_\ell=k\right|X,P\right)=\frac{q^{(i)}_k\cdot p_{k\ell x^{(i,a)}_\ell}}{\sum_{h=1}^K q^{(i)}_h\cdot p_{h\ell x^{(i,a)}_\ell}}
$$

3. Metroplis Hastings step  $\alpha^{(m-1)} \rightsquigarrow \alpha^{(m)}$ : propose  $\alpha' \sim \mathcal{N}(\alpha, \text{some } \sigma^2)$ , reject immediately if  $\alpha' < 0$ , else perform MH step.

#### Inference for  $Z, P, Q$  from MCMC samples

for example for  $Q$  it seems obvious to estimate

$$
\mathbb{E}(q_i|X) \approx \frac{1}{M} \sum_{m=1}^{M} q_i^{(m)},
$$

but the theoretical posterior mean is

$$
\mathbb{E}(q_i|X) = \left(\frac{1}{K}, \dots, \frac{1}{K}\right)
$$

due to symmetries in the model (numbering of populations exchangeable).

 $\rightsquigarrow$  use modes of  $\left(q_i^{(1)}, \dots, q_i^{(M)}\right)$ instead of means or use Noah Rosenberg's software CLUMPP to evaluate STRUCTURE output.

### Inference for the number  $K$  of populations

$$
\Pr(K|X) \propto \Pr(X|K) \cdot \Pr(K)
$$

can be approximated using the harmonic mean estimator

$$
\Pr(X|K) \approx M / \sum_{i=1}^{M} \frac{1}{\Pr(X|K, Z^{(i)}, P^{(i)}, Q^{(i)}, \alpha^{(i)})},
$$

but the harmonic mean estimator is know to be imprecise.

Instead, we hope that  $-2 \log L(\widehat{Z}, \widehat{P}, \widehat{Q}, \alpha | X)$  is approximately normally distributed and estimate

$$
\Pr(X|K) \approx e^{-\widehat{\mu}/2 - \widehat{\sigma}^2/8}
$$

with  $\hat{\mu} = \frac{1}{M} \sum_{i=1}^{M} -2 \log \Pr(X|Z^{(i)}, P^{(i)}, Q^{(i)}, \alpha^{(i)})$ and  $\hat{\sigma}^2 = \frac{1}{M} \sum_{i=1}^M \left( -2 \log \Pr \left( X | Z^{(i)}, P^{(i)}, Q^{(i)}, \alpha^{(i)} \right) - \hat{\mu} \right)^2$ <br>Pritcherd at al write about this approximation: Pritchard et al. write about this approximation:

"In fact the assumption underlying [this] are dubious at best, and we do not claim (or believe) that our procedure provides a quantitatively accurate estimate of the posterior distribution of  $K$ . We see it merely as an ad hoc guide to which models are most consistent to the data, with the main justification being that it seems to give reasonable answers in practice."

and:

"The inferred value of K may not always have a clear biological interpretation."

and about the multiple-modes problem:

"[The] Gibbs-sampler did not manage to move between two modes in any of the runs"

#### Data examples

Bird example: Without using informations on sampling locations, STRUCTURE gave clear clusters corresponding to sampling locations, up to a few exceptions. Neighbor-Joining results did not show clear clusters when labels were removed.

```
http://www.genetics.org/content/155/2/945/F4.large.jpg
http://www.genetics.org/content/155/2/945/F3.expansion.html
```
Human data: Found  $K \geq 2$  corresponding to African and European oringin of samples. Evidence for  $K > 2$  may indicate substructure.

## 11.3 taking sampling locations into account

First attempt: populations correspond to sampling locations with a few migrants in the last few generations.

 $g(i)$ : sampling location of individual i

 $\nu$ : probability that i is immigrant or offspring of an immigrant in the last G generations, where G is not too large.

$$
\Rightarrow q_{g(i)}^{(i)} = 1 \text{ with probability } 1 - \nu \text{ and for } t \le G:
$$

 $q_{g(i)}^{(i)} = 1 - 2^{-t}$  and  $q_j^{(i)} = 2^{-t}$  with probability  $\frac{2^t \nu}{(k-1) \sum_{T=0}^G 2^T}$  (neglecting the possibility of more than one migranting ancestor in the last  $G$  generations.)

in MCMC: sampling of  $q^{(i)}$  is conditioned on X and P, and not on X and Z. Falush et al. (2003) allow for LD between loci. Advantages:

- 1. detection of admixture further back into past
- 2. inference of population of origin of chromosomal regions
- 3. more accurate estimate of statistical uncertainty when linked loci are used

### Sources of LD:

mixture LD: variation in ancestry among sampled individuals (Prichard et al.)

- admixture LD: correlation of ancestry along each chromosome causes additional LD between linked markers (Falush et al.)
- background LD: within population decaying on a much shorter scale, e.g. tens of kb in humans. (not yet in STRUCTURE)

Approach of Falush et al. (2003):

- $\bullet$  breakpoints occur as Poisson process at rate r
- uniform prior on  $log(r)$
- use HMM to sample from conditional distribution of Z
- data allowed to be unphased

more options: correlated allele frequencies between populations accordingt to star-shaped phylogeny of populations with drift rates  $F_1, \ldots, F_K$  and ancestral allele frequency distribution  $p_A \sim \mathcal{D}(\lambda_1, \ldots, \lambda_{J_\ell}).$ 

$$
p_{k\ell.}|p_A \sim \mathcal{D}\left(p_{A\ell 1}\frac{1-F_1}{F_1},\ldots,p_{A\ell K}\frac{1-F_K}{F_K}\right)
$$

(be careful with this model!)

Approach of Hubisz et al. (2009): Allow uncertainty in the information about sampling location

$$
r \sim \text{unif}([0, r_{\text{max}}]) \qquad (\text{informativeness of sampling location})
$$
  
\n
$$
q^{(i)} \sim \mathcal{D}(\alpha_{h_1}, \dots, \alpha_{h_K}), \quad \text{if individual } i \text{ comes from location } h
$$
  
\n
$$
\alpha_{h_k} \sim \Gamma\left(r \cdot \alpha_k^{\text{glob}}, 1/r\right), \quad (\text{which entails that the mean is } \alpha_k^{\text{glob}})
$$
  
\n
$$
\alpha_k^{\text{glob}} \sim \text{unif}(0, \alpha_{\text{max}})
$$

Hubisz et al.: "However, we would still encourage users to run the original models as well, and to check that substantial differences between the results from the new and the old models seem biologically sensible."

### When STRUCTURE has problems

- number of clusters not well-defined when allele frequencies vary slowly accross the landscape
- inbreeding or relatedness between individuals

In this case, the software INSTRUCT may help, cf.

# References

[GWB07] H. Gao, S. Williamson, S.D. Bustamante (2007) An MCMC Approach for Joint Inference of Population Structure and Inbreeding Rates from Multi-Locus Genotype Data. Genetics (online)

## 11.4 Faster alternatives to STRUCTURE for large datasets

## 11.4.1 ADMIXTURE

### ADMIXTURE

- is based on the same modeling approach as STRUCTURE
- (faster) ML optimization instead of Bayesian sampling

# References

[GWB07] D.H. Alexander, J. Novembre, K. Lange (2009) Fast Model-Based Estimation of Ancestry in Unrelated Individuals Genome Res. 19: 1655-1664

## optimization strategy: similar to Newton's method

**Problem:** Huge Hesse matrix  $(2<sup>nd</sup>$  derivatives) as there are many parameters.

 $Q: q_{ik}$  is proportion of individual i genome coming from population k

F:  $f_{k\ell}$  is the frequency of allele 1 of locus  $\ell$  in population k (assuming two alleles per locus).

 $\Rightarrow$  Many second derivatives

$$
\frac{\partial^2}{\partial q_{ik}\partial f_{k\ell}}.
$$

Also the constraints  $0 \le f_{kj} \le 1$ ,  $q_{ik} > 0$ ,  $\sum_k q_{ik} = 1$  make optimization a bit tricky.

### ADMIXTURE uses Block Relaxation Algorithm

- like Newton method uses first two derivatives
- To optimize  $L(Q, F)$  iterate
	- update  $Q$  for fixed  $F$ 
		- update  $F$  for fixed  $Q$
- no mixed 2<sup>nd</sup> derivatives  $\frac{\partial^2 L}{\partial q_{\alpha\beta} \partial t}$  $\frac{\partial^2 L}{\partial q_{ik}\partial f_{k'\ell}}$  needed
- need  $\frac{\partial^2 L}{\partial q_{11} \partial q}$  $\frac{\partial^2 L}{\partial q_{ik}\partial q_{i'k'}}$  only if  $i = i'$ .
- need  $\frac{\partial^2 L}{\partial f_{\mu\nu}\partial f}$  $\frac{\partial^2 L}{\partial f_{k\ell}\partial f_{k'\ell'}}$  only if  $\ell = \ell'.$
- optimization problems are convex.

### 11.4.2 fastSTRUCTURE

## fastSTRUCTURE

## References

[1] A. Raj, M. Stephens, J.K. Pritchard (2013) Variational Inference of Population Structure in Large SNP Datasets preprint available on  $bioRX$ 

Variational Distributions: tractable family of distributions to approximate posterior.

Variational Bayesian Inference: Instead of sampling from posterior, optimize parameters of variational distributions

### Kullback-Leibler Divergence: (=relative entropy)

$$
D_{KL}(q||p) = \mathbb{E}_q \log \frac{q(X)}{p(X)} = \int_x q(x) \log \frac{q(x)}{p(x)} dx
$$

**Approach:** Find variational distribution q that minimizes  $D_{KL}(q||p)$  to posterior p.

Unrealistic assumption to make variational distributions q tractable:  $Z, P$ , and  $Q$ 

Their joint variational distribution density is the product of multinomial probabilities for  $Z$ , Dirichlet densities for Q, and beta densities for P.

The parameters of these distributions are optimized.

Also here, the optimization of the parameters of one of distribution, keeping the others fixed, is a convex optimization problem.

# 12 Phasing genotypes and other applications of Li&Stephens' PAC approach

## 12.1 Classical methods for phasing

### Why phasing?

Many sequence datasets from diploid (polyploid) organisms are unphased. For example, it is known that some individual has an A and a T at one locus, and a G and a C at another locus on the same chromosome, but not wheter the A is on the same haplotype (chromosome copy) as the C or as the G.

Estimating this ("phasing the data") can be important, e.g. because Linkage Disequilibrium (LD) is informative about

- population structure
- epistatis
- selective sweeps
- whether a gene locus is associated with a trait of interest or just phsically linked to a relevant locus

#### Clark's Algorithm

- parsimonious approach to minimize the total number of haplotype classes observed in the sample
- greedy algorithm
- starting with individuals that are homozygous at all loci or at all up to one
- successively searches individuals that can be phased such that one or both haplotypes is identical to already inferred one.
- final result depends on input order

## 12.1.1 Excoffier and Slatkin's EM algorithm

# References

[ES95] L. Excoffier, M. Slatkin (1995) Maximum-Likelihood estimation of molecular hyplotype frequencies in a diploid population. Mol. Biol. Evol. 12(5): 921–927

"phenotype": multilocus genotype with unknown phase, e.g.

genotype= $\frac{-0-1-0-1}{-0-0-1-1-1}$  $\Rightarrow$  phenotype=[0, 0], [0, 1], [0, 1], [1, 1] (unordered pair) (unordered pairs)

 $P_i$ : phenotype probability

 $n_i$ : absolute frequency of phenotype *i* in sample,  $n = \sum_i n_i$ 

$$
Pr(sample|P_1, P_2, \dots, P_m) = \frac{n!}{n_1! \cdot n_2! \cdots n_m!} \cdot P_1^{n_1} \cdot P_2^{n_2} \cdots P_m^{n_m}
$$

one aim:

estimate population frequencies  $p_1, p_2, \ldots$  of haplotype classes  $h_1, h_2, \ldots$ .

#### Expectation Maximization (EM) algorithm

Iterate E step and M step:

**E** step Use current estimates of  $p_1, p_2, \ldots$  to compute expected frequencies  $f_{k\ell}$  of all genotypes  $(k, \ell)$ (with  $k \leq \ell$ ) in the sample, given the sampled phenotypes. For this, let  $I_{k\ell,j}$  be the indicator function that  $[k, \ell]$  leads to phenotype j (i.e.  $I_{kl,j} = 1$  in this case and 0 otherwise), and  $\delta_{k\ell}$  be the indicator function of  $k = \ell$ . Then

$$
P_j = \sum_k \sum_{\ell} p_k p_l \cdot I_{k\ell,j}
$$

and

$$
f_{k\ell} = \sum_j I_{k\ell,j} \cdot \frac{n_j}{n} \cdot \frac{p_k p_\ell}{P_j} \cdot (2 - \delta_{k\ell}).
$$

**M** step Use expected genotype frequencies in sample to estimate haplotype class probabilities  $p_i$  (=frequencies in population).

$$
p_i = f_{ii} + \frac{1}{2} \cdot \left( \sum_{k=1}^{i-1} f_{ki} + \sum_{k=i+1}^{i} f_{ik} \right)
$$

Excoffier and Slatkin use Fisher Information to estimate variance of the estimators, and use estimated  $p_i$  to infer haplotypes.

## 12.1.2 Excursus: EM algorithm

### EM algorithm in general

# References

[DLR77] Dempster, A.P., Laird. N.M., Rubin, D.B. (1977) Maximum-Likelihood from incomplete data via the EM algorithm.Journal of the Royal Statistical Society Series B 39 (1): 1–38

X observed data

 $U$  unobserved data

- $\theta$  parameter to be estimated
- $\ell$  log likelihood

$$
\ell(\theta; x, u) = \log P_{\theta}(X = x, U = u)
$$

P Probability or probability density

$$
\ell(\theta; u \mid x) := \log P_{\theta}(U = u \mid X = x)
$$
  
\n
$$
\Rightarrow \ell(\theta; x, u) = \ell(\theta; u \mid x) + \ell(\theta; x)
$$
  
\n
$$
U \text{ unobserved } \Rightarrow \ell(\theta; x, U) \text{ is a random variable}
$$
  
\n
$$
Q_{\theta'}(\theta) := \mathbb{E}_{\theta'} (\ell(\theta; x, U)|x)
$$
  
\n
$$
= \sum_{u} P_{\theta'}(u|x) \cdot \ell(\theta; x, u)
$$
  
\n
$$
\begin{aligned}\n& \left( \text{or } \int P_{\theta'}(u|x) \cdot \ell(\theta; x, u) \, du \right) \\
& C_{\theta'}(\theta) &= \mathbb{E}_{\theta'} (\ell(\theta; U | x)|x) \\
& \ell(\theta) := \ell(\theta; x) = Q_{\theta'}(\theta) - C_{\theta'}(\theta)\n\end{aligned}
$$

To estimate  $\theta$  iterate the following steps:

**E** step with current estimate  $\theta'$  compute the function  $Q_{\theta'} : \theta \mapsto Q_{\theta'}(\theta)$ 

M step

$$
\theta^{new} := \arg\max_{\theta} Q_{\theta'}(\theta)
$$

Iterate E step with  $\theta'$  replaced by  $\theta^{new}$ .

Note that from

$$
\ell(\theta) = Q_{\theta'}(\theta) - C_{\theta'}(\theta)
$$

follows that

$$
Q_{\theta'}(\theta^{new}) \geq Q_{\theta'}(\theta')
$$

implies

$$
\ell(\theta^{new}) - \ell(\theta') \geq C_{\theta'}(\theta') - C_{\theta'}(\theta^{new})
$$
  
= 
$$
\int P_{\theta'}(U = u|x) \cdot \log \frac{P_{\theta'}(U = u|x)}{P_{\theta^{new}}(U = u|x)} du \geq 0
$$

Note that the integral is a Kullback-Leibler Divergence and therefore allways  $\geq 0$ , and  $= 0$  only if the two distributions are equal.

Therefore, an EM step will never decrease the likelihood (which is not true, e.g., for Newton optimization steps).

Why is Excoffier and Slatkin's EM algorithm a special case of this?

 $x$  "phenotypes"

 $U$  genotypes

 $\theta$  haplotype frequencies  $p_1, p_2, \ldots$ 

$$
\mathbb{E}_{\theta'}(\ell(\theta; x, U)|x) = ?
$$

If the phenotypes  $x$  are in accordance with the genotypes  $u$ , then

$$
\ell(\theta; x, u) = \log(P_{\theta}(u))
$$
  
=  $\log\left(\frac{n!}{n_1! \cdots n_m!}\right) + \sum_i \log\left(2p_{u(i,1)}p_{u(i,2)} \cdot \left(\frac{1}{2}\right)^{\delta_{u(i,1), u(i,2)}}\right)$ 

$$
Q_{\theta'}(\theta) = \mathbb{E}_{\theta'}(\ell(\theta; x, U)|x)
$$
  
=  $\log \left(\frac{n!}{n_1! \cdots n_m!}\right) +$   

$$
\sum_{i} \mathbb{E}_{\theta'}\left(\log \left(2p_{U(i, 1)}p_{U(i, 2)} \cdot \left(\frac{1}{2}\right)^{\delta_{U(i, 1), U(i, 2)}}\right) \middle| x_i\right)
$$

The conditional expectation in the last line is, by definition,

$$
\sum_{[k,\ell] \in \mathcal{P}_i} P_{\theta'}(U = [k,\ell]|x_i) \cdot \log \left( 2p_k p_\ell \cdot \left(\frac{1}{2}\right)^{\delta_{k\ell}} \right)
$$

Where the sum is taken over the set  $\mathcal{P}_i$  of all (unordered) haplotype pairs  $[k, \ell]$  that are in accordance with phenotype i.

With

$$
P_{\theta'}(U=[k,l]|x_i) = \frac{2p'_k p'_\ell \cdot 0.5^{\delta_{k,\ell}}}{\sum_{[k',\ell'] \in \mathcal{P}_i} 2p'_{k'} p'_{\ell'} \cdot 0.5^{\delta_{k',\ell'}}},
$$

where  $\theta' = (p'_1, p'_2, ...).$ 

Putting it all together and rearranging the sums, we obtain

$$
Q_{\theta'}(\theta) = \sum_{k} \sum_{i=1}^{n} \frac{p'_k \sum_{\ell} I_{k\ell,i} p'_{\ell}}{\sum_{k'} \sum_{\ell'} I_{k'\ell',i} p'_{k'} p'_{\ell'}} \log p_k + \text{const.}
$$

where const is a term that does not depend on any  $p_k$ . Thus,  $Q_{\theta}(\theta)$  is optimized by setting

$$
p_k \propto \sum_{i=1}^n \frac{\sum_{\ell} I_{k\ell,i} p_k' p_l'}{\sum_{k'} \sum_{\ell'} I_{k'\ell',i} p_{k'}' p_{\ell'}'}
$$

because, in general, the distribution  $p_1, p_2, \ldots$  that maximizes  $\sum_i n_i \log p_i$  is  $p_i = n_i / \sum n_j$ . This follows from the information inequality

$$
\sum p_i \log p_i > \sum p_i \log q_i,
$$

which is equivalent to

$$
\sum p_i \log \frac{p_i}{q_i} > 0
$$

(always assuming that distributions  $p$  and  $q$  are not equal).

Note that, indeed,

$$
p_k \propto \sum_{i=1}^n \frac{\sum_{\ell} I_{kl,i} p'_k p'_l}{\sum_{k'} \sum_{\ell'} I_{k'l',i} p'_{k'} p'_{l'}}
$$

is the same as the M step in Excoffier and Slatkin's EM algorithm.

### 12.1.3 Basic algorithms in PHASE

## References

[SSD01] M. Stephens, Smith, P. Donnelly (2001) A New Statistical Method for Haplotype Reconstruction from Population Data The American Journal of Human Genetics 68(4)

 $G = (G_1, \ldots, G_n)$  observed genotypes of n individuals

 $H_i = (h_{i1}, h_{i2})$  unknown (unordered) haplotypes of individual i

Gibbs samping with target distribution  $Pr(H|G)$ : Start with initial guess for H and iterate the following steps.

- $\bullet$  choose individual *i* purely randomly from all ambiguous individuals
- sample updated  $H_i$  from  $Pr(H_i|G, H_{-i})$ , where  $H_{-i}$  is H without  $H_i$ .

Problem:  $Pr(H_i|G, H_{-i})$  depends on genetic and demographic models, e.g. on priors of haplotype frequencies

 $Pr(H_i|G, H_{-i}) \propto Pr(H_i|H_{-i}) \propto Pr(h_{i1}|H_{-i}) \cdot Pr(h_{i2}|H_{-i}, h_{i1})$ 

 $Pr(h_{i1}|H_{-i})$  is only easy in parent-independent mutation model, which is usually unrealistic.

Stephens, Smith and Donnelly (2001) discuss two possible approximations, a "naive" one and their preferred one.

#### The naive Gibbs sampler

assumes parent-independent mutation

$$
\Pr(h|H) = \frac{r_h + \theta v_h}{r + \theta}
$$

 $r_h$  number of haplotypes of type h in H

 $r$  total number of haplotypes in  $H$ 

 $v<sub>h</sub>$  in case of mutation this is the probability that it leads to h

 $\theta$  population-scaled mutation rate

If individual i has k heterozygous loci,  $2^{k-1}$  different haplotypes h are possible. If this may be to many, just set  $v_h = 1/M$ , where M is the number of possible haplotypes.

### The naive algorithm

1. pick individual i uniformly, let k be its number of heterogeneous loci; let  $\{h_1, \ldots, h_m\}$  be the other individuals' haplotypes.

```
2. for j = 1, \ldots, m do
               if H_i could be (h_j, h') then
                    if h' is some h_k \in \{h_1, \ldots, h_m\} then
                          p_j = \left(r_j + \frac{\theta}{M}\right)\left(r_k + \frac{\theta}{M}\right) - \left(\frac{\theta}{M}\right)^2else
                    p_j = r_j \frac{\theta}{M}end if
              else
                   p_j = 0end if
        end for
```
3. With prob  $\frac{2^k(\frac{\theta}{M})^2}{\sum_{k=1}^k \theta_k^k}$  $\frac{2 \binom{M}{M}}{\sum_j p_j+2^k\left(\frac{\theta}{M}\right)^2}$  reconstruct  $H_i$  completely at random. Else: Choose  $H_i = (h_j, h')$  with probability  $p_j / \sum_k p_k$ .

## The basic standard algorithm in PHASE

The basic standard algorithm in PHASE uses an approximation proposed by Stephens and Donnelly  $(2000)$ :

$$
\Pr(h|H) \approx \sum_{\alpha} \sum_{s=0}^{\infty} \frac{r_{\alpha}}{r} \left(\frac{\theta}{r+\theta}\right)^s \frac{r}{r+\theta} (P^s)_{\alpha h}
$$

- $r_{\alpha}$  number of haplotypes of type  $\alpha$  in H
- $r$  total number of haplotypes in  $H$
- $\theta$  population-scaled mutation rate (see next slide)
- P transition matrix between types, given a mutation happens
- s number of mutations

#### The basic standard algorithm in PHASE

• For polymorphic sites, assume only one mutation happened and set

$$
\theta = \frac{1}{\log 2n}
$$

- Problem: For sequence data,  $P$  will be huge. In this case use Gaussian quadrature explained in next section.
- For microsatellite data assume a stepwise mutation model with 50 alleles and set

$$
\theta_j = \frac{1}{2} \left( \frac{1}{1 + \mathcal{H}} - 1 \right),
$$

where  $H$  is the observed heterozygousity at that locus.

### The basic standard algorithm in PHASE

Start with initial phasing and iterate the following steps

- 1. Choose individual  $i$  uniformly
- 2. Select subset  $S$  of (e.g. 5) ambiguous loci  $i$
- 3. Phase the loci in S in individual i conditioned on the current phase of all other loci and of all loci in the other individuals.

# References

[SD03] M. Stephens, P. Donnelly (2003) A comparison of Bayesian Methods for Haplotype Reconstruction from Population Genotype Data Am. J. Hum. Genet. 73: 1162–1169

introduce a few improvements:

- in each step the genomes of all individuals are subdivided into blocks of the same number of loci (6,7, or 8, with probs. 0.3, 0.3, 0.4). Then, a block is chosen for all individuals in random order the loci of this block are updated (conditioned on all other individual and on all other loci in the focal individual).
- in a certain fraction of individuals, it is allowed that only one haplotype is a copy of another haplotype in the data. This fraction is reduced down to 0 during the MCMC procedure.
- After the blockwise MCMC, haplotype fraquencies are estimated for each block and blocks are iteratively ligated with adjacent blocks into larger blocks.

The phasing methods discussed so far are not based on explicit models for recombination. This is done (and added to PHASE) in

# References

[SS05] Stephens, Scheet (2005) Accounting for Decay of Linkage Disequilibrium in Haplotype Inference and Missing-Data ImputationAm. J. Hum. Genet. 76:449–462

We will discuss this later as an application of Li and Stephen's PAC methods.

## 12.2 Li&Stephens' PAC approach

### 12.2.1 Excursus: Stephens and Donnelly's Importance Sampling

# References

[SD00] M. Stephens, P. Donnelly (2000) Inference in molecular population genetics J. R. Statist. Soc. B 62(4):605–655

improved Griffiths und Tavaré's Importance sampling scheme for the case of the classical (unstructured) coalescent.

A history H is a sequence  $(H_{-m}, H_{-(m-1)}, \ldots, H_0)$ , where

 $H_{-i}$  is the unorded list of types of the uncestral lineages, i events (mutations and coalescent events) before present. Thus,

 $H_0$  is the sampled data.

 $H_{i-1} = H_i - \alpha + \beta$  stands for a mutation from  $\alpha$  to  $\beta$  (back into past; note that  $i < 0$ ), and

 $H_{i-1} = H_i - \alpha$  for a coalescence of two lineages of type  $\alpha$ .

 $P_{\alpha\beta}$  probability that an  $\alpha$  that is hit by a mutation becomes a  $\beta$ .

 $n_{\alpha}$  number of lineages in  $H_{i-1}$  of type  $\alpha$ ,

$$
n=\sum_{\alpha}n_{\alpha},
$$

$$
\Pr_{\theta}(H_i \mid H_{i-1}) = \begin{cases} \frac{n_{\alpha}}{n} \cdot \frac{\theta}{n-1+\theta} P_{\alpha \beta} & \text{if} & H_i = H_{i-1} - \alpha + \beta \\ \frac{n_{\alpha}}{n} \cdot \frac{n-1}{n-1+\theta} & \text{if} & H_i = H_{i-1} + \alpha \\ 0 & \text{otherwise} \end{cases}
$$

 $\pi_{\theta}$ .): distribution of genotype vector  $A_n$  in a sample of size n. Note that  $A_n$  is an ordered list.  $n_{\alpha}$ : number of  $\alpha$  in  $H_0$ 

$$
\pi_{\theta}(A_n \mid \mathcal{H}) = \pi_{\theta}(A_n \mid H_0) = \begin{cases} (\prod_{\alpha} n_{\alpha}!) / n! & \text{if } H_0 \text{ compatible with } A_n \\ 0 & \text{otherwise} \end{cases}
$$

If histories  $\mathcal{H}^{(1)}, \mathcal{H}^{(2)}, \ldots, \mathcal{H}^{(M)}$  are generated independently according to the proposal distribution  $Q_{\theta_0}(.)$ , the importance sampling formula implies:

$$
L(\theta) \approx \frac{1}{M} \sum_{i=1}^{M} \pi_{\theta}(A_n \mid \mathcal{H}^{(i)}) \cdot \frac{P_{\theta}(\mathcal{H}^{(i)})}{Q_{\theta_0}(\mathcal{H}^{(i)})}
$$

E.g. with the proposal distribution  $Q_{\theta}^{GT}$  of Griffiths and Tavaré, for given  $H_0$  the histories  $H_{-1}, H_{-2}, \ldots$ are generated by a Markov chain with  $q_{\theta}(H_{i-1} | H_i) \propto p_{\theta}(H_i | H_{i-1}).$ 

Let M be the class of proposal distributions, for which  $H_{-1}, H_{-2}, \ldots$  is Markovian with start in  $H_0$ and

$$
\text{supp}\{q_{\theta}(. \mid H_i)\} := \{H_{i-1} : q_{\theta}(H_{i-1} \mid H_i) > 0\}
$$
  
= 
$$
\{H_{i-1} : p_{\theta}(H_i \mid H_{i-1}) > 0\}.
$$

Optimal would be  $Q_{\theta}^*(\mathcal{H}) = P_{\theta}(\mathcal{H} | A_n)$ , because

$$
\pi_{\theta}(A_n \mid \mathcal{H}) \frac{P_{\theta}(\mathcal{H})}{Q_{\theta}^*(\mathcal{H})} = \frac{P_{\theta}(\mathcal{H} \cap A_n)}{P_{\theta}(\mathcal{H} \mid A_n)} = \pi_{\theta}(A_n) = L(\theta)
$$

**Theorem 3** Let  $\pi_{\theta}(\alpha \mid A_n) = \frac{\pi_{\theta}((A_n, \alpha))}{\pi_{\theta}(A_n)}$  be the conditioned probability that the  $n + 1$ -st allele sampled from the population is of type  $\alpha$ , given that the first n types are given by  $A_n$ . The optimal proposal distribution  $Q_{\theta}^*$  belongs to M and is defined by

$$
q_{\theta}^{*}(H_{i-1} \mid H_{i}) = \begin{cases} \frac{\theta \cdot n_{\alpha}}{n \cdot (n-1+\theta)} \frac{\pi(\beta \mid H_{i}-\alpha)}{\pi(\alpha \mid H_{i}-\alpha)} P_{\beta \alpha} & \text{für} \quad H_{i-1} = H_{i} - \alpha + \beta \\ \frac{n_{\alpha} \cdot (n_{\alpha}-1)}{n \cdot (n-1+\theta)} \frac{1}{\pi(\alpha \mid H_{i}-\alpha)} & \text{für} \qquad H_{i-1} = H_{i} - \alpha \end{cases}
$$

### Proof

Consider the case  $H_{i-1} = H_i - \alpha + \beta$ 

Let  $a_k(t)$  be the type of lineage k at time t. Assume  $\delta > 0$  and let  $Y_m$  be the event that in the last  $\delta$ time units a mutation from  $a_k(t - \delta) = \beta$  to  $a_k(t) = \alpha$  occurred.

We obtain:

$$
\Pr\{Y_m \cap A_k(t-\delta) = (\alpha_1, \dots, \alpha_{k-1}, \beta) \mid A_k(t) = (\alpha_1, \dots, \alpha_{k-1}, \alpha)\}
$$
  
= 
$$
\frac{\pi(\alpha_1, \dots, \alpha_{k-1}, \beta) \cdot \delta \cdot \theta \cdot P_{\beta \alpha}/2}{\pi(\alpha_1, \dots, \alpha_{k-1}, \alpha)} + o(\delta)
$$
  
= 
$$
\delta \cdot \theta \cdot \frac{\pi(\beta \mid A_k - \alpha)}{2\pi(\alpha \mid A_k - \alpha)} \cdot P_{\beta \alpha} + o(\delta)
$$

This implies the result if we let  $\delta$  go to 0, multiply by  $n_{\alpha}$  (as instead of  $\alpha_k$  any other  $\alpha$  could be affected, and  $H_i$  is unordered) and divide by the total rate.

The proof for  $H_{i-1} = H_i - \alpha$  is analogous.

#### But:

In general,  $\pi(\alpha \mid A_n)$  are hard to compute and we cannot use  $Q_{\theta}^*$ .

Ansatz: If  $\pi(\alpha \mid A_n)$  cannot be calculated, approximate it and use the approximations in the formulas in the theorem.

#### Definition 1

$$
\widehat{\pi}(\beta \mid A_n) := \sum_{\alpha \in E} \sum_{m=0}^{\infty} \frac{n_{\alpha}}{n} \left(\frac{\theta}{n+\theta}\right)^m \cdot \frac{n}{n+\theta} (P^m)_{\alpha\beta}.
$$

This probability distribution can be approximated as follows: Choose a purely randomly individual from  $A_n$  and mutate it according to P geometrically often with parameter  $\frac{\theta}{n+\theta}$ .

#### properties of  $\hat{\pi}$ :

- (a) For parent-independent mutation:  $\hat{\pi}(. | A_n) = \pi(. | A_n)$ .
- (b) For reversible P with  $n = 1$ :  $\hat{\pi}(. | A_n) = \pi(. | A_n)$ .
- (c) The distribution  $\hat{\pi}(. | A_n)$  fulfills

$$
\widehat{\pi}(\beta \mid A_n) = \sum_{\alpha} \frac{n_{\alpha}}{n} M_{\alpha\beta}^{(n)} \qquad (*)
$$

for suitable  $M^{(n)}$ . Thus, it can be simulated by drawing a random lineage and draw the type according to a distribution that depends only on  $n$  and on the type of the drawn lineage. (In the case of  $\hat{\pi}$  holds  $M^{(n)} = (1 - \lambda_n)(I - \lambda_n P)^{-1}$  with  $\lambda_n = \frac{\theta}{n + \theta}$ .

### more properties of  $\hat{\pi}$ :

(d)  $\hat{\pi}$  is the only distribution that fulfills (\*) and (b) and

$$
\widehat{\pi}(\beta \mid A_n) = \sum_{\alpha} \widehat{\pi}(\alpha \mid A_n) \cdot \widehat{\pi}(\beta \mid (A_n, \alpha)) \qquad (**)
$$

This means: Given the first n sampled alleles, the  $n+1$ st has the same distribution as the  $n+2$ nd.

(e)  $\hat{\pi}(. | A_n)$  is the stationary distribution of a Markov chain with transition matrix

$$
T_{\alpha\beta} = \frac{\theta}{n+\theta} P_{\alpha\beta} + \frac{n_{\alpha}}{n+\theta}
$$

### Proofs

(a) For parent-independent mutation  $P_{\alpha\beta} = P_{\beta}$  holds  $P = P^m$  and thus:

$$
\pi(\beta \mid A_n) = \frac{n_{\beta} + \theta P_{\beta}}{n + \theta} = \widehat{\pi}(\beta \mid A_n)
$$

(b) Let X and Y be the types of the leaves, R the type of the root,  $m_1$  the number of mutations between  $R$  und  $X$  and  $m_2$  that of the mutation between  $R$  and  $Y$ . Then:

$$
Pr(Y = \beta | R = \gamma) = (P^{m_2})_{\gamma\beta}
$$
  
\n
$$
Pr(R = \beta | X = \alpha) = (P^{m_1})_{\alpha\beta}
$$
  
\n
$$
Pr(Y = \beta | X = \alpha) = (P^{m_1 + m_2})_{\alpha\beta}
$$

The total number of mutations between X and Y is geometrically distributed with parameter  $\frac{\theta}{1+\theta}$ 

(c)

$$
\widehat{\pi}(\beta \mid A_n) = \sum_{\alpha} \sum_{m=0}^{\infty} \frac{n_{\alpha}}{n} \left(\frac{\theta}{n+\theta}\right)^m \frac{n}{n+\theta} (P^m)_{\alpha\beta}
$$

$$
= \sum_{\alpha} \sum_{m=0}^{\infty} \frac{n_{\alpha}}{n} (1 - \lambda_n) \left[ (\lambda_n P)^m \right]_{\alpha\beta}
$$

$$
= \sum_{\alpha} \frac{n_{\alpha}}{n} (1 - \lambda_n) \left[ (I - \lambda_n P)^{-1} \right]_{\alpha\beta}
$$

The last equation follows from the geometric sum formula of matrices.  $\sum_{m=0}^{\infty} M^m = (I - M)^{-1}.$ 

## proof of (d)

Let  $\widetilde{\pi}(\beta \mid A_n) = \sum_{\alpha} \frac{n_{\alpha}}{n} M_{\alpha\beta}^{(n)}$  for some  $M_{\dots}^{(\cdot)}$  fulfilling (\*\*):

$$
\begin{aligned}\n\left(\frac{n_{\alpha}}{n}, \frac{n_{\beta}}{n}, \dots, \frac{n_{\gamma}}{n}\right) \cdot M_{\alpha\beta}^{(n)} &= \tilde{\pi}(\beta \mid A_n) \\
&= \sum_{\alpha} \tilde{\pi}(\alpha \mid A_n) \tilde{\pi}(\beta \mid (A_n, \alpha)) \\
&= \sum_{\alpha} \sum_{\gamma} \frac{n_{\gamma}}{n} M_{\gamma\alpha}^{(n)} \cdot \sum_{\xi} \frac{n_{\xi} + \delta_{\alpha\xi}}{n+1} M_{\xi\beta}^{(n+1)} \\
&= \sum_{\gamma} \sum_{\xi} \left(\frac{n_{\gamma}}{n} \frac{n_{\xi}}{(n+1)} M_{\xi\beta}^{(n+1)} + \frac{n_{\gamma}}{n \cdot (n+1)} M_{\gamma\xi}^{(n)} M_{\xi\beta}^{(n+1)}\right) \\
&\text{(because } \forall \gamma : \sum_{\alpha} M_{\gamma\alpha}^{(n)} = 1) \\
&= \frac{1}{n+1} \left[ \left(\frac{n_{\alpha}}{n}, \dots, \frac{n_{\gamma}}{n}\right) \cdot \left(n M^{(n+1)} + M^{(n)} M^{(n+1)}\right) \right]_{\beta}\n\end{aligned}
$$

#### proof of (d) continued

As this holds for all vectors  $\frac{n_{\alpha}}{n}, \ldots, \frac{n_{\gamma}}{n}$ , we conclude:

$$
(n+1)M^{(n)} = n \cdot M^{(n+1)} + M^{(n)} \cdot M^{(n+1)}
$$

From this recursion and the initial value  $M^{(1)} = (1 - \lambda_1)(I - \lambda_1 P)^{-1}$  set by (b), follows  $M^{(n)} =$  $(1 - \lambda_n)(I - \lambda_n P)^{-1}$ . This implies  $\tilde{\pi} = \hat{\pi}$ .  $\Box$ 

For the more complicated proof of (e), see Stephens und Donnelly (2000).

We define the proposal distribution  $Q_{\theta}^{SD}$  with  $\hat{q}$  like  $Q_{\theta}^{*}$  with q by replacing  $\pi$  by the approximation  $\widehat{\pi}$ .

### Theorem 4

$$
\sum_H \widehat{q}_\theta(H \mid H_i) = 1
$$

and  $\widehat{q}_{\theta}(. \mid H_i)$  can be simulated as follows:

- 1. Choose a purely random  $\alpha \in H_i$ .
- 2. For all  $\beta$  compute  $\widehat{\pi}(\beta | H_i \alpha)$

3.

$$
H_{i-1} := \begin{cases} H_i - \alpha + \beta & \text{with probability} \quad \alpha \ \theta \hat{\pi}(\beta \mid H_i - \alpha) \cdot P_{\beta \alpha} \\ H_i - \alpha & \text{with probability} \quad \alpha \leq n_\alpha - 1 \end{cases}
$$

Thus,  $\hat{\pi}(\beta | H_i - \alpha)$  must be computed only for a few pairs  $(\alpha, \beta)$ . First sample  $\alpha$  and then decide whether it mutated to beta  $\beta$  or coalesces with another  $\alpha$ . It is efficient to compute  $\hat{\pi}(\beta | H_i - \alpha)$  and to simulte  $Q_{\theta}^{SD}$ .

#### Proof:

The probability that a mutation of a type  $\alpha$  is involved, is

$$
p_m(\alpha) = \frac{1}{n(n-1+\theta)} \sum_{\beta} \frac{\theta}{2} n_{\alpha} \frac{\widehat{\pi}(\beta \mid H_i - \alpha)}{\widehat{\pi}(\alpha \mid H_i - \alpha)} P_{\beta \alpha}.
$$

The probability that two lineages of type  $\alpha$  coalesce, is:

$$
p_c(\alpha) = \frac{n_{\alpha}(n_{\alpha} - 1)}{n(n - 1 + \theta)} \cdot \frac{1}{\hat{\pi}(\alpha \mid H_i - \alpha)}
$$

This implies  $p_m(\alpha) + p_c(\alpha) = 1$ .

### What to do with sequence data???

For nucleotide (or protein) sequences of length  $\ell$  there are  $4^{\ell}$  (or  $20^{\ell}$ ) different possible genotypes  $\alpha = (\alpha_1, \ldots, \alpha_\ell)$ , and the transition matrix  $(P_{\alpha\beta})_{\alpha\beta}$  could be very large.

 $\theta/2$ : mutation rate per site.

For  $\hat{\pi}$ (,  $| A_n$ ) draw a geometrically number m of mutations with parameter  $\frac{\ell\theta}{n+\ell\theta}$  and spread them randomly on the sites.

Equivalent: draw  $\exp(1)$ -distributed time t and then for each site i a Poisson $(t\theta/n)$  distributed number  $m_i$  of mutations. This implies

$$
\widehat{\pi}(\beta \mid A_n) = \sum_{\alpha \in A_n} \frac{n_{\alpha}}{n} \int \exp(-t) F_{\alpha_1 \beta_1}^{(\theta, t, n)} \cdots F_{\alpha_\ell \beta_\ell}^{(\theta, t, n)} dt
$$

with

$$
F_{\alpha_i\beta_i}^{(\theta,t,n)} = \sum_{m=0}^{\infty} \frac{(\theta t/n)^m}{m!} \exp(-\theta t/n) (P^m)_{\alpha_i\beta_i}.
$$

Stephens and Donnelly suggest to approximate the integral with Gauß quadrature (siehe Press et al.  $(1992)$  to obtain

$$
\widehat{\pi}(\beta \mid A_n) = \sum_{\alpha \in A_n} \sum_{i=1}^s \frac{n_{\alpha}}{n} w_i F_{\alpha_1 \beta_1}^{(\theta, t_i, n)} \cdots F_{\alpha_\ell \beta_\ell}^{(\theta, t_i, n)}
$$

for certain  $s, w_i$  and  $t_i$ . The  $F^{(\theta,t,n)}_{\alpha,\beta_i}$  $\alpha_i^{(\theta,t,n)} = \sum_{m=0}^{\infty} \dots$  can be approximated by finite sums.

## 12.2.2 Estimating LD and recombination hotspots

Problems of models to estimate local recombination rates:

LAMARC etc. (ARG-based): not feasible for larger parts of the genome

Summary-statistics-based: lose too much information

some composite-likelihood methods: Hudson (2001), Fearnhead, Donnelly (2002), McVean (2002) assume fixed recombination rate along the genome

## References

[1] P. Fearnhead, P. Donnelly (2001) Estimating Recombination Rates From Population Genetic DataGenetics 159: 1299–1318

Aim: Approximate the joint likelihood surface for the recombination rate and the mutation rate.

Model assumption: panmictic population, constant size  $N$ 

 $\theta = 4N\mu$ 

 $\mu$  Mutation rate per generation and chromosome

$$
\rho=4Nr
$$

r Recombination rate per generation and chromosome

### Two different mutation modes:

- infinite-sites model
- at each site finitely many types with transition matrix  $P_{\alpha\beta}$
- $\mathcal G$  set of all ancestral histories (containing all mutations) that are consistent with the data  $D$ , such that  $\forall_{G \in \mathcal{G}} \Pr(D|G) = 1$
- **Importance Sampling:** If  $G_1, \ldots, G_m$  are sampled independently according to some density q with  $\mathcal{G} \subseteq \text{supp}(q)$ , then

$$
L(\rho, \theta) \approx \int_{\mathcal{G}} P(G|\theta, \rho) dG \approx \frac{1}{M} \sum_{i=1}^{M} \frac{P(G_i|\rho, \theta)}{q(G_i)}
$$

What is a good proposal distribution  $q$ ?

idea: Extend method of Stephens, Donnelly (2000) by recombination

H set of already sampled haplotypes

 $\alpha$  potential type of  $j + 1$ st sampled haplotype

- $p(\alpha|H)$  will, like in Stephens, Donnelly (2000), be approximated to be used in importance sampling scheme
- **important:** To use approximation  $q$  in importance sampling it must be possible to **sample** according to  $q(.|H)$  and to **compute**  $q(\alpha|H)$  for given  $\alpha$ .

We specify  $q(\alpha|H)$  by showing how to sample from it:

initialization: Let  $x_1, \ldots, x_s$  be the segregating sites in the j chromosomes in H.

**recombination:** For  $i = 1, \ldots, s - 1$  there is a recombination event in the middle between  $x_i$  and  $x_{i+1}$ in  $\alpha$  with probability

$$
a_i := \frac{(x_{i+1} - x_i)\rho}{(x_{i+1} - x_i)\rho + j}.
$$

Let k be the number of recombinations and  $r = \{r_1, \ldots, r_{k+1}\}\$  the resulting fragments.

**imputation:** For nonancestral sites in  $H$  impute types according to their frequency at that site in  $H$ .

**mutations:** Each  $r_i$  is simulated (independently of any  $r_j$ ) according to Stephens, Donnelly's (2000) approximation  $\hat{\pi}$  for sequence data.

To compute  $q(\alpha|H)$  for the correction in the Importance Sampling formula, we need to sum over all possible combinations of recombinations, imputations, and mutations that would lead to  $\alpha$ .

This is done by dynamic programming: compute iteratively

- $q_i(\alpha)$  probability that simulated type will coincide with  $\alpha$  at first i loci.
- $q_i(\alpha|\ell, t)$  as above, but conditioned that ith locus is a mutated copy of the ith locus in  $H_\ell$  with Poisson( $\theta t$ ) mutations.

For this, the following approximation is used:

$$
q_i(\alpha) \approx \sum_{m=1}^k \sum_{b=1}^j w_m q_i(\alpha | b, t_m/j)/j,
$$

where  $w_1, \ldots, w_k$  and  $t_1, \ldots, t_k$  are the weights and points from the Gauß quadrature  $\int_0^\infty e^{-t} f(t) dt \approx$  $\sum_{m=1}^k w_m f(t_m)$ .

To compute  $q_i(\alpha|\ell, t)$  from previously computed  $q_{i-1}(\alpha|\ell, t)$  and  $q_{i-1}(\alpha)$  first compute the transition matrix for time t:

$$
Q(t) = \exp(\theta t (P - I)/s),
$$

where  $P$  as before is the transition matrix given that a mutation happens.

If  $H_\ell$  is ancestral at locus i and has type  $\beta$  there, set

$$
R := Q_{\beta,\alpha_i}(t),
$$

and otherwise

$$
R := (\pi_i Q(t))_{\alpha_i},
$$

where  $\pi_i$  is the vector of proportions of types in H at position *i*. Then:

$$
q_i(\alpha|\ell,t) = [(1 - a_{i-1}) \cdot q_{i-1}(\alpha|\ell,t) + a_{i-1} \cdot q_{i-1}(\alpha)] \cdot R.
$$

Using these regression formulas in a dynamic-programming approach,  $q(\alpha|H)$  can be computed and used to compute the proposal probability.

In the Importance Sampling step, the proposal probability is compared to the original ARG probability (ARG=ancestral recombination graph) and corrected accordingly to approximate the likelihood function for  $\rho$  and  $\theta$  in the ARG model.

Li and Stephens' PAC approach, in contrast, replace the ARG model by a simpler model.

### Li & Stephens' approach to analyze patterns of LD

# References

[LS03] Na Li, Matthew Stephens (2003) Modeling Linkage Disequilibrium and Identifying Recombination Hotspots Using Single-Nucleotide Polymorphism DataGenetics 165

ideas:

- relate LD directly to underlying recombination process
- Sometimes, block-like LD structure is reported. True or artifact of LD mapping? Allow for both.
- consider all loci simultaneously, not pairwise
- should be compuationally tractable even for complete chromosomes

### Li & Stephens' PAC approach

 $h_1, h_2, \ldots, h_n$ : haplotypes sampled from panmictic population with constant size and random mating

 $\rho$ : recombination parameter (may be a vector if recombination rate varies within the region of interest)

Product of Approximate Conditionals (PAC)

$$
Pr(h_1, \ldots, h_n | \rho) = Pr(h_1) \cdot Pr(h_2 | h_1, \rho) \cdot \ldots \cdot Pr(h_n | h_1, \ldots, h_{n-1}, \rho)
$$

approximate  $Pr(h_k|h_1, \ldots, h_{k-1}, \rho)$  by simpler  $q(h_k|h_1, \ldots, h_{k-1}, \rho)$ . Properties of  $Pr(h_k|h_1, \ldots, h_{k-1}, \rho)$ 

- 1.  $h_k$  is more likely to match another haplotype if the latter is frequent among  $h_1, h_2, \ldots, h_{k-1}$
- 2. the probability of seeing a novel haplotype decreases as  $k$  increases
- 3. the probability of seeing a novel haplotype increases with  $\theta = 4N_e\mu$ .
- 4. if a new haplotype does not exactly match any previous one, it will differ from one of those only by a small number of mutations.
- 5. effect of recombination: the next haplotype will be composed by segments which are similar to segments in previously sampled haplotypes. These segments tend to be longer if recombination rates are low.

Assume the sampled haplotypes  $h_1, h_2, \ldots, h_n$  are typed at S biallelic loci (e.g. SNPs).

$$
q(h_1) = \left(\frac{1}{2}\right)^S
$$

For the definition of  $q(h_{k+1}|h_1, h_2, \ldots, h_k)$  let  $X_i := j$  if at the *i*-th locus, the closest relative of  $h_{k+1}$ among  $h_1, \ldots, h_k$  is  $h_i$ .

- $d_i$  distance between loci i and  $i + 1$
- $c_i$  recombination rate between loci i and  $i + 1$  per site and per generation

$$
\rho_i = 4N_e c_i
$$

The simplifying assuption is then that  $X_1, X_s, \ldots, X_S$  is a Markov chain on  $\{1, \ldots, k\}$  with  $Pr(X_1 =$  $j = 1/k$  and

$$
\Pr(X_{i+1} = j | X_i = \ell) = \begin{cases} (1 - e^{-\rho_i d_i / k})/k & \text{if } j \neq \ell \\ e^{-\rho_i d_i / k} + (1 - e^{-\rho_i d_i / k})/k & \text{if } j = \ell \end{cases}
$$

#### Mutations

For SNP data we assume that each locus is hit by one mutation, such that

$$
\widetilde{\theta} := 1 / \sum_{m=1}^{n-1} \frac{1}{m}
$$

is assumed to be the corrected rate of mutations per SNP site. Note that this does not exclude double hits (just some bias if double hits are frequent.)

Then, with probability  $\frac{k}{k+\theta}$  the copy has the same type as the original and with probability  $\frac{\theta}{(k+\theta)}$  the haplotype has the other of the two possible alleles.

Compute  $q(h_{k+1}|h_1,\ldots,h_k)$  by HMM forward algo:

 $h_{k+1,\leq j} := (h_{k+1,1}, \ldots, h_{k+1,j}) := \text{types of the first } j \text{ sites in } h_{k+1}$ 

 $\alpha_j(x) := \Pr(h_{k+1,\leq j}, X_j = x | h_1, \ldots, h_k)$ 

(note that with mutations any  $X_1, \ldots, X_S$  can emit  $h_k$ .) Then,

$$
q(h_{k+1}|h_1,\ldots,h_k) = \sum_{x=1}^k \alpha_S(x).
$$

"dynamic programming": we can compute all  $\alpha_i(x)$  by the recursion

$$
\alpha_{j+1}(x) = \Pr(h_{k+1,j+1}|X_{j+1} = x, h_1, ..., h_k) \cdot \sum_{x'=1}^k \alpha_j(x') \cdot
$$
  
\n
$$
\Pr(X_{j+1} = x | X_j = x')
$$
  
\n
$$
= \Pr(h_{k+1,j+1}|X_{j+1} = x, h_1, ..., h_k) \cdot
$$
  
\n
$$
\left(e^{-\rho_j d_j / k} \cdot \alpha_j(x) + \left(1 - e^{-\rho_j d_j / k}\right) \cdot \frac{1}{k} \sum_{x'=1}^k \alpha_j(x')\right)
$$

### Bias correction

Simulations show that estimations of  $\rho$  based on q are biased.

For bias-correction replace  $\rho_j$  in the computation of  $Pr(X_{j+1} = x'|X_j = x)$  by

$$
\rho_j \cdot e^{a+b\log_{10}\rho_j},
$$

where  $a$  and  $b$  are fitted to simulated data, taking the numbers of haplotypes and segregating sites into account.

Models for  $\rho$  considered by Li and Stephens

- 1. constant  $\rho$
- 2. single-hotspot model
- 3. all recombination rates  $\rho_1, \rho_2, \ldots, \rho_{S-1}$  may differ

Software by Matthew Stephens using PAC: Hotspotter, PHASE

### 12.2.3 PAC in PHASE

# References

[SS05] Matthew Stephens, Paul Scheet (2005) Accounting for Decay in Lincage Disequilibrium and Missing-Data ImputationAm. J. Hum. Genet. 76:449–462

- Use information about order and distance between marker positions
- recombination rates may vary and are estimated
- applicable also when LD is "blocklike"
- imputation of missing data

n number of individuals

L number of loci

 $G = (G_1, \ldots, G_n)$  genotypes; observed up to missing loci

 $H = (H_1, \ldots, H_n)$  haplotypes; to be reconstructed

$$
H_{-i} = (H_1, \ldots, H_{i-1}, H_{i+1}, \ldots, H_n)
$$

 $\rho = (\rho_1, \ldots, \rho_{L-1})$  recombination rates between loci

$$
\rho_\ell = \frac{4N_ec_\ell}{d_\ell}
$$

- $c_{\ell}$  recombination probability per generation between loci  $\ell$  and  $\ell + 1$ ; to be estimated
- $d_{\ell}$  known distance between loci  $\ell$  and  $\ell + 1$

### strategy of PAC approach in PHASE

Start with initial H and  $\rho$  the following steps many times:

- 1. for each i update  $H_i$  by sampling from  $Pr(H_i|G_i, H_{-i}, \rho)$
- 2. propose change of  $\rho$  and accept or reject with Metropolis-Hastings (MH) step
- 3. update ordering  $\nu$  of individuals with MH step for order-dependent PAC probabilities

Needed in these steps:

$$
Pr(H_i = (h, h') | H_{-i}, \rho) \propto (2 - \delta_{hh'}) \cdot p(h' | H_{-i}, \rho) \cdot p(h | H_{-i}, h', \rho)
$$

(where  $p(h|H_{-i}, h', \rho)$  will be approximated by  $p(h|H_{-i}, \rho)$ )

Simplifying assumption in the computation of  $p(h|h_1, \ldots, h_k, \rho)$ :

- when a locus in h is copied from some  $h_i$  only two possible coalescence times are allowed  $(t_1 =$  $0.586/k$ ,  $t_2 = 3.414/k$  and taken with probabilities  $w_1 = 0.854$  and  $w_2 = 0.146$ . This is a Gauß quadrature approximation of the exponential distribution.
- if  $X_\ell$  is the number of the allele from which locus  $\ell$  in h is copied and  $T_\ell$  the corresponding coalescence time, then  $(X_1, T_1), (X_2, T_2), \ldots$  is a Markov chain with  $Pr(X_1 = x, T_1 = t_r) = w_r/k$ and transition probabilities  $Pr(X_{\ell+1} = x', T_{\ell+1} = t_{r'} | X_{\ell} = x, T_{\ell} = t_r)$

$$
(1 - e^{-\rho_l d_l/k}) \cdot w_r/k + \delta_{xx'} \delta_{rr'} e^{-\rho_l d_l/k}.
$$

Thus, HMM algorithms can be applied again.

$$
\Pr(h_{k+1} = a | X_{\ell} = x, T_{\ell} = t, h_1, \dots, h_k, \rho) = \sum_{m} \frac{(\theta t)^m}{m!} e^{-\theta t} (P^m)_{h_{x,\ell} a}
$$

Proposals for step 1 are halplotypes that are composed by blocks as described in Stephens and Donnelly (2003), leading to a list of promising haplotypes compatible with  $G_i$ .

For these haplotypes probabilities are computed with forward algorithm and one of them is chosen randomly according to the computed probabilities.

For imputation of missing types, probabilities are computed with forward-backward algorithm and types are sampled accordingly.

### performance studies haplotype inference:

•

dataset1 40 X chromosomes from unrelated males, paired into 20 pseudo-individuals, 8 regions of 87– 327 kb and 45–165 segregating sites

dataset2 autosomal data from 129 children with known phase (as parents were also genotyped),

result PHASE with recombination PAC model best overall and for most regions.

### imputing missing data:

- data 50 genes sequenced for 24 humans of African descent and 23 of European descent, 15–230 segregating sites per gene.
- simulation remove 5% of the data (in addition to  $4.6\%$  that was actually missing), either single alleles or the genotypes.

result PHASE with recombination PAC model always best

# References

- [CB+04] Crawford, Bhagale, Li, Hellenthal, Rieder, Nickerson, Stephens (2004) Evidence for substantial fine-scale variation in recombination rates across the human genomenature genetics
- [CB+04] Myers, Freeman, Auton, Donelly, McVean (2008) A common sequence motif associated with recombination hot spots and genome instability in humans nature genetics

### 12.2.4 Population splitting and recombination

## References

- [DPC09] D. Davison, J.K. Pritchard, G. Coop (2009) An approximate likelihood for genetic data under a model with recombination and population splitting. Theoretical Population Biology 75:331-345
	- two populations split G generations ago,  $F = G/(2N)$ .
	- no ongoing geneflow
	- for simplicity: assume that both populations and the ancestral population have size  $N$
	- Copying occurs in daughter population  $(S = d)$  and in ancestral population  $(S = a)$

Again, the PAC approach is used and we have to approximate the probability of a haplotype  $h_{k_1+k_2+1}$ given already sampled haplotype  $h_1, \ldots, h_{k_1+k_2}$ , of which  $k_1$  were sampled on island 1 and  $k_2$  on island  $\mathcal{D}$ 

Let  $z_i \in \{1,2\}$  indicate the island where  $h_i$  was sampled,  $z_* := z_{k_1+k_2+1}$ , and  $X_\ell$  indicates the  $h_i$ that is the closest relative to  $h_{k_1+k_2+1}$  at site  $\ell$ .

to be specified:

1. prior prob of hidden copying states  $(S_\ell, X_\ell)$  at a single site  $\ell$ .

- 2. probability of new allelic state conditioned on the state of the copied allele and the level  $S_\ell$ .
- 3. Transition probabilities between the hidden copying state at adjacent states (in case of linked loci).

### Point 1:  $Pr(X_\ell = i | S_\ell = d)$ , unlinked case

In the case of unlinked sites, we obtain first consider the case of unlinked sites,

$$
\Pr(X_{\ell} = i | S_{\ell} = d) = \begin{cases} \frac{1}{k_{z*}} & \text{if } z_{*} = z_{i} \\ 0 & \text{else} \end{cases}
$$

where  $k_{z_*}$  is the no. of lineages sampled

from pop. 
$$
z_{*}
$$
 so far  
\n
$$
Pr(X_{\ell} = i | S_{\ell} = a) = \mathbb{E}\left(\frac{J_{z_{i}}}{J_{1} + J_{2}}\right) \cdot \frac{1}{k_{z_{i}}},
$$

Where  $J_i$  is the number of ancestral lineages that enter the ancestral pop. from pop. i. To compute the expectation first compute for all  $j_i < k_i$  the probabilities that  $k_i$  lineages coalesce down to  $j_i$  lineages in G generations. These values are also needed to compute  $Pr(S_\ell = d)$ .

#### Point 2: Mutation probability; unlinked case

Simplification: For time  $T_{coal}$  of coalescence use expectation

$$
t_s = \mathbb{E}(T_{coal}|S, k_1, k_2, F)
$$

Then:

$$
u(h_{k_1+k_2+1}|h_i, s) = \Pr(h_{k_1+k_2+1}|S_\ell = s, X_\ell = i, k_1, k_2, F)
$$
  
= 
$$
\begin{cases} 1 - e^{-\theta t_s} & \text{if } h_{k_1+k_2+1} \neq h_i \\ e^{-\theta t_s} & \text{if } h_{k_1+k_2+1} = h_i \end{cases}
$$

where  $\theta$  is corrected for using only polymorphic sites as in Li&Stephens.

Thus, we approximate  $Pr(h_{k_1+k_2+1}|h_1,\ldots,h_{k_1+k_2})$  by

$$
\sum_{s \in \{a,d\}} p(S = s) \cdot \sum_{i=1}^{k_1 + k_2} u(h_{k_1 + k_2 + 1} | h_i, s) \cdot p(X = i | S = s)
$$

#### now for the case of (loosly) linked loci

- Now  $(S_1, X_1), \ldots, (S_L, X_L)$  are not independent.
- Simplify applying Markov model, such that HMM algorithms are applicable
- Computing transition probabilities

$$
p(S_{\ell+1} = s', X_{\ell+1} = i'|S_{\ell} = s, X_{\ell} = i)
$$

$$
= p(S_{\ell+1} = s' | S_{\ell} = s) \cdot p(X_{\ell+1} = i' | S_{\ell+1} = s') + \delta_{ii'} \delta_{ss'} \cdot p(NR | S_{\ell}),
$$

where  $NR$  stands for "no recombination" is tricky, several simplifying approximation are applied, e.g.:

 $\bullet$  if A is the event that a recombination happens on the new lineage in the daughter population, then

$$
p(S_{\ell+1} = d | S_{\ell} = a) = p(A) \cdot p(S = d | A)
$$
\n(1)

$$
\approx (1 - e^{-\rho_{\ell} F}) \cdot p(S = d) \tag{2}
$$

- Simulation study
	- works well in case of unlinked loci
	- $-$  estimates of  $F$  biased for version with linked loci
	- not well understood where this bias comes from, but suggest a bias correction
- Discuss how method could be extended to models with gene flow

### 12.2.5 Diversifying selection and recombination

## References

[WM06] D.J. Wilson, G. McVean (2006) Estimating diversifying selection and functional constraints in the presence of recombination Genetics 172:1411–1425

Apply Bayesian variant of PAC to infer from population genetic data which regions are under diversifying selection and which are under purifying selection.

 $\omega = d_N / d_S$  fraction of rates of nonsynonymous vs. synonymous mutations

diversifying selection corrsponds to large  $\omega$  and

purifying selection to small  $\omega$ .

Software: omegaMap <http://www.danielwilson.me.uk/omegaMap.html>

### NY98 Codon mutation model

Nielsen and Yang (1998)

Mutation rate  $q_{ij} = \pi_j \cdot \mu_{ij}$ , where i and j are codons,  $i \neq j$  or one of then is an insertion/deletion (indel),  $\pi_j$  is the frequency of j and

for synonymous transversion

 $\kappa$  for synonymous transition

 $\omega$  for nonsynonymous transversion

- $\omega\kappa$  for nonsynonymous transition
- $\omega\phi$  if exactly one of i and j is an indel
- 0 otherwise

(original NY98 is without indels)

Model for  $\omega$  along the gene:

There are B transition points  $s_1, \ldots, s_B$ , such that  $\forall_j : \omega$  is constantly  $\omega_j$  between  $s_j$  and  $s_{j+1}$ .

 $p_{\omega}$  Probabilty of transition point between two codons.

 $\mu_{ij} =$ 

 $\sqrt{ }$  $\int$ 

 $\overline{\mathcal{L}}$ 

 $\omega_i$  are independent of each other and have prior  $\exp(\lambda)$ 

Similar model for change of recombination rate  $\rho$ ; independent of  $\omega$  configuration.

H haplotypes sampled from population

Θ model parameters, including all  $ω<sub>j</sub>$  and  $ρ<sub>j</sub>$  and change points.

MCMC sample parameter values according to

$$
P(\Theta|H) \propto P(H|\Theta) \cdot P(\Theta)
$$

PAC with HMM forward algorithm is applied to approximate  $P(H|\Theta)$  via PAC approximations of

 $p(H_{k+1}|H_1, H_2, \ldots, H_k, \Theta)$ 

#### MCMC moves

To propose e.g.  $\mu'$  as a replacement of current  $\mu$ , choose  $U \sim \text{unif}(-1,1)$ , und set  $\mu' = \mu \exp(U)$ . Accept or reject with MH step.

Same for  $\kappa, \omega_i, \rho_i$ .

MCMC step to shift block change point.

Reversible Jump steps to update blocks:

- split block
- merge block

 $\lambda, \phi, p_\omega, p_\rho$  are specified by user to specify prior.

### Application example

79 alleles of porB locus of Neisseria meningitidis

permutation test shows significant correlation of LD and distance between sites. ⇒ Phylogenetic methods not appropriate.

Found four sections in the gene where high  $\omega$  values are probable, indicating diversifying selection, whereas almost everywhere else,  $\omega < 1$ , indicating purifying selection.

Indeed, regions with large  $\omega$  are loops exposed to immune system of host, such that diversifying selection is plausible, and other regions form beta sheet barrel, which explains functional constraints. (nice picture in paper!)

Model without recombination leads to different results, but

Model Criticism via posterior predictive  $P$ -value shows that model without recombination fits the data poorly. This means, if D is some statistic of the data and  $D_{H'}$  is the statistic for a dataset  $H'$  simulated under the PAC model used for inference, then the

posterior predictive P-value is:

$$
p = \int P(D_{H'} \ge D_H | \Theta, H) P(\Theta | H) d\Theta \approx \frac{1}{M} \sum_{i=1}^{M} I(D_{H'_i} \ge D_H)
$$

Wilson and McVean perform simulation studies for several conditions to assess how well their method works.

This is very important for heuristic approaches like PAC because it is otherwise not clear how accurate these methods are even if sampling from some approximate posterior approximate confidence intervals are computed.

# 12.3 Phasing large genomic datasets

## 12.3.1 fastPHASE

# References

[SS06] P. Scheet, M. Stephens (2006) A Fast and Flexible Statistical Model for Large-Scale Population Genotype Data: Applications to Inferring Missing Genotypes and Haplotypic Phase Am. J. Hum. Genet. 78:629–644

If n haplotyps are to be reconstructed (that is, from  $n/2$  sampled individual) at M marker positions, than the complexity of HMM algorithms in PHASE is  $\mathcal{O}(n^2M)$ .

fastPHASE reduces this to  $\mathcal{O}(nM)$ .

Instead of sampling sections of haplotypes from copies of other haplotypes, all section are sampled from K clusters, similar to STRUCTURE.

First consider clustering method of haplotypes, where cluster just is a set of closely related haplotypes.

Then extend for phasing with in Hardy-Weinberg Equilibrium (HWE) within clusters. First: consider local clustering method for haplotypes.

Given  $h = (h_1, \ldots, h_n)$  haplotypes with M biallelic  $\{0, 1\}$  (can be relaxed) marker positions.

 $z_{im} \in \{1, \ldots, K\}$  origin of  $h_{im}$ , (marker position m in  $h_i$ ).  $z_i = (z_i, \ldots, z_{iM})$  modeled as a Markov chain with

$$
p(z_{i1} = k) = \alpha_{k1}
$$

and  $p_m(k \to k') :=$ 

$$
p(z_{im} = k'|z_{i(m-1)} = k, \alpha, r) = (1 - e^{-r_m d_m}) \cdot \alpha_{k'm} + \delta_{kk'} \cdot e^{-r_m d_m},
$$

where  $d_m$  is the distance between markers  $m-1$  and m, and the recombination parateters  $r = (r_2, \ldots, r_M)$ as well as  $\alpha = (\alpha_{km})$  are to be estimated.

Now for the emission probabilities:

$$
p(h_i|z_i, q) = \prod_{m=1}^{M} p(h_{im}|z_{im}, q) = \prod_{m=1}^{M} q_{z_{im}}^{h_{im}} \cdot (1 - q_{z_{im}})^{1 - h_{im}},
$$

where  $q_{km}$  is the frequency of allele 1 at marker m in cluster k.

Again, we obtain an HMM, parameter estimation can be done with EM, assigments of haplotype sections to culsters e.g. with Viterbi-Algorithm or Bayesian sampling tracing back contributions in the forward algorithm.

Now assume that unphased genotypes  $g = (g_1, \ldots, g_n)$  are given,  $g_{im} \in \{0, 1, 2\}$  is the genotype at marker m in individual i. Now assume HWE in each cluster. Let  $\tilde{z}_{im}$  be the unordered pair of clustes of

origin of  $g_{im}$ :

$$
p(\widetilde{z}_{i1} = \{k_1, k_2\}) = (2 - \delta_{k_1 k_2}) \alpha_{k_1} \alpha_{k_2}
$$

and assume that  $\widetilde{z}_i = (\widetilde{z}_{i1}, \ldots, \widetilde{z}_{iM})$  is a Markov chain with transition probabilities  $p_m({k_1, k_2} \rightarrow$  $\{k'_1,k'_2\}) =$ 

$$
p_m(k_1 \to k'_1) \cdot p_m(k_2 \to k'_2) + (1 - \delta_{k_1 k_2} \delta_{k'_1 k'_2}) \cdot p_m(k_1 \to k'_2) \cdot p_m(k_2 \to k'_1).
$$

Emission probabilities:

$$
p(g_{im}|\widetilde{z}_{im} = \{k_1, k_2\}, q) = \begin{cases} (1 - q_{k_1m})(1 - q_{k_2m}) & \text{if } g_{im} = 0\\ q_{k_2m}(1 - q_{k_1m}) + q_{k_1m}(1 - q_{k_2m}) & \text{if } g_{im} = 1\\ q_{k_1m}q_{k_2m} & \text{if } g_{im} = 2 \end{cases}
$$

Difference to approach of Falush *et al.* (2003) implemented in STRUCTURE: Here,  $\alpha$  varies between

marker positions but not between individuals. In Falush *et al.* it is vice versa (for the parameter there called q). That is, here,  $\alpha$  controls the frequency of the common haplotypes, not the contribution of the different clusters to an individual's genome.

HWE assumption is violated if the population is substructured. Applications of fastPHASE for

data imputation or phasing may be robust against such violations. Moreover, extension of model is

possible, assuming that individuals are sampled from known subpopulations and the parameters r and  $\alpha$  vary between the subpopulations.

Parameter estimation with EM: Found that 20 independent starts with 25 iterations each is enough.

 $K =$ ?: How many clusters to choose? Cross validation: Mask 15% of the genotypes, impute the genotyes with fast PHASE with various K between 4 and 12. Choose the K for which the genotypes a correct as often as possible (was  $K = 8$  for data used in Scheet and Stephens, 2006). But also suggest to run with various  $K$  and compare results rather than relying on a single value of  $K$ .

### 12.3.2 Phasing with Beagle software package

## References

[BB07] S.R. Browning and B.L. Browning (2007) Rapid and Accurate Haplotype Phasing and Missing-Data Inference for Whole-Genome Association Studies By Use of Localized Haplotype Clustering Am. J. Hum. Genet. 81:1084–1097

For an initial guess of the haplotypes first construct a directed acyclic graph (DAG), in which

- each edge has a level  $m$  corresponding to marker position  $m$
- and a lable corresponding to an allele occuring at marker position  $m$ ,
- and for each of the occuring haplotypes  $h_i = (h_{i1}, \ldots, h_{iM})$  there is path from the start node to the end node such that the lables of the edges are  $h_{i1}, \ldots, h_{iM}$ .
- (If a node has ingoing edges of level m than all its outgoin edges are of level  $m+1$ , and vice versa.)

Method of graph construction described in paper by S.R. Browning (2006)

Then construct an HMM whose possible states at step  $m$  are ordered pairs of DAG edges of the same level m. Transition probabilities:

$$
P((e_1, e_2) \to (e_3, e_4)) = P(e_1 \to e_3) \cdot P(e_2 \to e_4),
$$

where

$$
P(e_i \to e_j) = \frac{\frac{\text{#{haplotypes whose path contains } e_i \text{ and } e_j}{\text{#{haplotypes whose path contains } e_i}}
$$

Emission probability: 1 if genotype at marker position  $m$  is compatible with labels of edges belonging to state, otherwise 0.

Now use "diploid HMM" to sample for each individual several haplotypes (in Beagle software 4 haplotype pairs per individual). Pool these haplotypes to construct DAG for next iteration. For

sampling use forward algorithm restricted on states corrsponding to states of the focal individual, and random tracebacks, with probabilities always proportional to current state. In last iterations use Viterbi

paths instead of random paths.
#### 12.3.3 IMPUTE version 2

## References

[HDM09] B.N. Howie, P. Donnelly, J. Marchini (2009) A Flexible and Accurate Genotype Imputation Method for the Next Generation of Genome-Wide Association Studies PLoS Genetics 5(6)

Similar to PAC-approach in PHASE, but is made for situation when reference haplotype data is available. Reference haplotypes and unphased genotypes are used together in phasing update step. For

runtime efficiency untyped SNPs are imputed in haplotype HMM framwork rather than in diploid HMM.

For accelaration restrict set of possible haplotypes in each iteration to those that are similar to existing ones.

### 12.3.4 MaCH

### References

[LW+10] Y. Li, C.J. Willer, J. Ding, P. Scheet, G.R. Abscasis (2010) MaCH: Using Sequence and Genotype Data to Estimate Haplotypes and Unobserved Genotypes Genet. Epidemiol. 24(8): 816–834

Similar to fastPHASE, but uses a larger number of haplotype templates instead of few haplotype groupings. In emission probabilities use error parameter  $\varepsilon_j$  that can depend on position j and covers

sequencing error, gene conversion,...

#### 12.3.5 polyHAP

### References

[SW+08] S.Y. Su, J. White, D.J. Balding, L. J. M. Coin (2008) Inference of haplotypic phase and missing genotypes in polyploid organisms and variable copy number genomic regions BMC Bioinformatics 9:513

Similar HMM approach like fastPHASE but for polyploid data. Computationally very demanding

because states are unordered lists stating how many alleles have been sampled from how many clusters. Thus, many possible transitions between hidden states are considered.

## 13 Simulating the genetic footprints of selection

We have already discussed one genetic signal of selection:  $dN/dS$ . We will now consider the effect of

selection and adaptation on genealogies. We will discuss how these effects can be simulated, because

- 1. this is a way to specify the theoretical model and
- 2. if we know how to simulate data, we can apply ABC and similar methods for statistical inference of model parameters.

Possible scenarios for the case of positive selection (directional selection):

- 1. A beneficial mutation appears once, spreads in the population and will eventually be fixed
- 2. there is a balance between mutation and selection
- 3. selection pressure changes in time and a certain allele is favored for a while and increases in frequency during that time

Other forms of selection:

background selection , also called negative selection

balancing selection can lead to maintance of two alleles over a long period of time

diversifying selection : new types appear by mutation and have an advantage until the reach a certain frequency

etc.

Basic model of positive selection: Each individual i of the N population of size N has a fitness  $w_i$ , which is the expected number of kids. The  $N$  surviving offspring of the next generation are sampled from the kids of all individuals. Thus, the expected number of surviving offspring of i is  $w_i / \sum_{j=1}^{N} w_j$ .

Let's assume a simple scenario: haploid population with one type A of fitness  $1 + s$  and one type a of fitness 1.

#### Moran model

Assume a population of 2N gametes. An alternative to the Wright-Fisher model is the Model of

Moran(1958): Each gamete has a rate of 1 to generate one offspring and replace one randomly chosen gamete. For  $N \to \infty$  and time scaled in units of N (not 2N!) generations, the genalogy of a sample

from the Moran model converges to the standard Kingman coalescent. Add selection to Moran model:

Type A replaces produces offspring at rate 1 and type a at rate  $(1-s)$ . This approximates the diploid

case with fitness 1 of AA,  $1-s$  of Aa, and  $(1-s)^2 \approx 1-2s$  of aa. (Note that capital letter A does not indicate dominance.)

Transition rates of number of allele A gametes in Moran model with selection:

$$
i \to i+1
$$
 at rate  $\frac{(2N-i)\cdot i}{2N}$   
 $i \to i-1$  at rate  $\frac{(2N-i)\cdot i}{2N} \cdot (1-s)$ 

More facts about Moran model with selection:

**Fixation probability:** If we start with i gametes of type  $A$ , the fixation probability of  $A$  is

$$
\frac{1 - (1 - s)^i}{1 - (1 - s)^{2N}} \approx \frac{1 - e^{-is}}{1 - e^{-2Ns}}
$$

Fixation time: Assume that type A starts with one gamete. Conditioned on the fixation of A, the expectation value of the fixation time is in the limit of large populations is asymptotically

$$
\frac{2}{s}\log N
$$

For proofs see:

## References

[D08] R. Durrett (2008) Probability Models for DNA Sequence Evolution 2<sup>nd</sup> Ed., Springer

In mathematical population genetics two cases are considered:

weak selection: as  $N \to \infty$ ,  $s \to 0$  such that  $Ns \to \tilde{s} < \infty$ .

strong selection: as  $N \to \infty$ , s is stays constant, with the consequence that the fixation time of the advantageous allele is 0 on the time scale of N generations.

### 13.1 Ancestral Selection Graphs

## References

- [NK97] C. Neuhauser, S.M. Krone (1997) Ancestral processes with selection Theor. Pop- Biol. 51:210– 237
- [KN97] S.M. Krone, C. Neuhauser (1997) The genealogy of samples in models with selection Genetics 145:519–534

#### Ancestral Selection Graph (ASG)

Weak selection:  $2Ns \to \tilde{s}$  as population size  $2N \to \infty$ . Each pair of ancestral lineages coalesces at

rate 1. At rate  $\theta/2$  lineage of type a mutates into A and vice versa. Each lineage x is hit by "arrow" at

rate  $\tilde{s}$ . Arrow was shot by random indivdual y from population. If (further in the past) x was of type a and y of type A, replace (in future direction) x by type A. To find out whether this applies, trace lineages back into past. At latest when all lineages are coalesced, types of all lineages are determined.

This happens almost surely after finite time because number j of lineages to trace back jumps to  $j + 1$ at rate  $\tilde{s} \cdot j$  only but jumps to  $j - 1$  at rate  $j \cdot (j - 1)/2$ .

### ASG for frequency-dependent selection with advantage of rare alleles

## References

[N99] C. Neuhauser (1999) The ancestral graph and gene genealogy under frequency-dependent selection Theoretical Population Biology 56:203–214

When lineage  $x$  is hit by "replacement arrow" from  $y$ , it shoots a "check arrow" to some random

individual z from the population. It copies the type of y if and only if the type of z is different than that of y. Thus, lineages of x, y, and z have to be traced back. But again all lineages will coalesce in

finite time because rate of adding lineages is linear whereas rate of coalescence is quadratic in number of lineages. In structured population one can also assume that the arrows are shot locally to model that

selection depends on local frequencies.

### 13.2 Simulating selective sweeps and other kinds of strong selection

In the case of strong selection, coalescent based simulation faces the problem that in time span of length 0 advantageous type becomes fixed, and backward in time all lineages would coalesce at that time. In

case of the ancestral recombination graph (ARG) there is even no time for recombination. However,

if we model a locus that is far from selected locus, recombination rate is also high and in mathematical models we could also let it go to  $\infty$  such that lineages can escape the selective sweep. In the simulation

programm MSMS, however, the approach is to first simulate the locus under selection for finite  $N$ , and then the ARG around (or next to) it conditioned on the frequency trajectory of the selected allele.

## References

[EH10] G. Ewing, J. Hermisson (2010) MSMS: a coalescent simulation program including recombination, demographic structure and selection at a single locus  $Bioinformatics$  **26**(16): 2064–2065

Strategy: First simulate the site under selection forward in time with discrete generations and finite N. Then generate the ARG backwards in time conditioned on the simulated development of allele frequencies. Allows to specify when selection starts and when it ends (or some condition, e.g. fixation).

#### MSMS model for selected locus

Works for fitness function of haploids or diploids.

Selection can depend on deme.

Fitness of genotypes  $aa$ ,  $aA$  and  $AA$  on deme *i*:  $(1 + s_i^{aa})$ ,  $(1 + s_i^{aA})$ , and  $(1 + s_i^{AA})$ Also balancing selection possible by choosing  $s_i^{aa} < s_i^{aA} > s_i^{AA}$ 

 $m_{ij}$ : fraction of island j immigrants on island i

$$
m_{ii} := 1 - \sum_{j \neq i} m_{ij}.
$$

 $x_i$ : relative frequency of A on island i

- $\mu$ : mutation rate  $a \to A$
- $\nu$ : mutation rate  $A \rightarrow a$

$$
\eta_i^A := \sum_j m_{ij} x_j \left( 1 + (1 - x_j) s^{aA} + x_j s^{AA} \right)
$$
  

$$
\eta_i^a := \sum_j m_{ij} (1 - x_j) \left( 1 + x_j s^{aA} + (1 - x_j) s^{aa} \right)
$$
  

$$
x_i' := \frac{(1 - \nu) \eta_i^A + \mu \eta_i^a}{\eta_i^A + \eta_i^a}
$$

Then, the number of copies of  $A$  on island  $i$  in the next generation is drawn from binomial distribution with parameters  $(2N_i, x'_i)$ . For ARG backwards simulations, continuous time is assumed. For this, each

generation from the forward simulation is replaced by suitable time span.

#### MSMS simulation strategy for ARG

Simulate migration, coalescence, mutation and recombination. As far as possible use that the time to

the first event (back in time) of several possible events with exponential waiting time is also exponentially distributed with rate being the sum of the single rates. But take into account that rates vary in time

due to population size changes and changes of allele frequencies at locus under selection. Lineages can

coalesce only if they have the same type A or a at the selected locus.

E.g. if there are k lineages of type A on island i, the total coalescence rate of these lineages is

$$
\frac{k \cdot (k-1)}{2N_i x_i}
$$

as long as type A has frequency  $x_i$  on island i.

Migration and Mutation rate must be corrected for allele frequencies simulated afore. If  $m_{ij}$  is the

fraction of island i inhabitants that immigrated from island j, then the fraction of immigrants from  $j$  of type A is  $x_j m_{ij}$ . Thus, the fraction of immigrants among the type A inhabitants of island i is  $x_j m_{ij}/x_i$ .

Similarly, lineages of type  $A$  are traced back to be mutated from lineages of type  $a$  on island  $i$  at rate  $\mu \cdot (1-x_i)/x_i.$ 

#### Simulating the ARG, given the locus under selection

During the backwards simulation, all lineages have sequences with "active" and "inactive" sections. Active means that a mutation in such a region would lead to a polymorphic site in the sampled sequences. In the beginning, all sites are active. If recombination happes, the lineage is split into two, and in one everything left of the recombination site is deactivated, and in the other one everything right of the recombination point is deactivated. If two lineages coalesce, the active regions in the resulting lineage is the union of all active regions in the two coalescing lineages, with one exception: If a region is active in only one lineage, it is deactivated. When a recombination happens in an inactive range, its exact location is irrelevant (like mutations in these regions), again with one exception: If the locus under selection is in the inactive region, it matters whether recombination happened left or right of it.

We must alway keep track of the type  $a$  or  $A$  of each lineage at the selected locus, even if this locus is outside the range for which we simulate the ARG. In particular, when recombination leads to a split

of a lineage, one lineage keeps the locus under selection (which one is clear from the position of the recombination point). The type of the other lineage is of type A or a with probabilities  $x_i$  or  $1 - x_i$ , respectively.

There a plans to make it possible in msms to simulate the case of more than one locus under selection.

## 14 Statistics for detecting genomic footprints of selection

### 14.1 Selective Sweeps

We will now discuss statistics to detect genomic signals of various kinds of selection processes. These statistics are just examples; many more statistics can be found in the literature and in several software

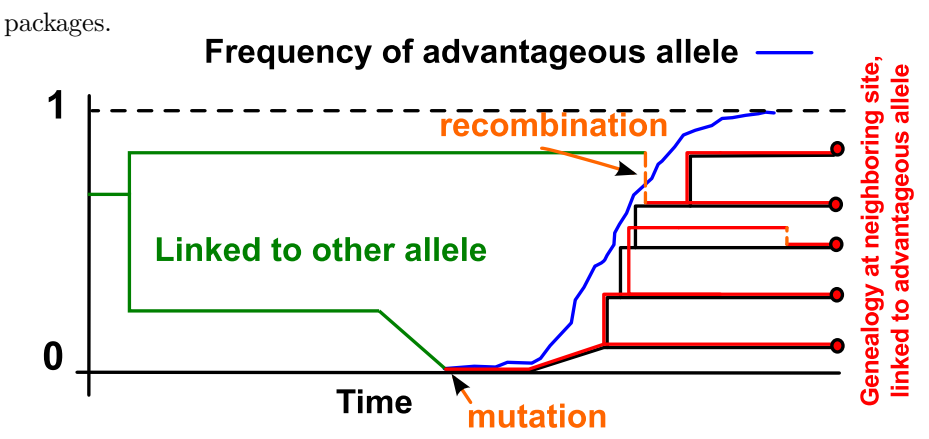

Kimura (1971) has shown for standard neutral model that the expected number of mutated sites with frequency of derived allele in  $[p, p + dp]$  is

$$
\phi_0(p)dp = -\frac{\theta}{p}dp.
$$

Fay and Wu (2000) have shown generalized that to mutation neighboring a sweep with selection strength s, recombination rate r between the sites, initial frequency of  $\varepsilon$ , and  $C := 1 - \varepsilon^{r/s}$ . In this case,  $\phi_0$  is replaced by (approximately)

$$
\phi_1(p) = \begin{cases} \frac{\theta}{p} - \frac{\theta}{C} & \text{for} \quad 0 < p < C \\ \frac{\theta}{C} & \text{for} \quad 1 - C < p < 1 \end{cases}
$$

 $\Rightarrow$  Probability of finding k derived alleles in sample of n:

$$
P_{n,k} = \int_0^1 \binom{n}{k} p^k (1-p)^{n-k} \phi(p) dp
$$

## References

- [1] M. Kimura (1971) Theoretical foundation of population genetics at the molecular level Theoretical Population Biology 2: 174–208
- [2] J. Fay, C.-I. Wu (2000) Hitchhiking under positive Darwinian selection Genetics 155: 1405–1413
- [3] Y. Kim, W. Stephan (2002) Detecting a Local Signature of Genetic Hitchhiking Along a Recombining Chromosome Genetics 166: 765-777
- [4] R. Nielsen, S. Williamson, Y. Kim, M.J. Hubisz, A.G. Clark, C. Bustamante (2005) Genomic scans for selective sweeps using SNP data Genomic Research 15: 1566–1575

Kim and Stephan (2002) propose composite-likelihood ratio statistic. Here, "composite" means that stochastic dependencies (linkage) among neutral sites are neglected, and just the product of the probabilities  $P_{n,k}$  for all sites is used.

Nielsen et al. (2005) propose a variant of this, which

- is not restricted to one null model; instead average site-frequency spectrum of full chromosome is used.
- provides correction for ascertainment bias

$$
L(\Theta) \propto \Pr(D_i | \Theta, A_i) = \Pr(D_i | \Theta) \cdot \frac{\Pr(A_i | D_i, \Theta)}{\Pr(A_i | \Theta)}
$$

where  $D_i$  is the data at SNP i, and  $A_i$  is the condition why i is considered. Software: SweepFinder <http://people.binf.ku.dk/rasmus/webpage/sf.html>

## References

[1] Y. Kim and R. Nielsen (2004) Linkage Disequilibrium as a Signature of Selective Sweeps Genetics 167:1513–1524

propose statistic  $\omega$  based on LD (linkage disequilibrium) pattern.

Given two loci with alleles  $A/a$  and  $B/b$  with frequencies  $\pi_A, \pi_B, \pi_a, \pi_b$  and frequency  $\pi_{AB}$  of haplotype AB, one possible measure of LD is

$$
r^2 = \frac{(\pi_{AB} - \pi_A \cdot \pi_B)^2}{\pi_A \cdot \pi_B \cdot \pi_a \cdot \pi_b}
$$

(= squared correlation of indicator functions of  $A$  and  $B$ )<br>locus where

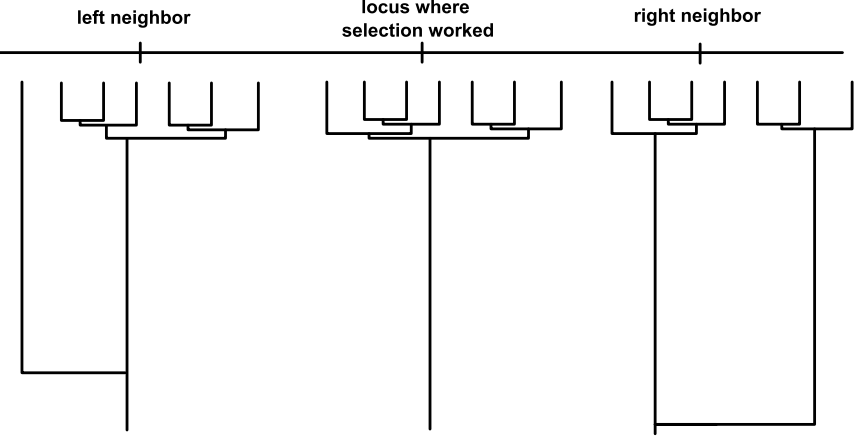

### Kim and Nielsen's  $\omega$

Given S segregating sites, split them into the set L of the first  $\ell$  sites and the other  $S - \ell$  sites R. Then compute

$$
\omega_{\ell} = \frac{\left(\sum_{i,j \in L} r_{ij}^2 + \sum_{i,j \in R} r_{ij}^2\right) / \left(\binom{\ell}{2} + \binom{S-\ell}{2}\right)}{\left(\sum_{i \in L, j \in R} r_{ij}^2\right) / (\ell \cdot (S-\ell))}
$$

and set

$$
\omega = \max_{\ell} \omega_{\ell}.
$$

To assess significance of any evidence for selection indicated by such statistics, we need to use a null model that accounts for population structure and demography.

naive idea: demography is the same for all loci outlier must be under selection

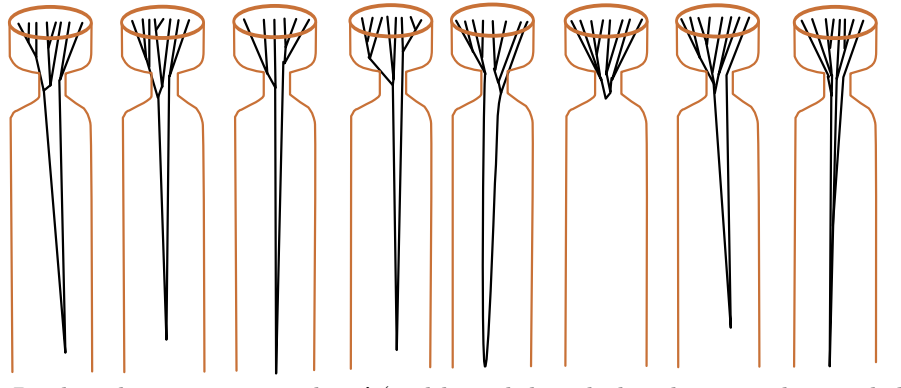

Bottlenecks can create outliers! (and branch length distribution is long-tailed anyways)

### Possible approach

- 1. Infer population structure and demography from genomic data of putatively neutral loci
- 2. Use  $\omega$  and/or SweepFinder statistic to search for evidence of selection in candidate loci (or genomic scans)
- 3. Simulate many datasets according to inferred demographic model, each neutral and with same amount of data as in candidate loci (or genomic scan). Account for ascertainment  $(e.g.$  by rejection sampling).
- 4. For each simulated neutral dataset i compute **maximum** value  $s_i$  of statistic.
- 5. Choose a threshold s for the statistic, such that only e.g. 5% of the  $s_i$  are larger.
- 6. Consider only loci as significant if their statistic value exceeds threshold s.

### References

[1] P. Pavlidis, J.D. Jensen, W. Stephan (2010) Searching for Footprints of Positive Selection in Whole-Genome SNP Data from Nonequilibrium Populations Genetics 185: 907–922

propose and explore with simulated data the following procedure and apply it to Drosophila melanogaster data, where demography is known from previous studies:

- 1. Simulate loci according to known population demography with and without selection.
- 2. Use this simulated data to train a Support Vector Machine (SVM), which is a computational method for discriminant analysis (aka supervised learning). Input data are (slightly modified)  $\omega$ and SweepFinder and other statics based on combining the two, e.g. the distance of the positions where the two methods would locate the site under selection.
- 3. The trained SVM is then applied to descriminate between loci that have been affected by a selective sweep from neutral loci.

### 14.2 Soft Sweeps

## References

[1] A. Ferrer-Admetlla, M. Liang, T. Korneliussen, R. Nielsen (2014) On Detecting Incomplete Soft or Hard Selective Sweeps Using Haplotype Structure Mol. Biol. Evol. 31: 1275–1291

Many sweeps detected in European D. melanogaster are due to out-of-Africa adaptations.

In humans, population size and short time span make it improbable that out-of-Africa adaptations were due to new mutations.

If selection acts on standing variation, that is, the advantageous allele existed before selection began, the sweep signal ("soft sweep") is less clear. Reason: several haplotypes that carry the advantageous allele and thus increase in frequency may differ in neighboring neutral SNPs.

Methods based on site-frequency spectra (like SweepFinder) or LD based statistics (like  $\omega$ ) may be appropriate to detect sweeps only if they are hard.

Ferrer-Admetlla et al. (2014) propose a haplotype-based statistic  $nS<sub>L</sub>$ 

- $n:$  number of sampled haplotypes (=sequences)
- $S_n$ : number of segregating sites

 $H : n \times S_n$  matrix, where  $H_{ik}$  is indicator function that haplotype i carries the derived allele at site k

#### $p_k$ : position of segregating site k in units of recombination distance

 $H_{i,p_k:p_\ell}$ : row vector for segregating sites between  $p_k$  and  $p_\ell$  (may be empty).

$$
L_{ij}(x) : \max \{r - \ell : p_{\ell} < x < p_r, H_{i, p_{\ell}:p_r} = H_{j, p_{\ell}:p_r} \}
$$
\n
$$
SL_D(k) : \frac{2 \cdot \sum_{i < j} L_{ij}(p_k) \cdot H_{ik} \cdot H_{jk}}{\left(\sum_i H_{ik}\right) \cdot \left(\left(\sum_i H_{ik}\right) - 1\right)}
$$
\n
$$
SL_A(k) : \frac{2 \cdot \sum_{i < j} L_{ij}(p_k) \cdot (1 - H_{ik}) \cdot (1 - H_{jk})}{\left(n - \sum_i H_{ik}\right) \cdot \left(n - 1 - \sum_i H_{ik}\right)}
$$

Note that  $SL_D(k)$  is the average lengths of ranges that are identical by state around the derived allele and  $SL_A(k)$  is the same for the ancestral allele.

$$
nS_L(k) := \ln\left(\frac{SL_A(k)}{SL_D(k)}\right)
$$

Variant: replace  $nS_L(k)$  by standardized version

$$
\frac{nS_L(k)-\mathbb{E}\left(nS_L(k)\right)}{\sigma\left(nS_L(k)\right)},
$$

where E and standard deviation  $\sigma$  are conditioned on  $\sum_i H_{ik}$ , the number of sequences that have the derived allele at k. That is, estimate mean and sd from other loci with the same number of derived alleles in the sample.

### 14.3 Balancing selection

Genetic signatures of balancing selection:

- enrichment of intermediate gene frequencies
- trans-specific polymorphisms
- increased frequency of polymorphic sites

## References

- [1] M. DeGiorgio, K.E. Lohmueller, R. Nielsen (2014) A model-based approach for identifying signatures of balancing selection in genetic data PLOS Genetics 10: e1004561
	- Composite-likelihood ratio test for balancing selection
	- Based on modelling the effect on linked neutral loci
	- Software BALLET (BALancing selection LikElihood Test)
	- Define and examine two different statistics  $T_1$  and  $T_2$
	- Apply method to human data and detect previously found loci but also new ones
- $S$ : locus under strong balancing selection with two alleles  $A_1$ ,  $A_2$  with maintained frequencies x and  $1-x$ .
- $\rho_i = 2Nr_i$ , where N is the population size and  $r_i$  is the per-generation recombination rate btw. S and locus i.

data : n genomes from population, 1 from outgroup (e.g. chimp for humans)

C : estimated genome-wide divergence time btw. in- and outgroup

 $L_n(x, \rho_i)$  expectation value for total length of all branches of an ingroup genealogy for samples at site i, given *n*, *x* and  $\rho$ .

 $H_n(x, \rho_i)$  Expected time since the root of the ingroup genealogy at site i, given n, x and  $\rho$ 

The probability that a site that is segregating is polymorphic in within the ingroup sample can be ap-

proximated by 
$$
p_{n,\rho,x} \approx \frac{L_n(x,\rho)}{2C - H_n(x,\rho) + L_n(x,\rho)}
$$
  $H_n \downarrow \bigvee^{L_n} \bigwedge C$ 

 $/ T$ 

 $H_n(x, \rho)$  and  $L_n(x, \rho)$  can be computed by solving linear equation systems with variables  $L_{k,n-k}$  and  $H_{k,n-k}$ , which are (for fixed x and  $\rho$ ) the expected total ingroup genealogy length and height given a sample with k  $A_1$ -linked and  $n - k$   $A_2$ -linkes lineages.

With the total rate

$$
\lambda_{k,n-k} = \frac{\binom{k}{2}}{x} + \frac{\binom{n-k}{2}}{1-x} + \frac{k \cdot (\theta_2 + \rho_i x) \cdot (1-x)}{x} + \frac{(n-k) \cdot (\theta_1 + \rho_i (1-x)) \cdot x}{(1-x)}
$$

we obtain, for example:

$$
L_{k,n-k} = \frac{n}{\lambda_{k,n-k}} + \frac{\binom{k}{2} \cdot L_{k-1,n-k}}{x \cdot \lambda_{k,n-k}} + \frac{\binom{n-k}{2} \cdot L_{k,n-k-1}}{(1-x) \cdot \lambda_{k,n-k}} + \frac{k \cdot (\theta_2 + \rho_i \cdot x) \cdot (1-x) \cdot L_{k-1,n-k+1}}{x \cdot \lambda_{k,n-k}} + \frac{(n-k) \cdot (\theta_1 + \rho_i \cdot (1-x)) \cdot x \cdot L_{k+1,n-k-1}}{(1-x) \cdot \lambda_{k,n-k}}
$$

After numerically solving the equations systems for  $L_n$  and  $H_n$  and computing  $p_{n,\rho,x}$  (approximately), the composite likelihood for all can be computed:

$$
\mathcal{L}_1 = \max_x \prod_{i \in M} (1 - p_{n_i, \rho_i, x}) \cdot \prod_{i \in U} p_{n_i, \rho_i, x},
$$

where  $M$  is the set of segregating sites that are monomorphic within the ingroup and  $U$  is the set of sites that are polymorphic in the ingroup.

For the neutral null model, we set

$$
\mathcal{L}_0 = \prod_{i \in M} (1 - \tilde{p}_{n_i}) \cdot \prod_{i \in U} \tilde{p}_{n_i},
$$

where  $\tilde{p}_{n_i}$  is the proportion of loci that are in U among all segregating sites with the same sample size  $n_i$ .

$$
T_1 := 2 \cdot \ln(\mathcal{L}_1/\mathcal{L}_0)
$$

The statistic  $T_2$  is a refinement  $T_1$ . For  $T_2$  it is not only considered whether a site is polymorphic in the ingroup, but also how many of the sampled sequences show the derived allele.

In simulations  $T_2$  works better than  $T_1$  but  $T_1$  may be advantageous when pooled sequencing is used.

Violations of Hardy-Weinberg equilibrium could also indicate balancing selection, but DeGiorgio et al. propose to filter out loci with strong violations of Hardy-Weinberg equilibrium because this may indicate mistakes in bioinformatic preprocessing (aligment/mapping/assembly).

### 14.4 Does the gene list make sense?

Once lists of genes that show evidence of selection have been identified, it is common practice to argue that the gene list makes sense by showing that certain GO categories are significantly overrepresented.

Pavlidis et al. (2012) show that this does not make much sense.

# References

[1] P. Pavlidis, J.D. Jensen, W. Stephan, A. Stamatakis (2012) A Critical Assessment of Storytelling: Gene Ontology Categories and the Importance of Validating Genomic Scans.

Pavlidis et al. (2012) simulate completely neutral sequences mimicking the structure of D. melanogaster X chromosomes and scanned for sweeps.

False positives for sweeps tended to be clustered on the chromosomes.

As genes of related function can also be clustered on the chromosome, some GO categories were significantly overrepresented.